CENTRO FEDERAL DE EDUCAÇÃO TECNOLÓGICA DE MINAS GERAIS PROFMAT - MESTRADO PROFISSIONAL EM MATEMÁTICA EM REDE NACIONAL

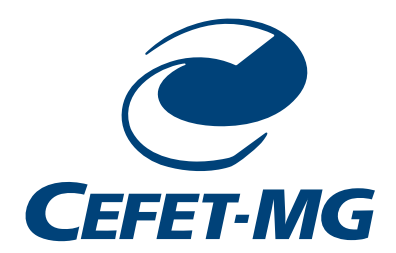

PEDRO ARAÚJO KALILE

## Algoritmos como ferramenta no ensino de **MATRIZES**

Belo Horizonte 2020

### PEDRO ARAÚJO KALILE

### ALGORITMOS COMO FERRAMENTA NO ENSINO DE **MATRIZES**

Dissertação apresentada ao Centro Federal de Educação Tecnológica de Minas Gerais como parte das exigências do Programa de Pós-Graduação Mestrado Profissional em Matemática em Rede Nacional, para obter o título de Mestre.

Orientador Carlos Magno Martins Cosme

Banca Examinadora Fernanda Aparecida Ferreira Luis Alberto D'Afonseca Mehran Sabeti

BELO HORIZONTE 2020

Kalile, Pedro Araújo

K14a Algoritmos como ferramenta no ensino de matrizes / Pedro Araújo Kalile. – 2020.

108 f.

 $\overline{\phantom{a}}$ 

Dissertação de mestrado apresentada ao Programa de Mestrado Profissional em Matemática em Rede Nacional.

Orientador: Carlos Magno Martins Cosme.

Dissertação (mestrado) – Centro Federal de Educação Tecnológica de Minas Gerais.

1. Matrizes (Matemática) – Estudo e ensino – Teses. 2. Computação – Estudo e ensino – Teses. 3. Pesquisa – Metodologia – Teses. I. Cosme, Carlos Magno Martins. II. Centro Federal de Educação Tecnológica de Minas Gerais. III. Título.

CDD 510.07

Elaboração da ficha catalográfica pela bibliotecária Jane Marangon Duarte, CRB  $6<sup>o</sup>$ 1592 / Cefet/MG

### ALGORITMOS COMO FERRAMENTA NO ENSINO DE **MATRIZES**

Dissertação apresentada ao Centro Federal de Educação Tecnológica de Minas Gerais como parte das exigências do Programa de Pós-Graduação Mestrado Profissional em Matemática em Rede Nacional, para obter o título de Mestre.

APROVADA: 27 de novembro de 2020.

Kalile edro Iranco

Pedro Araújo Kalile (Autor)

Carlos Magno Martins Cosme (Orientador)

**BELO HORIZONTE** 2020

Dedico esse trabalho a meus grandes amigos, meus heróis, meus primeiros companheiros de caminhada: meus pais.

## Agradecimentos

Agradeço aos colegas do PROFMAT pela caminhada, pela camaradagem e por perceberem as nuances de meu projeto antes de mim. Agradeço aos professores do programa, em especial a professora Fernanda por sua competência, seu entusiasmo e sua dedicação. Agradeço ao meu orientador, professor Carlos, excelente professor

e profissional. Sem sua sabedoria, paciência, competência e entusiasmo, provavelmente não teria terminado essa dissertação. Muito obrigado.

## Resumo

Os conteúdo matemáticos ensinados no Ensino Básico são muito influenciados pelas avaliações externas que os alunos realizam ao término do Ensino Médio, principalmente o Exame Nacional do Ensino Médio (ENEM). Dessa forma, conteúdos que não são cobrados ou s˜ao pouco cobrados no ENEM tem sido relegados por escolas e professores. Um dos conteúdos relegados, na experiência do autor, é a Algebra Matricial, conteúdo que tem assumido uma grande importância na atualidade. A utilização de matrizes para a realização de transformações geométricas e para a resolução de sistemas lineares são dois exemplos dessa importância. As transformações geométricas através de matrizes têm sido muito utilizadas na movimentação de braços robóticos e na computação gráfica, enquanto que sistemas lineares conseguem modelar diversas situações, tanto na própria Matemática como em outras áreas do conhecimento. Por outro lado, a Algebra Matricial é um conteúdo abstrato e de difícil contextualização devido à grande quantidade de operações que são necessárias para representar uma única situação problema. Dessa forma, essa dissertação tem por objetivo desenvolver atividades contextualizadas para o ensino da Algebra Matricial com a utilização de recursos tecnológicos. Para a construção dessas atividades, utilizamos o conceito de pensamento computacional e cenários investigativos. Através de uma análise bibliográfica, constatamos que o pensamento computacional possui muitas interseções com a Matemática e, aliado à prática de investigação, foi possível desenvolver três atividades que possuem um perfil empírico e que colocam o aluno em uma posição mais ativa em seu processo de aprendizagem. Acreditamos que atividades com esse escopo, promovem mais do que um ensino contextualizado, promovem o espírito criativo e investigador, além de uma reflexão sobre como ensino de matemática precisa se conectar com a realidade e promover uma formação com significados.

Palavras-chave: Matriz. Pensamento Computacional. Investigação.

### Abstract

The mathematical content taught in Basic Education is greatly influenced by external evaluations that students perform at the end of High School, mainly the National High School Exam. Thus, content that is not in National High School Exam has been relegated by schools and teachers. One of the contents relegated, in the author's experience, is Matrix Algebra, content that has assumed great importance today. The use of matrices to perform geometric transformations and to solve linear systems are two examples of this importance. Geometric transformations through matrices have been widely used in the movement of robotic arms and in computer graphics, while linear systems are able to model different situations, both in Mathematics itself and in other areas of knowledge. On the other hand, Matrix Algebra is an abstract content and difficult to contextualize due to the large number of operations that are necessary to represent a single problem situation. Thus, this dissertation aims to present contextualized activities for teaching Matrix Algebra with use of technological resources. For the construction of these activities, we used the concept of computational thinking and investigative scenarios. Through a bibliographic analysis, we found that computational thinking has many intersections with Mathematics and, combined with investigative approach, it was possible to develop three activities that have an empirical profile and put the student in a more active position in their learning process. We believe that activities with this scope, promote more than contextualized teaching, promote the creative and investigative spirit, as well as a reflection on how mathematics teaching needs to connect with reality and promote meaningful education.

Keywords: Matrix. Computational Thinking. Investigation.

## Lista de Figuras

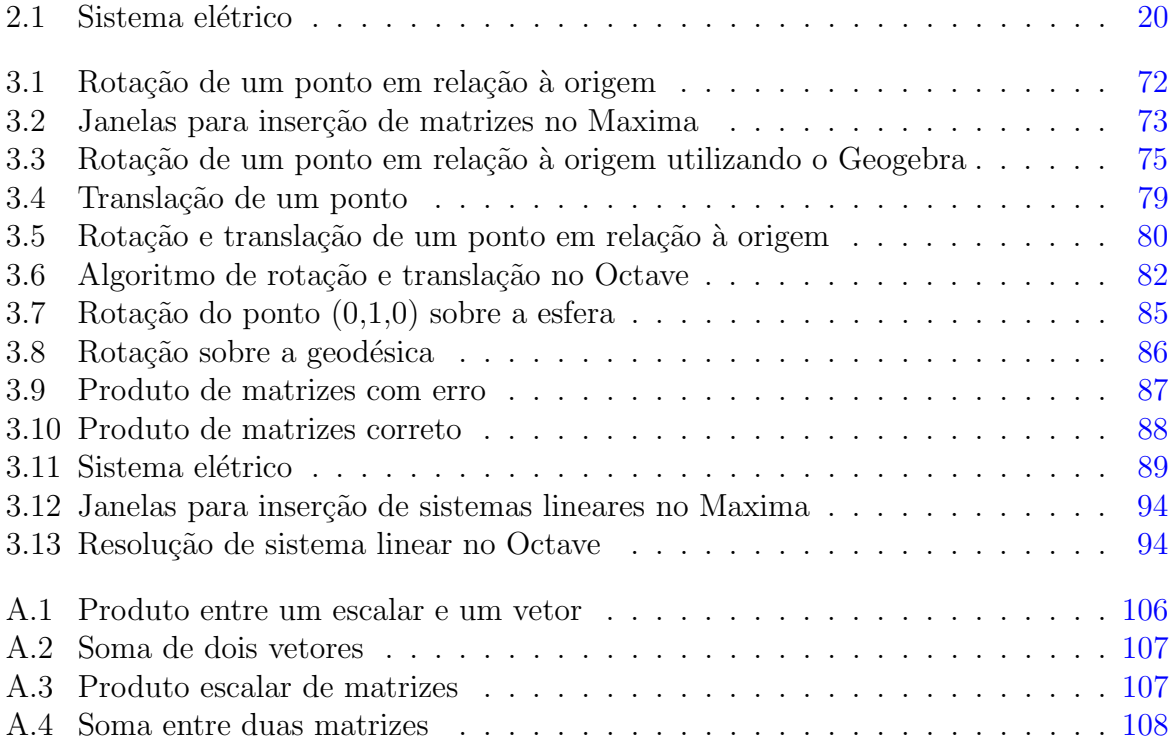

## Sumário

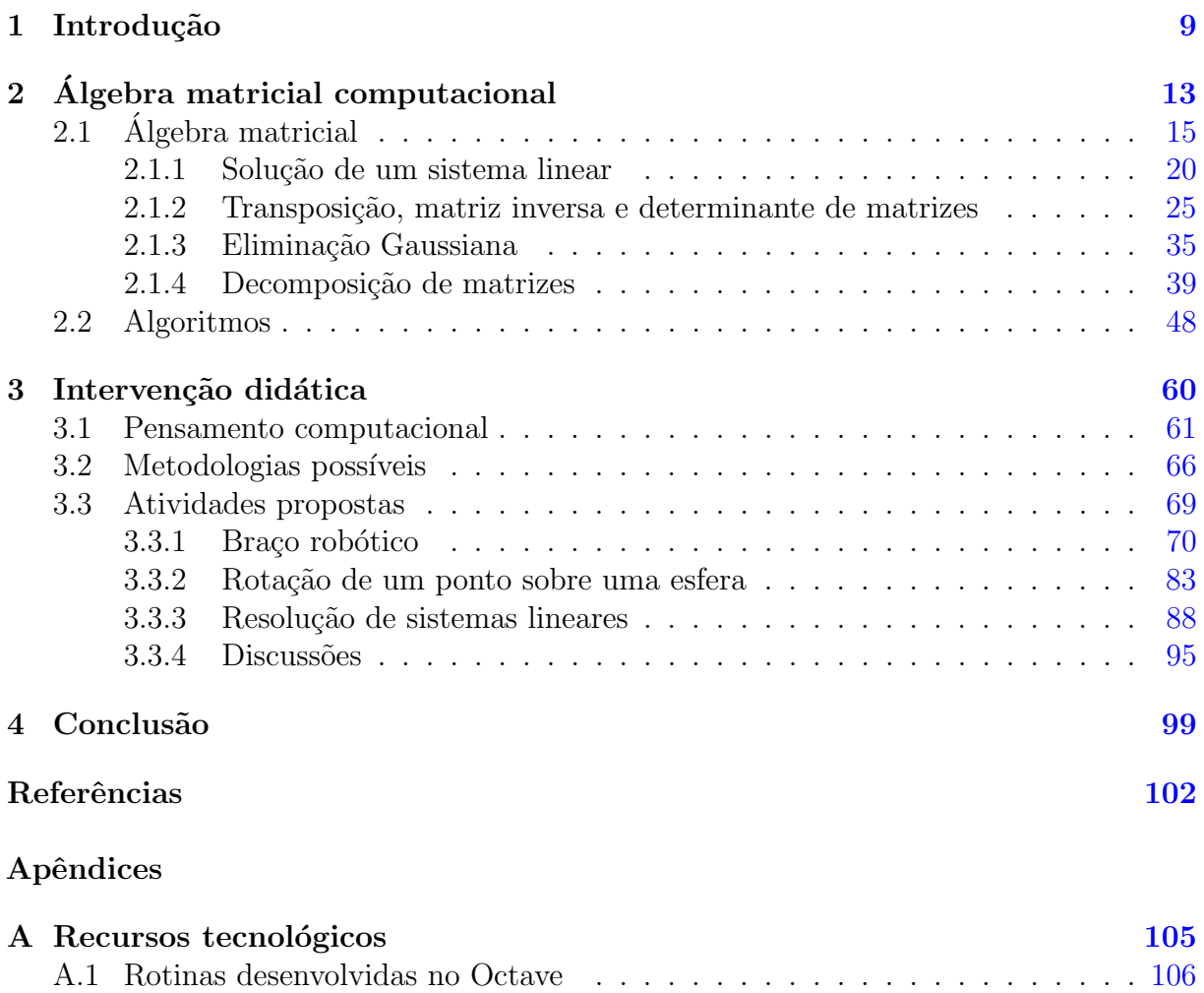

## <span id="page-10-0"></span>1 Introdução

Com a descoberta da contagem, o homem começou a representar números de seu cotidiano. Com o passar do tempo, contar n˜ao era mais suficiente, ent˜ao surgiram as opera¸c˜oes matem´aticas e a dificuldade de realizar essa computa¸c˜ao mais primitiva. Com o novo desafio, o homem passou a buscar maneiras de representar os números e os cálculos para facilitar a árdua tarefa de resolver os problemas que surgiam envolvendo as operações matemáticas.

Dessa forma, pedras, conchas, buracos no ch˜ao, dedos das m˜aos e muitos outros objetos foram utilizados na tentativa de facilitar o desenvolvimento das operações. Muitos séculos depois, como fruto do acúmulo de experiências dessas tentativas, nasce o ábaco, considerada a primeira calculadora primitiva. Por muito tempo, o ábaco foi o principal instrumento para auxiliar em cálculos. Posteriormente, segundo Eves [\[1\]](#page-103-1), em 1642, Blaise Pascal construiu um instrumento para auxiliar seu pai em cálculos mais complexos, pois ele era coletor de impostos. Com o passar dos anos e o cont´ınuo desenvolvimento das tecnologias, em meados do século passado, surgem os primeiros dispositivos que automatizaram os cálculos matemáticos como o ASCC (Automatic Sequence Controlled Calculator) em 1944 nos Estados Unidos, o ENIAC (Electronic Numerical Integrator and Computer) em 1945 tamb´em nos Estados Unidos e o ACE (Automatic Coputing Engine) em 1946 na Inglaterra. No início, esses instrumentos eram grandes e pesados (o ASCC pesava cerca de cinco toneladas, o ENIAC cerca de trinta toneladas e o ACE cerca de 10 toneladas), mas, com o tempo, eles foram se tornando cada vez menores e mais acessíveis à população, além de realizarem operações e cálculos mais complexos e muito mais rapidamente. Dessa forma, nas palavras de Saeli et al.  $[2]$ , "a computação conseguiu conquistar a maioria dos aspectos de nossa sociedade e, para se encaixar, as pessoas precisam ser versáteis e adaptáveis a tecnologias modernas e futuras" <sup>[1](#page-10-1)</sup> (p.73,

<span id="page-10-1"></span><sup>&</sup>lt;sup>1"</sup>computing succeeded to conquer most of the aspects of our society and, in order to fit in, people need to be versatile and adaptable to modern and future technology"

tradução nossa).

Naturalmente, uma área profundamente impactada pela computação é a Educação e um dos primeiros estudos a esse respeito é devido a Papert et al. [\[3\]](#page-103-3) no final da década de 1960 e início da década de 1970. Nesse trabalho, é realizado um estudo exploratório sobre a influência que a utilização da programação possui no ensino de Matemática e deu origem a muitos outros trabalhos na área em todo o mundo. Começa, então, a surgir o conceito de pensamento computacional.

Para alguns autores o pensamento computacional está intimamente ligado ao ato de programar, sendo que

> Programar envolve a habilidade de criar uma solução para um problema. Criar uma solução significa que um dos resultados da aprendizagem é a habilidade de solucionar problemas e também, se for um problema grande, a habilidade de dividir o problema em subproblemas e criar uma solução geral generalizável. Além disso, o aluno adquire a habilidade de criar solucões úteis, legíveis e atrativas.  $2$  (Saeli et al. [\[2\]](#page-103-2), p. 77-78, tradução nossa)

Mas para Wing  $[4]$ , o pensamento computacional vai além, pois é o ato de conceituar e não somente programar, sendo uma habilidade fundamental e complementar à Matemática e Engenharias, por fim é a forma do homem pensar. Nessa perspectiva, não é suficiente ao indivíduo desenvolver o letramento computacional que é "a habilidade de (apenas) operar adequadamente os computadores" (Silveira e Barcelos [\[5\]](#page-103-5), p. 5). Os mesmos autores traçam um paralelo entre o ensino de Matemática apresentado nos Parâmetros Curriculares Nacionais(PCN), Documento que regulamentava a Educação Básica até 2019, e o pensamento computacional, trazendo algumas relações entre ambos.

Por outro lado, a Base Nacional Comum Curricular (BNCC) [\[6\]](#page-103-6) define o pensamento computacional como uma dimensão que "envolve as capacidades de compreender, analisar, definir, modelar, resolver, comparar e automatizar problemas e suas soluções, de forma metódica e sistemática, por meio do desenvolvimento de algoritmos" e relaciona essa dimensão à disciplina de Matemática. Segundo a BNCC, nos anos iniciais do Ensino Fundamental, o aluno deve ser estimulado a utilizar calculadoras e planilhas eletrônicas para que, nos anos finais, possa desenvolver o pensamento computacional por meio da

<span id="page-11-0"></span><sup>&</sup>lt;sup>2</sup>Programming involves the ability to generate a solution to a problem. Generatingsolutions means that one of the learning outcomes is the ability to solve problems and also, if the problem is a big problem, the ability to split the problem into sub problems and create a generalizable central solution. In addition, the student achieves the ability to create usable, readable and attractive solutions.

interpretação e elaboração de algoritmos.

Nesse cenário, a presente dissertação tem como objetivo integrar o pensamento computacional ao Ensino de Matemática no Ensino Médio, mais precisamente ao estudo da Algebra Matricial. Para isso, realizaremos a construção de atividades com o auxílio da investigação matemática e de recursos computacionais como linguagens de programação.

Para viabilizar esse estudo e reduzir o trabalho realizado pelo aluno, faremos uso das linguagens de programação. Podemos definir a linguagem de programação como o "idioma" da máquina e, da mesma forma que existem vários idiomas, existem várias linguagens de programação, cada uma com suas particularidades. Utilizar uma linguagem de programa¸c˜ao mais simples e visual nos anos escolares iniciais auxilia no desenvolvimento do raciocínio lógico sem uma preocupação com a sintaxe.

Com o desenvolvimento da abstração, linguagens de programação mais robustas e menos visuais podem ser adotadas pelos alunos, de forma que a linguagem de programação não seja um fator muito importante para os alunos do Ensino Médio. Segundo Szlávi e Zsakó  $[7]$ , é muito importante ensinar as estruturas de programação tradicionais independentes de linguagem de programação e a escolha da linguagem de programação passa a ser do aluno que deve realizá-la de acordo com suas preferências.

Por outro lado, a maioria dos alunos brasileiros n˜ao possui contato com linguagens de programação nos anos iniciais de sua escolarização, então serão utilizados o programa Maxima [\[8\]](#page-103-8) e a linguagem de programação Octave [\[9\]](#page-103-9) para desenvolver as atividades pro-postas. Será utilizado também, o programa Geogebra [\[10\]](#page-103-10) para as construções geométricas que irão auxiliar no desenvolvimento das atividades. Esses três recursos tecnológicos são gratuitos e possuem página na internet com o link para download e diversos materiais de apoio, como manuais e tutoriais.

A Álgebra Matricial foi escolhida, inicialmente, pela sua grande relevância na atualidade. Segundo Parlett [\[11\]](#page-103-11), um dos três principais problemas da computação matricial é a resolução de sistemas lineares. De fato, muitos problemas da matemática aplicada podem ser transformados em sistemas lineares, porém com dimensões muito altas, dificultando a sua resolução. Ainda segundo Parlett, Leslie Fox, Turing e Wilkinson, durante o projeto de desenvolvimento do ACE, em meados dos anos 1940, demoraram duas semanas para resolver um sistema linear 18×18 com calculadoras de mesa. As transformações geométricas com ênfase na rotação são outro grande exemplo de aplicação

da Álgebra Matricial, principalmente na movimentação de braços robóticos. Novamente, a quantidade de cálculos envolvidos para o estudo de um braço robótico inviabiliza a utilização desse exemplo para o Ensino Médio.

Por outro lado, foi realizada uma busca na base de dados de dissertações do PROFMAT na qual foi constatada a existência de diversos trabalhos que associam o ensino de Matem´atica e o pensamento computacional. Desses, dois trabalhos tangenciam o estudo da Algebra Matricial, pois realizam o estudo de sistemas lineares a partir de recursos ´ tecnológicos. O primeiro trabalho é de Oliveira [\[12\]](#page-103-12), que utiliza o programa Maxima para auxiliar na resolução de sistemas lineares através da interpretação geométrica e o segundo é o trabalho de Fonseca [\[13\]](#page-104-0) que utiliza o MIT App Inventor para desenvolver um aplicativo que resolve sistemas lineares utilizando a Regra de Cramer.

Assim, no Capítulo [2,](#page-14-0) será feito um estudo inicial da Álgebra Matricial no qual serão apresentadas algumas observações baseadas na experiência do autor em relação às dificuldades enfrentadas pelos alunos do Ensino Médio quando estudam o conteúdo de matrizes. Ainda serão apontadas algumas relações entre o conteúdo matemático e o pensamento computacional. Em seguida, serão apresentados alguns pseudocódigos dos algoritmos matem´aticos apresentados e que podem ser transformados em rotinas e programas utilizando uma linguagem de programação.

No Capítulo [3,](#page-61-0) será feita a apresentação do pensamento computacional através de um levantamento bibliográfico e discussão sobre algumas de suas habilidades. Traçaremos um paralelo entre o pensamento computacional e o ensino de Matem´atica. Em seguida, serão feitas comparações entre o pensamento computacional e algumas metodologias da Educação Matemática. Por fim, serão apresentadas três atividades. A primeira tem o objetivo de construir ferramentas algébricas para a movimentação de um braço robótico, a segunda tem o objetivo de construir ferramentas algébricas para descrever a movimentação de um ponto sobre a esfera e a última tem o objetivo de construir um método para a resolução de sistemas lineares e a apresentação de recursos tecnológicos que realizam essa resolução. As possibilidades de contextualização trazidas pela inserção de recursos tecnológicos evidenciam a relevância que o pensamento computacional pode ter no ensino de Matemática.

# <span id="page-14-0"></span>2 Algebra matricial computacional ´

Um dos maiores desafios dos professores de matemática da atualidade é contextualizar a matemática, torná-la mais próxima da realidade e do cotidiano do aluno. Dessa forma, o aluno poderá entender qual a importância do conhecimento matemático em sua vida e a aprendizagem será significativa  $(BNCC \, [6])$  $(BNCC \, [6])$  $(BNCC \, [6])$ .

Nessa busca pela contextualização, surge uma pergunta muito importante no cenário da Educação Matemática: é possível contextualizar todos os conteúdos matemáticos da Educação Básica?

Essa pergunta surge principalmente em conteúdos matemáticos essencialmente abstratos e que são, muitas vezes, utilizados como ferramentas para outro conteúdo. Um exemplo é o estudo de matrizes no  $2^{\circ}$  ano do Ensino Médio. É um conteúdo extremamente abstrato e que é utilizado para a resolução de sistemas lineares, seja pelo Método de Cramer ou pelo escalonamento.

A resolução de sistemas lineares é muito importante para a matemática de forma que é apontado como um dos três principais problemas da computação matricial, segundo Parlett [\[11\]](#page-103-11). Muitos problemas e fenômenos podem ser modelados a partir de um sistema linear, porém sua utilização se torna inviável devido à grande quantidade de equações. Ainda segundo Parlett [\[11\]](#page-103-11), em meados dos anos 1940, os matemáticos Leslie Fox, Turing e Wilkinson demoraram duas semanas para resolver um sistema linear 18×18 utilizando calculadoras de mesa.

Uma outra possibilidade de contextualização são as transformações geométricas no plano e espaço, ou seja, translação, rotação e homotetia que são utilizadas na computação gráfica e na movimentação de braços robóticos. Essas aplicações se dão através das matrizes e suas operações, ou seja, escrevemos os objetos e as transformações como matrizes e realizamos as operações entre eles. Como veremos mais a frente, a quantidade de cálculos envolvida para esses estudos inviabiliza a utilização desse exemplo para o Ensino Médio. Voltaremos a falar desses exemplos na seção [3.3.](#page-70-0)

Assim, decidimos verificar três coleções de livos didáticos do Ensino Médio (Iezzi, Paiva e Leonardo, [\[14,](#page-104-1) [15,](#page-104-2) [16\]](#page-104-3)) e verificar quais as abordagens trazidas por esses autores para o conteúdo de matrizes. Nos três livros, a abordagem inicial é comparar uma matriz com uma tabela numérica. Em seguida, o conteúdo é desenvolvido de forma abstrata, sem conexão com a realidade. Após realizar toda a construção do conteúdo, os autores Iezzi et al.  $[14]$  e Paiva  $[15]$  realizam uma menção ao uso de matrizes na computação gráfica e realizam algumas transformações geométricas a partir de matrizes de forma superficial. O autor Leonardo  $[16]$  não desenvolve contextualizações.

A grande dificuldade em desenvolver atividades que explorem a contextualização de matrizes está na grande quantidade de operações que esse conteúdo exige. Por outro lado, a quantidade de problemas que podem ser contextualizados utilizando matrizes ou sistemas lineares é muito grande. É possível modelar diversos problemas da física envolvendo as leis de Newton ou as leis de Ohm, balancear equações químicas, modelar problemas da economia, da engenharia e até o tráfego de veículos. Por esse motivo, escolhemos trabalhar com esse conteúdo tão importante da matemática.

Para isso, desenvolveremos atividades contextualizadas envolvendo matrizes e a resolução de sistemas lineares através da notação matricial. Para podermos nos aproximar da realidade, utilizaremos recursos computacionais para realizar as contas, dessa forma podemos diminuir as limitações na escolha dos problemas e situações a serem desenvolvidos.

Naturalmente, para entender as atividades que serão desenvolvidas, precisaremos revisitar e construir alguns conceitos matemáticos na área da Álgebra Matricial e avançaremos um pouco além do conteúdo do Ensino Médio. Apresentaremos algumas técnicas de resolução mais avançadas, pois é importante ampliar as possibilidades para que o professor possa desenvolver atividades mais avançadas dependendo da turma.

Em seguida, faremos a apresentação de ferramentas computacionais, apresentaremos o conceito de algoritmo seguido de alguns exemplos que esperamos que os alunos desenvolvam durante as atividades propostas no próximo capítulo.

Para a construção desse capítulo utilizamos os seguintes autores: Burden [\[17\]](#page-104-4), Golub [\[18\]](#page-104-5), Atkinson [\[19\]](#page-104-6), Stewart [\[20\]](#page-104-7), Hoffman e Aldenkunze [\[21\]](#page-104-8), Boldrini et al. [\[22\]](#page-104-9). Não aconselhamos a utilização dessa bibliografia com os alunos do Ensino Médio, pois possui um alto grau de profundidade no conteúdo e algumas notações são mais complexas. Recomendamos a construção de apostilas ou estudos dirigidos para melhor compreensão

<span id="page-16-0"></span>dos alunos.

### 2.1 Algebra matricial ´

Nosso principal objetivo ao escolher trabalhar com sistemas lineares e matrizes ´e desenvolver modelos baseados nessas teorias. Assim, precisaremos conceituar as matrizes e criar uma resolução sistemática para os sistemas lineares. Para isso, nosso primeiro passo será a construção desses elementos juntamente com a relação existente entre eles. Em seguida, começaremos a pensar nos possíveis métodos de resolução de sistemas lineares. Tentaremos desenvolver as ferramentas matriciais necessárias concomitante com as propostas de resolução dos sistemas lineares para tornar o texto mais fluído.

**Definição 2.1:** Uma matriz de ordem  $m \times n$  é uma tabela de elementos dispostos em m linhas e n colunas. Os elementos de uma matriz podem ser números, funções ou ainda outras matrizes. Para o último caso, a matriz é chamada **matriz em bloco**.

Exemplo 2.1.1: Existem algumas notações para matrizes, então, no decorrer do texto, serão adotados letras maiúsculas para representar uma matriz e os colchetes para listar seus elementos.

$$
A = \begin{bmatrix} 1 & 2 \\ 2 & 3 \end{bmatrix} \qquad B = \begin{bmatrix} 1 & 2 & 6 \\ 2 & 3 & 5 \end{bmatrix} \qquad C = \begin{bmatrix} -1 & 1, 5 & \pi \\ \frac{2}{3} & -\frac{1}{5} & \frac{7}{11} \\ \sqrt{2} & -\sqrt{3} & \sqrt[3]{-18} \end{bmatrix}
$$

Os elementos de uma matriz serão representados por letras minúsculas correspondentes à matriz que pertencem e sua localização será feita através de dois índices, em que o primeiro representará a linha e o segundo a coluna. Assim, os elementos  $a_{21}$ ,  $b_{13}$  e  $c_{31}$  das matrizes acima são, respectivamente, 2, 6 e  $\sqrt{2}$ . Em alguns casos, utilizaremos a notação  $A_{m\times n}$  ou  $\left[ a_{ij} \right]_{m\times n}$  para indicar uma matriz de ordem  $m\times n$ . A primeira relação que precisamos definir é a **igualdade entre matrizes**. Duas matrizes,  $A e B s$ ão iguais se possuem a mesma ordem e $a_{ij} = b_{ij}$  para todo i e j.

Apresentaremos alguns casos particulares de matrizes ao longo do texto sempre que for necessário. Nosso primeiro caso particular será a **matriz quadrada** cujo número de linhas é igual ao número de colunas. Por simplicidade, dizemos que uma matriz quadrada possui ordem  $n$ . O conjunto dos elementos da forma  $a_{ii}$  é chamado de diagonal principal e o conjunto formado pelos elementos da forma  $a_{i,n+1-i}$  é chamado de diagonal secundária.

As primeiras operações entre matrizes são a adição, o produto por escalar e o produto. A adição e o produto por escalar são intuitivos e suas propriedades são consequências diretas da definição e não serão demonstradas nesse trabalho. Essas demonstrações podem ser verificadas em Boldrini et al. [\[22\]](#page-104-9) e Hoffman e Aldenkunze [\[21\]](#page-104-8).

**Definição 2.2:** Sejam  $A = (a_{ij})_{m \times n}$  e  $B = (b_{ij})_{m \times n}$  matrizes de mesma ordem e  $\alpha$  um número real. A soma das matrizes  $A, B$  será definida por  $A + B = [a_{ij} + b_{ij}]_{m \times n}$  e o **produto por escalar** da matriz A pelo número real  $\alpha$  é definido por  $\alpha \cdot A = [\alpha \cdot a_{ij}]$ .

Exemplo 2.1.2: Podemos observar o funcionamento dessas duas operações nos exemplos abaixo.

$$
\begin{bmatrix} 2 & 3 & 7 \ -1 & 3 & 8 \end{bmatrix} + \begin{bmatrix} 5 & -2 & 3 \ 2 & -5 & 1 \end{bmatrix} = \begin{bmatrix} 7 & 1 & 10 \ 1 & -2 & 9 \end{bmatrix}
$$

$$
3 \cdot \begin{bmatrix} 2 & 3 & 7 \ -1 & 3 & 8 \end{bmatrix} = \begin{bmatrix} 6 & 9 & 21 \ -3 & 9 & 24 \end{bmatrix}
$$

Pelos exemplos acima, podemos perceber que a soma e o produto por escalar são realmente bem intuitivos e a operação está restrita a cada posição na matriz. Além disso, a soma não pode ser realizada entre quaisquer duas matrizes, é necessário que as matrizes sejam compatíveis, ou seja, tenham a mesma ordem nesse caso. Dessa forma, quando realizamos uma restrição a matrizes de mesma ordem, verificamos que a soma  $\acute{e}$  comutativa, associativa, possui elemento neutro que  $\acute{e}$  a matriz nula (matriz de mesma ordem com todos os elementos nulos) e elemento inverso para a soma. Por sua vez, o produto por escalar é associativo, possui unidade e é compatível com a adição, ou seja, podemos utilizar a distributividade tanto de matrizes em relação a um escalar como de escalares em relação a uma matriz. Além disso, se multiplicarmos uma matriz pelo escalar nulo, o resultado será a matriz nula. Com isso, podemos dizer que o subconjunto de matrizes de mesma ordem formam um espaço vetorial sobre os Números Reais. Essa construção pode ser aprofundada em Boldrini [\[22\]](#page-104-9) e Hoffman e Aldenkunze [\[21\]](#page-104-8).

Para o produto, a operação extrapola a posição do elemento e se dá entre as linhas e colunas das matrizes, como veremos abaixo.

**Definição 2.3:** Sejam  $A = [a_{ij}]_{m \times n}$  e  $B = [b_{rs}]_{n \times l}$  duas matrizes. O produto entre as matrizes  $A_{m \times n}$ e $B_{n \times l}$ é a matriz $C_{m \times p} = [c_{uv}]_{m \times l}$  definida por

$$
c_{uv} = \sum_{k=1}^{n} a_{uk} b_{kv} = a_{u1}b_{1v} + \dots + a_{ln}b_{nv}
$$

Exemplo 2.1.3: É importante perceber que a ordem das matrizes precisa ser compatível, de forma que a quantidade de colunas da primeira matriz deve ser igual `a quantidade de linhas da segunda matriz. A matriz resultante terá a quantidade de linhas da primeira matriz e a quantidade de colunas da segunda matriz, como mostrado abaixo.

$$
\begin{bmatrix} 0 & 1 \\ 2 & 1 \\ 0 & 3 \end{bmatrix} \cdot \begin{bmatrix} 0 & 1 \\ 4 & 2 \end{bmatrix} = \begin{bmatrix} 0 \cdot 0 + 1 \cdot 4 & 0 \cdot 1 + 1 \cdot 2 \\ 2 \cdot 0 + 1 \cdot 4 & 2 \cdot 1 + 1 \cdot 2 \\ 0 \cdot 0 + 3 \cdot 4 & 0 \cdot 1 + 3 \cdot 2 \end{bmatrix}
$$

$$
= \begin{bmatrix} 0 & 2 \\ 4 & 4 \\ 12 & 6 \end{bmatrix}
$$

Naturalmente, o produto entre matrizes não é comutativo como consequência direta da necessidade da compatibilidade entre as matrizes. Porém, devido à construção do produto, mesmo para matrizes quadradas de mesma ordem, o produto n˜ao ´e comutativo. Para matrizes em bloco, o produto é realizado inicialmente com os blocos, em seguida é realizado o produto entre as matrizes que são seus elementos e por fim é feita a soma entre as matrizes resultantes do segundo produto.

$$
A \cdot B = \begin{bmatrix} A_{11} & A_{12} \\ A_{21} & A_{22} \end{bmatrix} \cdot \begin{bmatrix} B_{11} & B_{12} \\ B_{21} & B_{22} \end{bmatrix}
$$
  
= 
$$
\begin{bmatrix} A_{11} \cdot B_{11} + A_{12} \cdot B_{21} & A_{11} \cdot B_{12} + A_{12} \cdot B_{22} \\ A_{21} \cdot B_{11} + A_{22} \cdot B_{21} & A_{21} \cdot B_{12} + A_{22} \cdot B_{22} \end{bmatrix}
$$

1

 $\overline{1}$  $\overline{1}$  $\overline{1}$  $\overline{1}$ 

O produto de matrizes é associativo e compatível com a soma, ou seja, podemos utilizar a distributividade. Além disso, existe um elemento neutro da multiplicação de matrizes quadradas que é a **matriz identidade**, matriz quadrada cujos elementos da diagonal principal são todos iguais a um e os demais são iguais a zero, denotada por  $I_n$ .

Iremos, agora, apresentar o conceito de sistemas lineares para podermos criar a relação entre esses dois elementos. Vamos começar, então, pela definição de equação linear.

Definição 2.4: Equação linear é toda equação da forma

$$
a_1x_1 + a_2x_2 + a_3x_3 + \dots + a_nx_n = b
$$

em que  $a_1, a_2, a_3, \cdots, a_n$ são coeficiente,  $x_1, x_2, x_3, \cdots, x_n$ são incógnitas e  $b$ o termo independente.

Como o trabalho será desenvolvido voltado para o Ensino Médio, adotaremos o Conjunto dos Números Reais  $(\mathbb{R})$  como conjunto universo para os coeficientes, as incógnitas e o termo independente. Um sistema de equações lineares será um conjunto de equações lineares com mesmas incógnitas.

Definição 2.5: Um sistema de equações lineares com  $m$  equações e n incógnitas é um conjunto de equações lineares do tipo

<span id="page-19-0"></span>
$$
\begin{cases}\n a_{11}x_1 + a_{12}x_2 + \cdots + a_{1n}x_n = b_1 \\
 a_{21}x_1 + a_{22}x_2 + \cdots + a_{2n}x_n = b_2 \\
 \vdots & \vdots & \vdots & \vdots \\
 a_{m1}x_1 + a_{m2}x_2 + \cdots + a_{mn}x_n = b_m\n\end{cases}
$$
\n(2.1)

com  $a_{ij}$  coeficientes,  $x_j$  incógnitas e  $b_i$  termos independentes para todo  $1 \leq i \leq m$  e todo  $1 \leq j \leq n$ .

O sistema [\(2.1\)](#page-19-0) pode ser escrito utilizando matrizes, de forma que cada um dos elementos forma uma matriz.

<span id="page-19-1"></span>
$$
\begin{bmatrix} a_{11} & a_{12} & \cdots & a_{1n} \\ a_{21} & a_{22} & \cdots & a_{2n} \\ \vdots & \vdots & \ddots & \vdots \\ a_{m1} & a_{m2} & \cdots & a_{mn} \end{bmatrix} \cdot \begin{bmatrix} x_1 \\ x_2 \\ \vdots \\ x_n \end{bmatrix} = \begin{bmatrix} b_1 \\ b_2 \\ \vdots \\ b_m \end{bmatrix}
$$
 (2.2)

ou ainda  $A \cdot X = B$  em que

$$
A = \begin{bmatrix} a_{11} & a_{12} & \cdots & a_{1n} \\ a_{21} & a_{22} & \cdots & a_{2n} \\ \vdots & \vdots & \ddots & \vdots \\ a_{m1} & a_{m2} & \cdots & a_{mn} \end{bmatrix}
$$

´e a matriz dos coeficientes,

$$
X = \begin{bmatrix} x_1 \\ x_2 \\ \vdots \\ x_n \end{bmatrix}
$$

é a matriz das incógnitas e

$$
B = \left[ \begin{array}{c} b_1 \\ b_2 \\ \vdots \\ b_m \end{array} \right]
$$

#### ´e a matriz dos termos independentes.

Observe que associamos um vetor do  $\mathbb{R}^n$  a uma **matriz coluna**, ou seja, uma matriz de ordem  $n \times 1$ . Dessa forma, com o intuito de evitar confusões, utilizaremos uma letra minúscula em negrito para identificar um vetor do  $\mathbb{R}^n$  em sua forma matricial. Assim, a matriz das incógnitas será representada por  $x e$  a matriz dos termos independentes será representada por b.

Em alguns casos, analisar a matriz dos coeficientes juntamente com a dos termos independentes torna a resolução mais direta, dessa forma podemos criar a a matriz estendida do sistema [\(2.1\)](#page-19-0),

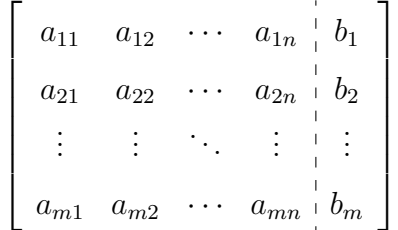

Analisando a equação  $(2.2)$ , podemos perceber que as operações definidas anteriormente para matrizes são compatíveis com os sistemas lineares. Mais ainda, a reescrita do sistema só é possível com o produto de matrizes definido anteriormente. Por outro lado, o produto matricial e a construção de um sistema linear através da notação matricial são a primeira dificuldade encontrada pelo aluno do Ensino Médio que não está acostumado com essa notação abstrata. A pergunta mais natural que surge ao aluno é: "Por que escrever um sistema na forma matricial se posso resolvê-lo utilizando o método da substituição já conhecido? Por que dificultar a resolução do sistema?" Essa pergunta é natural porque construímos o conteúdo de matrizes de forma isolada e completamente dissociado de uma contextualização (Iezzi et al. [\[14\]](#page-104-1), Paiva [\[15\]](#page-104-2) e Leonardo [\[16\]](#page-104-3)). Dessa forma, os alunos não percebem a relação entre matrizes e sistemas lineares e, consequentemente, também não percebem a importância de desenvolver um método mais sistemático para resolver sistemas lineares. De fato, os sistemas necessários para modelar uma situação real não se restringem a três equações e sua resolução seria muito lenta e difícil. Por exemplo, são necessárias pelo menos cinco equações lineares para modelar o sistema elétrico abaixo.

Figura 2.1: Sistema elétrico

<span id="page-21-0"></span>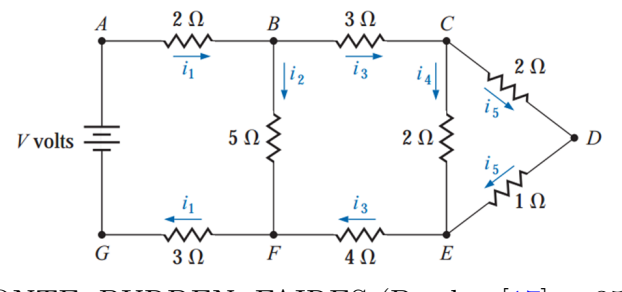

FONTE: BURDEN, FAIRES (Burden [\[17\]](#page-104-4), p.357)

Observe que esse sistema ainda é pequeno se compararmos ao sistema elétrico de uma casa. Pensar no dimensionamento elétrico de uma casa pode ser uma boa atividade para alunos do Ensino Médio e imprescindível para alunos de cursos técnicos de eletrotécnica. Uma alternativa para tentar entrelaçar melhor esses dois conteúdos é começar a discussão a partir de uma situação problema e desenvolver o conteúdo de matrizes como consequência da necessidade de resolver o sistema linear. Faremos uma discuss˜ao sobre essa invers˜ao no próximo capítulo. Nosso próximo passo será discutir as soluções de um sistema linear e alguns métodos de resolução.

#### <span id="page-21-1"></span>2.1.1 Solução de um sistema linear

A solução de uma equação linear com n incógnitas é o conjunto cujos elementos são todas as *n*-uplas de números reais que tornam a equação verdadeira. Consequentemente, a solução de um sistema de equações lineares é a interseção dos conjuntos soluções de cada equação linear que o compõe.

 $E$  importante ressaltar que, embora toda equação linear possua pelo menos uma solução, o mesmo não é válido para sistemas lineares. É fácil notar que o sistema

<span id="page-22-0"></span>
$$
\begin{cases}\nx + y = 1 \\
x + y = -1\n\end{cases}
$$
\n(2.3)

não possui solução. De fato, a soma de dois números não pode ter resultados diferentes. Precisamos, então, discutir métodos de resolução de sistemas lineares.

Se pensarmos na Matemática desenvolvida no Ensino Fundamental, existem dois métodos principais de resolução de sistemas lineares: adição, substituição e comparação. Esses três métodos são interessantes, mas não são funcionais para sistemas lineares com uma grande quantidade de equações. Pela notação matricial, podemos pensar em uma outra forma de resolução, afinal, se  $A\mathbf{x} = \mathbf{b}$  e pela noção intuitiva dos Números Reais, podemos simplesmente multiplicar os dois termos da equação pela inversa da matriz A. Mas, será que toda matriz possui inversa? Caso afirmativo, como calcular essa inversa? Estudaremos essa possibilidade e veremos nas próximas seções que nem toda matriz possui inversa e, quando ela existe, seu cálculo não é simples nem trivial. Nesse trabalho, desenvolveremos dois métodos de resolução: a eliminação Gaussiana (Seção [\(2.1.3\)](#page-36-0)) que deriva do método da adição; e a decomposição de matrizes (Seção  $(2.1.4)$ ).

Nessa seção, faremos o estudo dos sistemas lineares e apresentaremos uma resolução através da eliminação de incógnitas pelo método da adição. Em seguida, será feita a sistematização desse método através da notação matricial. O objetivo é apresentar os primeiros passos da elimina¸c˜ao Gaussiana e verificar quais s˜ao os resultados que precisaremos para desenvolver o método. Vamos começar, então, introduzindo algumas opera¸c˜oes que podem ser utilizadas em equa¸c˜oes lineares e sistemas lineares.

- $i)$  Multiplicar uma das equações por um número diferente de zero.
- $ii)$  Adicionar uma equação a outra equação.
- $iii)$  Permutar duas equações.

As duas primeiras operações são consequências diretas das propriedades da igualdade, enquanto que a terceira altera somente a ordem das equações. Vamos verificar como essas operações podem ser utilizadas na construção de uma solução.

<span id="page-23-3"></span>Exemplo 2.1.4: Determine o conjunto solução do sistema linear abaixo.

<span id="page-23-0"></span>
$$
\begin{cases}\n x_1 + 4x_2 + 3x_3 = 1 \\
 2x_1 + 5x_2 + 4x_3 = 4 \\
 x_1 - 3x_2 - 2x_3 = 5\n\end{cases}
$$
\n(2.4)

Para a resolução desse sistema, iremos escrever todas as equações de forma que uma incógnita esteja na mesma posição em cada equação. Em seguida, eliminaremos a primeira incógnita de todas as equações abaixo da primeira, em seguida, a segunda incógnita de todas as equações abaixo da segunda e assim por diante. A terceira operação é utilizada para garantir a continuidade do processo caso uma equação não tenha uma das incógnitas.

Inicialmente, utilizaremos as duas primeiras operações, ou seja, multiplicaremos a primeira equação por −2 e por −1 para somar à segunda e terceira linhas respectivamente. Dessa forma, o termo  $x_1$  será eliminado das duas últimas equações.

<span id="page-23-1"></span>
$$
\begin{cases}\n x_1 + 4x_2 + 3x_3 = 1 \\
 - 3x_2 - 2x_3 = 2 \\
 - 7x_2 - 5x_3 = 4\n\end{cases}
$$
\n(2.5)

Em seguida, multiplicaremos a segunda equação por  $-\frac{7}{3}$ 3 para somar com a última equação.

<span id="page-23-2"></span>
$$
\begin{cases}\n x_1 + 4x_2 + 3x_3 = 1 \\
 - 3x_2 - 2x_3 = 2 \\
 - \frac{1}{3}x_3 = -\frac{2}{3}\n\end{cases}
$$
\n(2.6)

Com o sistema nesse formato, podemos determinar o valor de  $x_3$  através da última equação do sistema. Em seguida, com o valor de  $x_3$  podemos determinar o valor de  $x_2$ através da segunda equação e, finalmente, determinar o valor de  $x_1$  através da primeira equação sabendo os valores de  $x_2$  e  $x_3$ . Assim,

$$
-\frac{1}{3}x_3 = -\frac{2}{3} \implies x_3 = 2
$$
  

$$
-3x_2 - 2x_3 = 2 \implies -3x_2 - 2 \cdot 2 = 2 \implies -3x_2 = 6 \implies x_2 = -2
$$
  

$$
x_1 + 4x_2 + 3x_3 = 1 \implies x_1 + 4 \cdot (-2) + 3 \cdot 2 = 1 \implies x_1 - 8 + 6 = 1
$$

### $\implies x_1 = 3$

Portanto, a solução do sistema é  $S = (3, -2, 2).$ 

Como a igualdade é uma relação de equivalência, as operações entre equações utilizadas não alteram seus conjuntos solução, logo os sistemas  $(2.4)$ ,  $(2.5)$  e  $(2.6)$  possuem o mesmo conjunto solução e são ditos **sistemas equivalentes**. O último processo para determinar o valor de cada incógnita é chamado de retrossubstituição. Como o nome sugere, esse processo consiste em resolver a última equação e substituir o resultado na equação acima, possibilitando sua resolução. O processo é repetido até que todas as equações sejam solucionadas.

Observe que o o sistema  $(2.4)$  possui exatamente uma solução, enquanto que o sistema [\(2.3\)](#page-22-0) não possui solução. Podemos classificar os sistemas de acordo com a quantidade de soluções. Um sistema que possui uma única solução é dito **possível e** determinado, caso tenha mais do que uma solução, é dito possível e indeterminado e se ele não possuir soluções, dizemos que ele é **impossível**. Essa classificação é muito importante para nós, pois queremos estudar situações de outras áreas do conhecimento utilizando sistemas lineares, assim se o sistema encontrado for impossível, provavelmente o fenˆomeno estudado n˜ao pode ser modelado por sistemas lineares ou existe um erro no processo de construção do modelo, seja na coleta dos dados ou em sua interpretação. Se o sistema for possível e indeterminado, provavelmente foram coletados poucos dados do fenˆomeno e se o sistema for poss´ıvel e determinado, significa que temos uma boa aproximação do fenômeno estudado. Naturalmente, nosso objetivo é chegar em sistemas possíveis e determinados e essa classificação é um excelente parâmetro para podermos estudar um fenômeno.

Vamos tentar sistematizar esse processo para a notação matricial e verificar qual o ganho na mudança de notação. Para isso, vamos adaptar as três operações iniciais, relativas aos sistemas lineares, para a representação matricial e serão chamadas de **operações** elementares.

- i) Permutação entre duas linhas  $(L_i \leftrightarrow L_j)$ .
- ii) Multiplicação da i−ésima linha por um número real não nulo  $(L_i \rightarrow \alpha \cdot L_i)$ .
- iii) Adição do produto de uma linha por um número real a outra linha  $(L_i \rightarrow L_i + \alpha \cdot L_j)$ .

Em seguida, vamos reescrever o Exemplo  $(2.1.4)$  com a notação matricial e faremos sua resolução utilizando as operações elementares.

**Exemplo 2.1.5:** Escrevendo a matriz estendida do Sistema  $(2.4)$ , é possível resolvê-lo utilizando as operações elementares.

$$
\begin{bmatrix} 1 & 4 & 3 & 1 \\ 2 & 5 & 4 & 4 \\ 1 & -3 & -2 & 5 \end{bmatrix} \longrightarrow \begin{bmatrix} 1 & 4 & 3 & 1 \\ 0 & -3 & -2 & 2 \\ 0 & -7 & -5 & 4 \end{bmatrix} \longrightarrow \begin{bmatrix} 1 & 4 & 3 & 1 \\ 0 & -3 & -2 & 2 \\ 0 & 0 & -\frac{1}{3} & -\frac{2}{3} \end{bmatrix}
$$

e, realizando as substituições, a solução do sistema é dada por  $(2, -2, 3)$ .

O processo utilizado ´e uma forma simplificada do escalonamento e o grande ganho ao utilizar a notação matricial está na possibilidade de construir um algoritmo que possa ser implementado computacionalmente. Para realizar o escalonamento, inicialmente verificamos se o primeiro elemento da primeira linha é não nulo. Caso seja nulo, é necessário trocar por uma linha que esteja abaixo da linha analisada cujo primeiro elemento n˜ao seja nulo. Em seguida, dividimos a primeira linha pelo primeiro elemento. Por fim, zeramos todos os elementos da primeira coluna exceto o primeiro. Dessa forma, todos os elementos da primeira coluna serão zero, exceto o primeiro que será igual a um. Repetimos o processo para a segunda linha, mas nosso elemento de an´alise passa a ser o segundo elemento da linha. Assim, verificamos se o segundo elemento é nulo. Se for, trocamos por uma linha que esteja abaixo da linha analisada cujo segundo elemento n˜ao seja nulo. Em seguida, dividimos a segunda linha pelo segundo elemento. Por fim, zeramos todos os elementos da segunda coluna exceto o segundo. Dessa forma, todos os elementos da primeira coluna serão zero, exceto o primeiro que será igual a um. Além disso, o primeiro elemento da primeira linha não irá alterar. Repetimos o mesmo processo para cada linha adaptando o elemento a ser analisado, ou seja, para a linha  $i$  o  $i$ -ésimo elemento será analisado. Naturalmente, esse processo terá fim após a análise de todas as linhas e seu resultado será uma matriz linha reduzida forma escada.

**Definição 2.6:** Uma matriz A de ordem  $m \times n$  é linha reduzida à **forma escada** se

- $i)$  o primeiro elemento não nulo de uma linha não nula é 1;
- $ii)$  cada coluna que contém o primeiro elemento não nulo de alguma linha tem todos os seus outros elementos iguais a zero;
- $iii)$  toda linha nula ocorre abaixo de todas as linhas não nulas;
- $iv)$  se as linhas  $1, \dots, r$  são as linhas não nulas, e se o primeiro elemento não nulo da linha *i* ocorre na coluna  $k_i$ , então  $k_1 < k_2 < \cdots < k_r$ .

Para a resolução de um sistema linear, não é necessário chegar à matriz linha reduzida à forma escada, como podemos ver no Exemplo [2.1.4,](#page-23-3) mas esse conceito será importante para a demonstração de alguns resultados. Vamos, então, nos debruçar sobre essa e outras técnicas de resolução envolvendo matrizes, bem como uma forma de classificar um sistema quanto ao seu conjunto solução. Para isso, precisaremos de algumas ferramentas como a transposição de matrizes e determinantes.

#### <span id="page-26-0"></span>2.1.2 Transposição, matriz inversa e determinante de matrizes

Começaremos essa seção apresentando uma operação matricial chamada transposta, estudaremos um pouco mais o produto de matrizes e finalizaremos com a definição do determinante de uma matriz e sua relação com o produto e a inversa de uma matriz. Esses conceitos e resultados serão muito úteis no desenvolvimento dos principais resultados que desenvolveremos.

**Definição 2.7:** Seja  $A = (a_{ij})_{m \times n}$  uma matriz de ordem  $m \times n$ . A transposição da matriz  $A$  é a matriz  $B$  definida por  $b_{ij} = a_{ji}$ . A matriz  $B$  é chamada de **matriz transposta** de  $A$  e denotada por  $A<sup>T</sup>$ .

**Exemplo 2.1.6:** Naturalmente, o número de linhas e colunas dessas matrizes é trocado como mostra o exemplo abaixo.

$$
\left[\begin{array}{ccc} 2 & 3 & 7 \\ -1 & 3 & 8 \end{array}\right]^T = \left[\begin{array}{ccc} 2 & -1 \\ 3 & 3 \\ 7 & 8 \end{array}\right]
$$

A transposição nos permite definir a matriz simétrica, assim uma matriz é simétrica se ela é igual a sua transposta. Além disso, é fácil perceber que a transposta da transposta de uma matriz é a própria matriz, ou seja,

$$
(A^T)^T = A
$$

e a transposição de matrizes é compatível com a soma e o produto por escalar. De fato, sejam  $A_{n\times m}$ ,  $B_{n\times m}$  duas matrizes e  $\alpha$  um número real, então

$$
(A + B)T = ([aij]n×m + [bij]n×m)T (α · A)T = (α · [aij]n×m)T = ([aij + bij]n×m)T = ([α · aij]n×m)T = [aji + bji]m×n = [aji]m×n + [bji]m×n = AT + BT = α · AT
$$

A transposição também é compatível com o produto, porém devemos ter cuidado com a ordem de cada uma das matrizes de forma que para as matrizes  $A_{m\times n}$  e  $B_{n\times p}$ teremos  $(AB)^T = B^T A^T$ . Essa restrição que o produto impõe na ordem das matrizes nos impede de inverter a ordem da operação, exceto para o subconjunto das matrizes quadradas. Dessa forma, podemos definir a matriz inversa para esse subconjunto.

Definição 2.8: Uma matriz A quadrada de ordem  $n$  é dita não singular, ou inversível, se existe uma matriz  $A^{-1}$  também quadrada e de ordem n, tal que  $AA^{-1} = A^{-1}A = I$ . A matriz  $A^{-1}$  é chamada matriz inversa de A. Caso uma matriz não tenha inversa, dizemos que ela é singular, ou não inversível.

Naturalmente, a primeira análise a se fazer é relativa à unicidade da matriz inversa, assim sejam  $A, M$  e N matrizes quadradas não singulares tais que  $M$  e N são matrizes inversas de A. Então,  $M = MI = M(AN) = (MA)N = IN = N$  e a inversa de uma matriz, quando existe, é única.

A existência de um elemento inverso é muito importante para o desenvolvimento de teorias matemáticas. Podemos citar o caso das funções, em que chegamos a criar limitações no domínio ou contradomínio para podermos garantir a existência de uma inversa. Dessa forma, nos concentraremos no estudo de matrizes quadradas. Essa restrição não irá comprometer o estudo dos sistemas lineares, pois, como veremos mais a frente, também limitaremos os sistemas lineares a matrizes quadradas.

**Teorema 2.9:** Sejam A e B matrizes de ordem n não singulares. Então,  $(AB)^{-1}$  =  $B^{-1}A^{-1}$ .

 $Demonstração. Sejam A e B duas matrices quadradas não singulares. Então$  $(AB)(B^{-1}A^{-1}) = A(BB^{-1})A^{-1} = AA^{-1} = I$  e  $(B^{-1}A^{-1})(AB) = B^{-1}(A^{-1}A)B =$  $B^{-1}B = I$ . Como a inversa de uma matriz é única, temos que  $(AB)^{-1} = B^{-1}A^{-1}$ .

 $\Box$ 

Novamente, pelo fato do produto n˜ao ser comutativo, precisamos ter cuidado com a ordem em que as matrizes aparecem nesse resultado. Inclusive, esse teorema pode ser desenvolvido para os Números Reais, mas o produto de números reais é comutativo, então podemos escrever  $(x \cdot y)^{-1} = x^{-1} \cdot y^{-1}$ . Mas, como identificar se uma matriz possui inversa? E qual o processo de construção de uma matriz inversa? Para responder a essas perguntas, utilizaremos uma função chamada determinante que associa cada matriz quadrada a um número real e é denotada por  $\det(A)$  ou |A|. O determinante será a peça chave para identificarmos se uma matriz possui inversa e, também, o início da caracterização de um sistema linear, ou seja, se ele é determinado, indeterminado ou impossível.

<span id="page-28-0"></span>**Definição 2.10:** Seja A uma matriz quadrada de ordem n.

- i) Se  $A = [a]$  com  $n = 1$ , então det $(A) = a$ .
- ii) Se  $n > 1$ , então o **menor complementar**  $M_{ij}$  é o determinante da submatriz de A de ordem  $(n - 1) \times (n - 1)$ , obtida através da eliminação da *i*-ésima linha e *j*-ésima coluna da matriz A.
- iii) O cofator  $A_{ij}$  associado ao menor complementar  $M_{ij}$  é definido por  $A_{ij} = (-1)^{i+j}M_{ij}$ .
- iv) O determinante da matriz A, se  $n > 1$ , pode ser calculado por

$$
\det A = \sum_{i=1}^{n} a_{ij} A_{ij} = \sum_{i=1}^{n} (-1)^{i+j} a_{ij} M_{ij}, \text{ para qualquer } j = 1, 2, \cdots, n \text{ fixado},
$$

ou por

$$
\det A = \sum_{j=1}^{n} a_{ij} A_{ij} = \sum_{j=1}^{n} (-1)^{i+j} a_{ij} M_{ij}, \text{ para qualquer } i = 1, 2, \cdots, n \text{ fixado.}
$$

Precisamos chamar a atenção para dois pontos muito importantes. O primeiro ponto  $\acute{\text{e}}$  que não definimos a função determinante. Na Definição [\(2.10\)](#page-28-0), construímos uma forma de calcular o determinante, mas n˜ao apresentamos o conceito. De fato, o determinante pode ser definido como uma função multilinear alternada a partir de permutações. Mais ainda, historicamente, a teoria de determinantes precede a álgebra matricial Stewart [\[20\]](#page-104-7). Escolhemos não definir essa função tão importante porque ela não é desenvolvida no Ensino Médio, pois requer toda uma construção de elementos e notações que os alunos não conseguiriam acompanhar, então somente o seu cálculo e algumas aplicações são

apresentadas. Faremos o mesmo nesse trabalho, pois essa construção foge ao seu escopo. Para maiores estudos sobre determinantes, recomendamos a leitura de Stewart [\[20\]](#page-104-7) e Boldrini et al. [\[22\]](#page-104-9).

O segundo ponto importante é a análise do último item da definição [2.10](#page-28-0) que nos permite calcular o determinante através de qualquer linha ou qualquer coluna e existe uma grande quantidade de escolhas para i ou j fixado. Essa escolha não altera o valor do determinante. Esse é um resultado muito importante e facilita no cálculo do determinante de uma matriz. Sua demonstração não será realizada porque exige a definição de determinante com sua notação própria e, como já dito, foge ao escopo desse trabalho, mas sua demonstração pode ser encontrada em Boldrini [\[22\]](#page-104-9) e Hoffman e Aldenkunze [\[21\]](#page-104-8). Utilizaremos o exemplo abaixo para ilustrar o cáluclo do determinante de uma matriz.

Exemplo 2.1.7: Para facilitar o cálculo do determinante, utilizaremos como base a linha ou coluna com a maior quantidade de zeros. No caso da matriz abaixo, utilizaremos a quarta coluna.

$$
A = \begin{bmatrix} 2 & -1 & 3 & 0 \\ 4 & -2 & 7 & 0 \\ -3 & -4 & 1 & 5 \\ 6 & -6 & 8 & 0 \end{bmatrix}.
$$

Assim,  $\det(A) = a_{14}A_{14} + a_{24}A_{24} + a_{34}A_{34} + a_{44}A_{44} = -5M_{34}$ . Eliminando a terceira linha e quarta coluna, temos

$$
det(A) = -5 \begin{vmatrix} 2 & -1 & 3 \\ 4 & -2 & 7 \\ 6 & -6 & 8 \end{vmatrix}
$$
  
= -5 \begin{Bmatrix} 2 \\ 2 \end{Bmatrix} \begin{vmatrix} -2 & 7 \\ -6 & 8 \end{vmatrix} - (-1) \begin{vmatrix} 4 & 7 \\ 6 & 8 \end{vmatrix} + 3 \begin{vmatrix} 4 & -2 \\ 6 & -6 \end{vmatrix}   
= -30

Pela definição, podemos verificar que se uma matriz possui uma linha ou uma coluna em que todos os elementos são nulos, o determinante dessa matriz é nulo. A seguir, um outro caso em que o determinante da matriz é nulo.

Teorema 2.11: Seja A uma matriz quadrada de ordem n. Se A possui duas linhas ou colunas idênticas, então det  $A = 0$ .

Demonstração. Faremos essa demonstração por indução na ordem da matriz A. Assim, seja  $A$  uma matriz quadrada de ordem 2 que possui duas linhas idênticas. Podemos escrever

$$
A = \begin{bmatrix} a & b \\ a & b \end{bmatrix}
$$
 e  $det(A) = ab - ba = 0$ .

Vamos supor que o determinante de toda matriz quadrada de ordem  $n - 1$ com duas linhas idˆenticas ´e igual a zero. Seja A uma matriz quadrada de ordem n com duas linhas idênticas, digamos  $k \in l$ . Vamos calcular o determinante de A através da linha i com  $i \neq k$  e  $i \neq l$ . Assim,

$$
\det(A) = \sum_{j=1}^{n} a_{ij} A_{ij}.
$$

Por construção,  $A_{ij}$  é o determinante de uma matriz de ordem  $n-1$  com duas linhas idênticas para todo  $j = 1, \cdots, n$ . Pela hipótese de indução,  $A_{ij} = 0$  para todo  $j = 1, \dots, n$ , portanto det $(A) = 0$ . A mesma construção pode ser realizada para o caso em que a matriz possui duas colunas idênticas.  $\Box$ 

Esse resultado é muito importante também para a caracterização de sistemas lineares, pois veremos que o determinante da matriz dos coeficientes fará parte da caracterização de um sistema linear. Dessa forma, precisaremos entender alguns resultados dos determinantes e utilizaremos as operações elementares para demonstrar alguns resultados. Para isso precisamos criar algumas relações entre as operações elementares e as matrizes.

Definição 2.12: Uma matriz elementar é uma matriz quadrada originada pela aplica $c\tilde{a}$ o de uma operação elementar sobre a matriz identidade. Utilizaremos a letra  $E$  para denotar matrizes elementares

Assim, se estamos trabalhando com matrizes quadradas de ordem 3 e precisamos realizar a troca entre a primeira e terceira linhas, a matriz elementar associada a essa operação é

$$
E = \left[ \begin{array}{rrr} 0 & 0 & 1 \\ 0 & 1 & 0 \\ 1 & 0 & 0 \end{array} \right]
$$

Vamos analisar o resultado da multiplicação dessa matriz por uma matriz qualquer. Assim,

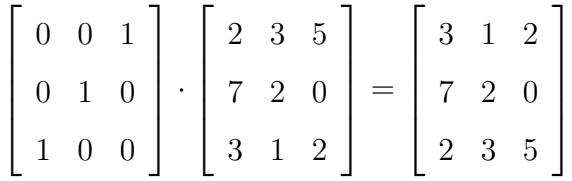

Esse resultado aponta para uma possível relação entre as matrizes elementares e as operações elementares que será explorada no Teorema a seguir.

Teorema 2.13: Seja A uma matriz, o resultado da aplicação de uma operação com as linhas de  $A$  é o mesmo que o resultado da multiplicação da matriz elementar correspondente  $\alpha$  operação com linhas da matriz A, respeitando as ordens das matrizes.

Demonstração. Para realizar essa demonstração, faremos o produto da matriz elementar de ordem  $n$  correspondente a cada operação elementar com uma matriz de ordem  $n \times m$  qualquer. Assim, para a permutação de linhas, temos

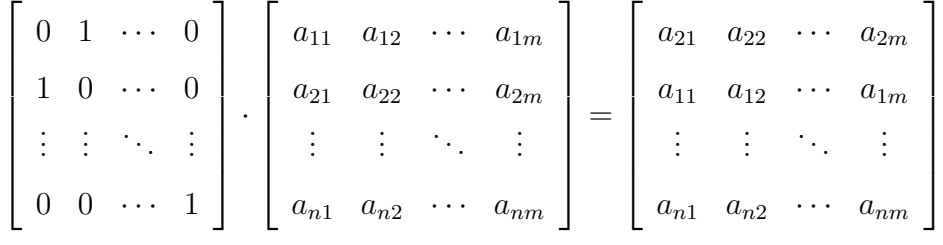

Em seguida para a multiplicação da *i*-ésima linha por um número real, temos

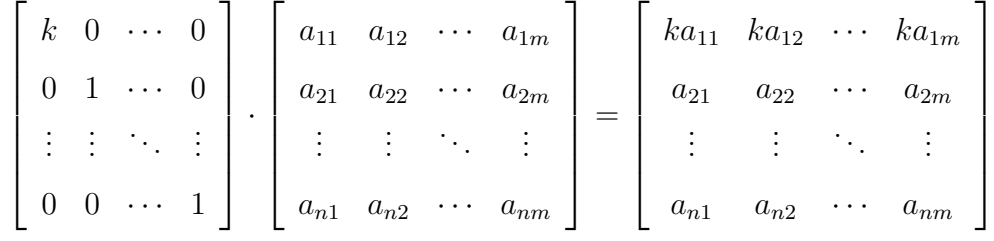

Por fim, para a adição do produto de uma linha por um número real a outra linha, temos

$$
\begin{bmatrix} 1 & 0 & \cdots & 0 \\ k & 1 & \cdots & 0 \\ \vdots & \vdots & \ddots & \vdots \\ 0 & 0 & \cdots & 1 \end{bmatrix} \cdot \begin{bmatrix} a_{11} & a_{12} & \cdots & a_{1n} \\ a_{21} & a_{22} & \cdots & a_{2n} \\ \vdots & \vdots & \ddots & \vdots \\ a_{n1} & a_{n2} & \cdots & a_{nn} \end{bmatrix} =
$$

$$
\begin{bmatrix} a_{11} & a_{12} & \cdots & a_{1n} \\ a_{21} + ka_{11} & a_{22} + ka_{12} & \cdots & a_{2n} + ka_{1n} \\ \vdots & \vdots & \ddots & \vdots \\ a_{n1} & a_{n2} & \cdots & a_{nn} \end{bmatrix}
$$

As operações foram realizadas para as duas primeiras linhas, porém a análise para as demais linhas é análoga às apresentadas acima.  $\Box$ 

Embora as matrizes elementares sejam quadradas, o resultado acima n˜ao limita a ordem das matrizes o que nos permitirá trabalhar com sistemas que possuem mais incógnitas do que equações. Nesse processo, o cuidado com as ordens das matrizes para que o produto seja possível é sempre necessário. Dessa forma, se temos uma matriz  $A$  de ordem  $4 \times 2$ , então a matriz elementar que troca a primeira linha pela terceira deverá ter ordem  $4 \times 4$ .

$$
\begin{bmatrix} 0 & 0 & 1 & 0 \ 0 & 1 & 0 & 0 \ 1 & 0 & 0 & 0 \ 0 & 0 & 0 & 1 \end{bmatrix} \cdot \begin{bmatrix} a_{11} & a_{12} \ a_{21} & a_{22} \ a_{31} & a_{32} \ a_{41} & a_{42} \end{bmatrix} = \begin{bmatrix} a_{31} & a_{32} \ a_{21} & a_{22} \ a_{11} & a_{12} \ a_{41} & a_{42} \end{bmatrix}
$$

Um ponto importante a lembrar é a não comutatividade do produto, logo só é possível aplicar as matrizes elementares a sistemas não quadrados se a multiplicação for pela esquerda. Observe que o sistema acima possui quatro equações e, se pensarmos em uma matriz elementar a ser multiplicada pela direita, implicaria que a sua ordem seria  $2 \times 2$  para que o produto fosse compatível, mas não seria possível trocar a primeira linha com a terceira. Para sistemas quadrados também não é possível realizar o produto pela direita como ilustra o exemplo abaixo.

$$
\begin{bmatrix} 2 & 3 & 5 \ 7 & 2 & 0 \ 3 & 1 & 2 \end{bmatrix} \cdot \begin{bmatrix} 0 & 0 & 1 \ 0 & 1 & 0 \ 1 & 0 & 0 \end{bmatrix} = \begin{bmatrix} 5 & 3 & 2 \ 0 & 2 & 7 \ 2 & 1 & 3 \end{bmatrix}
$$

Nesse caso, realizamos a operação com a matriz elementar que troca a primeira linha com a terceira, mas como realizamos a operação pela direita e não pela esquerda, o resultado foi a troca das colunas.

Uma das características das operações elementares é que elas são reversíveis, ou seja, se eu troco a linha 1 pela linha 3, é possível retornar à matriz inicial. Uma consequência natural dessa característica é a inversibilidade da matriz elementar e sua inversa é a matriz elementar que representa a operação elementar inversa. Além disso, é possível construir a matriz inversa de uma matriz quadrada, quando existir, através das operações elementares.

**Teorema 2.14:** Uma matriz quadrada  $\vec{A}$  pode ser reduzida à matriz identidade por uma sequência de operações elementares com linha se, e somente se,  $A$  é inversível. Além disso, a matriz inversa de  $A$  é obtida a partir da matriz identidade, aplicando-se a mesma sequência de operações com linhas.

Demonstração. Seja A uma matriz quadrada. A matriz  $A$  é inversível com inversa obtida através de uma sequência de operações elementares aplicadas à matriz identidade se e, somente se, existem matrizes elementares  $E_1, \dots, E_n$ , tais que  $A^{-1} = E_n \cdots E_1 I$ . Por outro lado,  $I = A^{-1}A = E_n \cdots E_1 I A = E_n \cdots E_1 A$ , ou seja, A pode ser reduzida à matriz identidade por uma sequência de operações elementares com linhas e essas afirmações são equivalentes.  $\Box$ 

Esse Teorema nos dá um método para a obtenção da matriz inversa. Iremos utilizar as operações elementares para transformar uma matriz na matriz identidade e faremos as mesmas operações na matriz identidade. Ao fim do processo, a matriz identidade será transformada na inversa. Vamos analisar o exemplo abaixo.

Exemplo 2.1.8: Determine a inversa da matriz  $A$ , definida abaixo, utilizando as operações elementares.

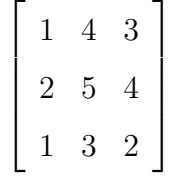

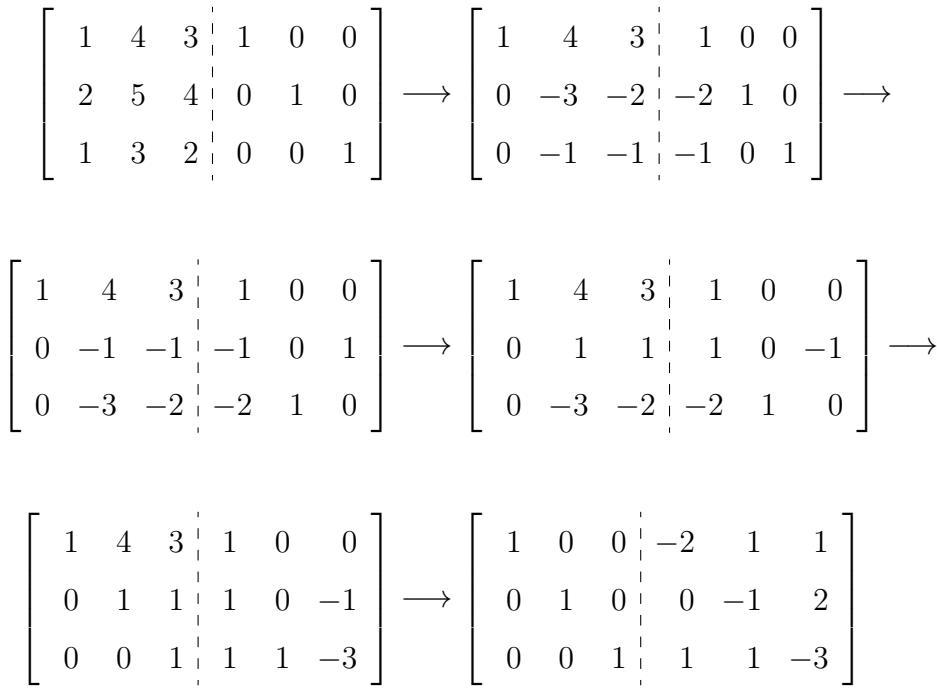

Utilizamos o escalonamento para obter a matriz inversa. E importante lembrar ´ que o escalonamento pode ser realizado com qualquer matriz, mesmo as matrizes n˜ao quadradas. Para as matrizes singulares ou não quadradas, não é possível reduzi-las a identidade. Nesses casos, podemos reduzir a matriz para a forma escada que terão linhas nulas ou mais colunas do que linhas.

Para finalizar esse pequeno estudo do determinante, vamos apresentar as relações existentes entre o determinante e o produto de matrizes, e uma matriz n˜ao singular. Para demonstrar o primeiro resultado, precisamos do seguinte Teorema.

**Teorema 2.15:** Suponha que  $A$  seja uma matriz quadrada de ordem  $n$ .

- i) Se  $\bar{A}$  é obtida a partir de A pela operação  $(L_i) \leftrightarrow (L_k)$ , então  $\det(\bar{A}) = -\det(A)$ .
- ii) Se  $\bar{A}$  é obtida a partir de A pela operação  $(\lambda \cdot L_i) \to (L_i)$ , então det $(\bar{A}) = \lambda \cdot det(A)$ .
- iii) Se  $\bar{A}$  é obtida a partir de A pela operação  $(L_i+\lambda\cdot L_k)\to (L_i)$ , então det $(\bar{A})=\det(A)$ .

Demonstração. Sejam A e  $\bar{A}$  matrizes quadradas de ordem n, tais que  $\bar{A}$  é obtida através de A pela aplicação de uma operação elementar.

i)  $\bar{A}$  é obtida através de A pela operação  $(L_i) \leftrightarrow (L_k)$ . Calculando det $(\bar{A})$  pela linha j, teremos

$$
\begin{aligned} \det(\bar{A}) &= a_{i1}\bar{A}_{k1} + \dots + a_{in}\bar{A}_{kn} \\ &= a_{i1}(-A_{i1}) + \dots + a_{in}(-A_{in}) \\ &= -(a_{i1}A_{i1} + \dots + a_{in}A_{in}) \\ &= -\det(A). \end{aligned}
$$

em que  $A_{i1} + \cdots + A_{in}$  e  $\bar{A}_{k1} + \cdots + \bar{A}_{kn}$  são os cofatores das matrizes  $A$  e  $\bar{A}$ , respectivamente.

ii) Agora, teremos que a matriz  $\bar{A}$  é calculada através da operação  $(\lambda L_i) \rightarrow (L_i)$ . Calculando det $(A)$  pela linha i, teremos

$$
\begin{aligned} \det(\bar{A}) &= \lambda a_{i1} \bar{A}_{i1} + \dots + \lambda a_{in} \bar{A}_{in} \\ &= \lambda a_{i1} (A_{i1}) + \dots + \lambda a_{in} (A_{in}) \\ &= \lambda (a_{i1} A_{i1} + \dots + a_{in} A_{in}) \\ &= \lambda \det(A). \end{aligned}
$$

em que  $A_{i1} + \cdots + A_{in}$  e  $\bar{A}_{n1} + \cdots + \bar{A}_{kn}$  são os cofatores das matrizes  $A$  e  $\bar{A}$ , respectivamente.

iii) Por fim, teremos que a matriz  $\overline{A}$  é calculada através da operação  $(L_i + \lambda L_k) \rightarrow$  $(L_i)$ . Calculando det $(\bar{A})$  pela linha *i*, teremos

$$
\det(\bar{A}) = \sum_{j=1}^{n} (a_{ij} + \lambda a_{kj}) \bar{A}_{ij}.
$$

Como o cálculo do determinante está sendo feito pela linha  $i$ , temos que  $\overline{A}_{ij} = A_{ij}$  e, realizando a substituição, temos

$$
\det(\bar{A}) = \sum_{j=1}^{n} (a_{ij} + \lambda a_{kj}) A_{ij} = \sum_{j=1}^{n} a_{ij} A_{ij} + \lambda \sum_{j=1}^{n} a_{kj} A_{ij}.
$$

O primeiro somatório é o determinante da matriz  $A$ . O segundo somatório pode ser interpretado como o determinante de uma matriz idêntica à matriz A, trocando a linha i pela linha  $k$ , ou seja, é o determinante de uma matriz com duas linhas idênticas, logo seu valor é zero e  $\det(\bar{A}) = \det(A)$ .

**Teorema 2.16:** Sejam A e B duas matrizes quadradas, então det $(AB) = det(A) det(B)$ . Além disso, se A é inversível,  $\det(A^{-1}) = (\det A)^{-1}$ .

 $\Box$
Demonstração. Pelo Teorema [2.15,](#page-34-0) temos que  $\det(EA) = \det(E) \det(A)$  em que  $E$  é uma matriz elementar. Assim, sejam  $E_1, \cdots, E_n$  o conjunto de matrizes elementares que transformam a matriz A na matriz  $\overline{A}$  que está na forma escada. Então, podemos escrever  $E_n \cdots E_1 A = \overline{A}$ . Como as matrizes elementares são inversíveis, temos que  $A = E_1^{-1} \cdots E_n^{-1} \overline{A}$ . Assim,

$$
\det(AB) = \det(E_1^{-1} \cdots E_n^{-1} \overline{A} B) = \det(E_1^{-1}) \cdots \det(E_n^{-1}) \det(\overline{A} B).
$$

Se a matriz A não for inversível, teremos que  $\bar{A}$  e, consequentemente,  $\bar{A}B$ , terão pelo menos uma linha nula. Com isso,  $\det(A) = 0$  e  $\det(AB) = 0$ , logo  $\det(AB) = 0$  $\det(A) \det(B)$ . Se a matriz A for inversível, teremos que  $\overline{A}$  é a identidade e  $\det(AB) = \det(A) \det(B)$ . Por fim, se A é não singular, teremos

$$
1 = \det(I) = \det(AA^{-1}) = \det(A)\det(A^{-1})
$$

Portanto,  $det(A^{-1}) = (det(A))^{-1}$ .

Essa segunda relação mostra a importância do determinante para o estudo de matrizes. Podemos começar a perceber como o determinante caracteriza uma matriz.

**Teorema 2.17:** Seja A uma matriz quadrada de ordem n. A matriz  $A$  é não singular se e, somente se, det $(A) \neq 0$ .

Esse teorema é de extrema importância e não poderíamos deixar de mencioná-lo como parte do estudo de determinantes. Porém, para demonstrá-lo, precisamos de mais algumas ferramentas de forma que sua demonstração será realizada na próxima seção no Teorema [2.18.](#page-38-0)

Com as ferramentas devidamente apresentadas, podemos voltar a falar sobre a solução de um sistema linear. Inicialmente, apresentaremos um processo baseado no escalonamento de matrizes e, em seguida, um processo baseado na decomposição de matrizes. Os dois métodos serão transformados em algoritmos e implementados durante a construção do texto.

### 2.1.3 Eliminação Gaussiana

Os sistemas lineares possuem dois elementos muito importantes em sua composição: as incógnitas e as equações lineares. Podemos ter mais equações do que incógnitas, mesma quantidade de equações e incógnitas e mais incógnitas do que equações. Caso tenhamos uma

 $\Box$ 

mesma quantidade de equações e incógnitas, nossa matriz dos coeficientes será quadrada, caso contrário nossa matriz será retangular. Podemos analisar três sistemas simples e suas matrizes ampliadas.

$$
\begin{cases}\nx_1 + x_2 = 1 \\
x_1 - x_2 = 3\n\end{cases}\n\begin{cases}\nx_1 + x_2 + 2x_3 = 1 \\
x_1 - x_2 - x_3 = 4\n\end{cases}\n\begin{cases}\nx_1 + x_2 = 0 \\
x_1 - x_2 = 4 \\
x_1 - 2x_2 = 5\n\end{cases}
$$

As matrizes ampliadas associadas a cada sistema serão respectivamente

$$
A = \begin{bmatrix} 1 & 1 & | & 1 \\ 1 & -1 & | & 3 \end{bmatrix} \qquad B = \begin{bmatrix} 1 & 1 & 2 & | & 1 \\ 1 & -1 & -1 & | & 4 \end{bmatrix} \qquad C = \begin{bmatrix} 1 & 1 & | & 0 \\ 1 & -1 & | & 4 \\ 1 & -2 & | & 5 \end{bmatrix}
$$

Através do escalonamento, reduziremos cada uma das matrizes a sua forma escada.

$$
\bar{A} = \begin{bmatrix} 1 & 0 & 2 \\ 0 & 1 & -1 \end{bmatrix} \qquad \bar{B} = \begin{bmatrix} 1 & 0 & 0.5 & 2.5 \\ 0 & 1 & 1.5 & -1.5 \end{bmatrix} \qquad \bar{C} = \begin{bmatrix} 1 & 0 & 2 \\ 0 & 1 & -2 \\ 0 & 0 & -1 \end{bmatrix}
$$

Observe que estamos trabalhando com as matrizes ampliadas, mas reduzimos para a forma escada somente a matriz dos coeficientes. Da matriz A, temos que  $x_1 = 2$  e  $x_2 = -1$  e esse sistema é possível e determinado. Da matriz B, percebemos que o sistema  $\acute{\text{e}}$  possível, mas indeterminado, pois não conseguimos isolar a terceira incógnita de forma que as duas primeiras ficarão em função da terceira. Da matriz  $C$ , podemos perceber que o sistema é impossível, pois chegamos à contradição  $0 = -1$ .

Nosso principal objetivo é tentar resolver sistemas que sejam possíveis e determinados. Dessa forma, sistemas que possuam menos equações do que incógnitas não serão objetos de estudo desse trabalho. Além disso, sistemas que possuem mais equações do que incógnitas, se forem possíveis, podem ser reduzidos a sistemas quadrados, pois sua forma escada será composta por um bloco quadrado com linhas não nulas e linhas nulas ao fim. Dessa forma, vamos limitar nosso estudo aos sistemas cujas matrizes dos coeficientes s˜ao quadradas.

Essa limitação não garante que todo sistema será possível e determinado. Se pensarmos de forma geométrica, sistemas lineares com três incógnitas podem ser representados

por planos no espaço e três planos no espaço podem ser concorrentes em um único ponto ou em uma reta, podem ser paralelos ou coincidentes e ainda podem ser concorrentes dois a dois. No primeiro caso, temos um único ponto de interseção, uma única solução e um sistema possível e determinado. No segundo caso, a interseção é uma reta, logo o sistema é possível e indeterminado e o mesmo ocorre caso sejam coincidentes. Agora, se são paralelos ou concorrentes dois a dois, esse sistema será impossível, pois não existe ponto que pertence aos três planos.

Para chegar às soluções, podemos utilizar o escalonamento para reduzir a matriz dos coeficientes para sua forma escada. Porém, por questões computacionais, utilizaremos a Eliminação Gaussiana, que consiste em reduzir a matriz dos coeficientes não em sua forma reduzida, mas em uma matriz triangular superior cujos elementos da diagonal principal são iguais a um. Uma **matriz triangular superior** é uma matriz quadrada em que todos os elementos abaixo da diagonal principal são nulos. Para finalizar a Eliminação Gaussiana, realizamos a retrossubstituição.

A grande vantagem da Eliminação Gaussiana é a redução na quantidade de contas realizadas pelo computador. Para matrizes triangulares superiores e matrizes na forma escada, diremos que o primeiro elemento não nulo de cada linha está na posição de **pivô**. Durante o processo de escalonamento para a forma escada, todos os elementos da coluna que possui um pivô são anulados, exceto o pivô. Já no processo para a matriz triangular, somente os elementos abaixo do pivô são anulados, ou seja, a quantidade de elementos a serem anulados para a matriz triangular é metade da quantidade de elementos a serem anuladas para chegar na forma escada. Dessa forma, eliminamos metade das somas entre linhas, o que gera uma grande redução na quantidade de multiplicações e adições.

Ainda assim, para matrizes muito grandes, o tempo gasto pelo computador para realizar as devidas operações pode ser muito grande. Então, para evitar realizar esse processo em um sistema que n˜ao seja poss´ıvel e determinado, utilizamos o seguinte Teorema.

<span id="page-38-0"></span>**Teorema 2.18:** Seja A uma matriz quadrada de ordem n. As seguintes afirmações são equivalentes:

- i) A equação  $A\mathbf{x} = \mathbf{0}$  admite única solução  $\mathbf{x} = \mathbf{0}$
- ii) O sistema  $A\mathbf{x} = \mathbf{b}$  possui uma única solução para todo b.
- iii) A matriz A é não singular, ou seja, existe  $A^{-1}$ .
- iv) det(A)  $\neq 0$
- $v$ ) A eliminação de Gauss com permutação de linhas pode ser realizada no sistema  $A\mathbf{x} = \mathbf{b}$  para todo **b**.

Demonstração. Para a demonstração desse teorema, faremos as implicações de cada uma das afirmações com a afirmação seguinte.

- $i \implies ii$  Sejam ${\bf x_1}$ e ${\bf x_2}$ duas soluções do sistema  $A{\bf x}={\bf b},$ ou seja,  $A{\bf x_1}={\bf b}$ e $A{\bf x_2}={\bf b}.$ Assim,  $A\mathbf{x_1} = A\mathbf{x_2} \implies A\mathbf{x_1} - A\mathbf{x_2} = \mathbf{0} \implies A(\mathbf{x_1} - \mathbf{x_2}) = \mathbf{0}$ . Por hipótese,  $(x_1 - x_2) = 0 \implies x_1 = x_2$  e, consequentemente,  $Ax = b$  admite única solução para todo **b**.
- ii  $\implies$  iii Sejam  $\mathbf{e}_i$  com  $i = 1, 2, \cdots, n$  vetores colunas tais que o elemento da *i*-ésima linha seja 1 e os demais zero. Temos que o sistema  $A \cdot \mathbf{x} = \mathbf{e}_i$  admite uma única solução, para cada *i*, digamos  $\mathbf{x}_i$ , e teremos que  $A \cdot \mathbf{x}_i = \mathbf{e}_i$ . Multiplicando pela direita cada sistema de equações por  $\mathbf{e}_i^t$  temos  $A \cdot \mathbf{x}_i \cdot \mathbf{e}_i^T = \mathbf{e}_i \cdot \mathbf{e}_i^T$ . O produto  $\mathbf{e}_i \cdot \mathbf{e}_i^T = E_{ii}$  resulta em uma matriz quadrada de ordem n em que o elemento da linha  $i$  e coluna  $i$  é 1 e os demais são zero. Somando todas as equações matriciais, temos que

$$
A(\mathbf{x}_1\mathbf{e}_1^T + \mathbf{x}_2\mathbf{e}_2^T + \dots + \mathbf{x}_n\mathbf{e}_n^T) = E_{11} + E_{22} + \dots + E_{nn} = I
$$

. Fazendo  $\mathbf{x}_1 \mathbf{e}_1^T + \mathbf{x}_2 \mathbf{e}_2^T + \cdots + \mathbf{x}_n \mathbf{e}_n^T = B$ , temos  $AB = I$ , consequentemente A é não singular e  $B$  é a inversa de A. A unicidade de  $B$  é garantida pela unicidade das soluções  $\mathbf{x}_i$ .

- iii  $\implies iv$  Sejam A uma matriz quadrada e  $A^{-1}$  sua inversa, então  $1 = det(I) = det(A \cdot I)$  $A^{-1}$  = det(A) · det(A)<sup>-1</sup>. Portanto, det(A)  $\neq 0$  e det( $A^{-1}$ )  $\neq 0$ .
- iv  $\Rightarrow$  v Seja A uma matriz quadrada com determinante não nulo. Seja A a matriz triangular inferior gerada pelo processo de escalonamento sobre A. Como o determinante da matriz  $A$  é diferente de zero, pelo Teorema [2.15,](#page-34-0) temos que o determinante da matriz  $\overline{A}$  também seá diferente de zero. Logo,  $\overline{A}$  não possui linhas nulas e a Eliminação de Gauss pode ser realizada.
	- $v \implies i$  Seja A uma matriz quadrada de ordem n cuja eliminação de Gauss possa ser feita no sistema  $A\mathbf{x} = \mathbf{b}$  para todo  $\mathbf{b}$ . Em particular, a eliminação de Gauss

pode ser utilizada no sistema  $A\mathbf{x} = \mathbf{0}$ . Seja  $\bar{A}$  a matriz triangular gerada pela eliminação de Gauss. Nesse caso, A não possui linhas nulas e, pelo processo de retrossubstituição,  $x_n = 0, x_{n-1} = 0, \ldots, x_1 = 0$  e a única solução do sistema  $\acute{\text{e}}$   $\mathbf{x} = 0$ .

Observe que, se uma matriz quadrada é inversível, o processo de transformação para a forma escada resulta na matriz identidade. Se a matriz quadrada n˜ao for invers´ıvel, a matriz associada terá linhas nulas. No caso de matrizes retangulares, podemos utilizar a ordem da matriz juntamente com as noções de **posto** (quantidade de linhas não nulas) e nulidade (quantidade de linhas nulas).

Esse será o algoritmo principal de resolução de sistemas lineares que trabalharemos na proposta de intervenção pedagógica. Essa escolha se dá pelo fato de ser construído a partir de conceitos já estudados pelos alunos do Ensino Médio, bem como pela sua eficiência. Além disso, os exemplos estudados terão mais do que 5 equações, mas menos do que 20. Essa quantidade é muito grande para uma resolução manual, porém essa quantidade de equações é pequena para uma resolução realizada por um computador.

### 2.1.4 Decomposição de matrizes

Assim como nos números, é possível decompor uma matriz em um produto de duas ou mais matrizes e essa decomposição também não é única. No nosso estudo, concentraremo-nos nas decomposições da forma  $A = LU$  ou  $A = LDU$  em que A é uma matriz quadrada, L uma matriz triangular inferior, U uma matriz triangular superior e  $D$ uma matriz diagonal. Essa decomposição é muito interessante para o nosso estudo, pois cria outra possibilidade além da eliminação de Gauss. De fato, se pudermos realizar a decomposição  $A = LU$ , nosso sistema linear associado à matriz A pode ser reescrito como  $LU\mathbf{x} = \mathbf{b}$ .

Naturalmente, o produto Ux resulta em uma matriz coluna, ou seja, um vetor do espaço, logo podemos dizer que  $Ux = y$  e realizando a substituição na equação anterior, temos  $Ly = b$ . Esse sistema pode ser resolvido através de substituições sucessivas para a descoberta de y. Em seguida, resolvemos o sistema  $U\mathbf{x} = \mathbf{y}$ , também por substituições sucessivas, e teremos a solução do sistema inicial.

**Teorema 2.19:** Se a eliminação de Gauss puder ser feita no sistema  $A\mathbf{x} = \mathbf{b}$  sem

 $\Box$ 

permutações de linhas, então a matriz A pode ser fatorada no produto de uma matriz triangular inferior L e uma matriz triangular superior U.

Demonstração. Seja  $A\mathbf{x} = \mathbf{b}$  um sistema linear cuja eliminação de Gauss possa ser feita sem permutações de linhas. Nesse caso, a primeiro passo a ser realizado na eliminação de Gauss consiste em realizar as operações

$$
(E_j - m_{j,1}E_1 \to E_j)
$$
, em que  $m_{j,1} = \frac{a_{j1}^{(1)}}{a_{11}^{(1)}}$  com  $j = 2, 3, ..., n$ .

Essas operações transformam a matriz  $A$  em uma nova matriz que possui todos os elementos da primeira coluna abaixo da diagonal principal iguais a zero. O conjunto de operações pode ser visto como a multiplicação da matriz A pela matriz

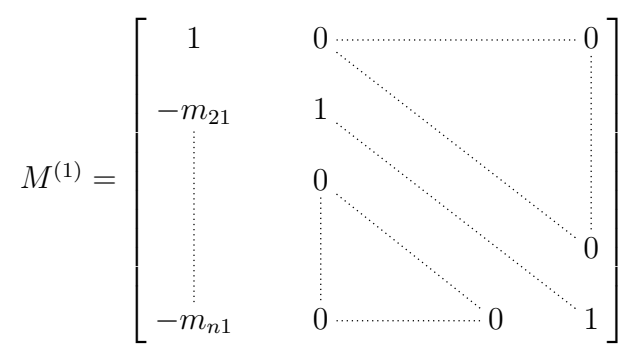

que é chamada primeira matriz de transformação de Gauss.

Nós denotaremos A por  $A^{(1)}$  e os produtos  $M^{(1)}A^{(1)}$  e  $M^{(1)}$ b $^{(1)}$  por  $A^{(2)}$  e  $\mathbf{b}^{(2)}$ , respectivamente. Assim,

$$
A^{(2)}\mathbf{x} = M^{(1)}A^{(1)}\mathbf{x} = M^{(1)}\mathbf{b}^{(1)} = \mathbf{b}^{(2)}.
$$

De maneira similar, podemos construir  $M^{(2)}$  que é a matriz identidade substituindo todos os elementos da segunda coluna da diagonal principal por

$$
-m_{j,2} = \frac{a_{j2}^{(2)}}{a_{22}^{(2)}} \quad \text{com } j = 3, \dots, n.
$$

Os elementos abaixo da diagonal principal das duas primeiras colunas da matriz  $M^{(2)}A^{(2)}$  são nulos e podemos escrever

$$
A^{(3)}\mathbf{x} = M^{(2)}A^{(2)}\mathbf{x} = M^{(2)}M^{(1)}A^{(1)}\mathbf{x} = M^{(2)}M^{(1)}\mathbf{b}^{(1)} = \mathbf{b}^{(3)}.
$$

Assim, estando formado o sistema  $A^{(k)}\mathbf{x} = \mathbf{b}^{(k)}$ , a k-ésima matriz de transformação de Gauss será

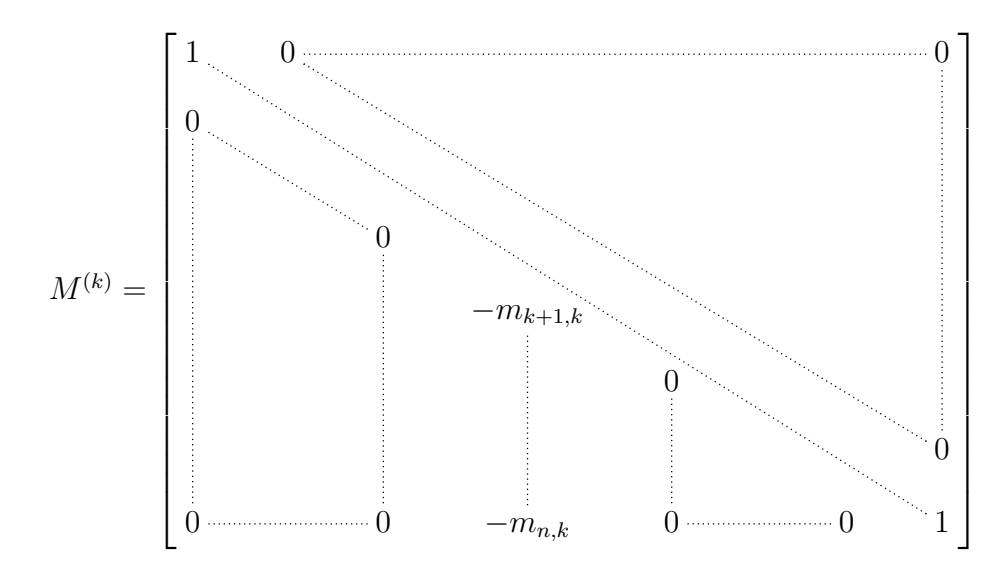

e podemos escrever

$$
A^{(k+1)}\mathbf{x} = M^{(k)}A^{(k)}\mathbf{x} = M^{(k)}\cdots M^{(1)}A^{(1)}\mathbf{x} = M^{(k)}\cdots M^{(1)}\mathbf{b}^{(1)} = \mathbf{b}^{(k+1)}.
$$

Esse processo finaliza com o sistema  $A^{(n)}\mathbf{x} = \mathbf{b}^{(n)}$ , em que a matriz  $A^{(n)}$  é a matriz triangular superior

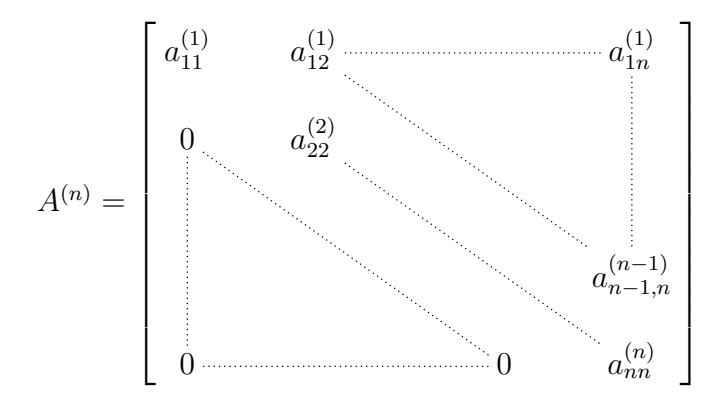

dada por  $A^{(n)} = M^{(n-1)} \cdots M^{(1)} A$ . A matriz triangular superior será  $U = A^{(n)} =$  $M^{(n-1)} \cdots M^{(1)}A$ 

Por outro lado,  $M^{(k)}$  é uma matriz triangular inferior e

$$
\det(M^{(k)}) = \prod_{i=1}^{n} a_{ii} = 1 \neq 0,
$$

logo  $M^{(k)}$  é não singular e possui inversa, digamos  $L^{(k)}$  que é descrita por,

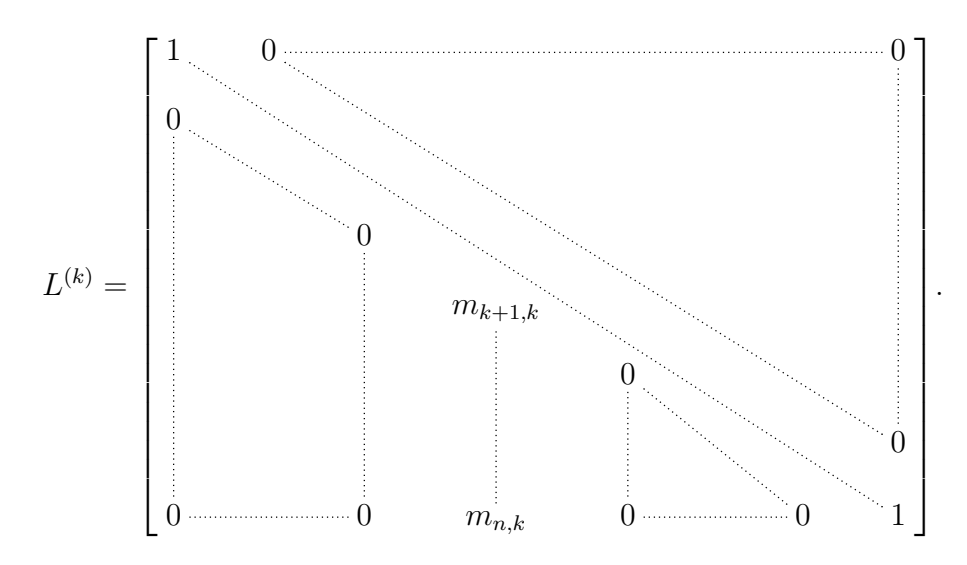

A matriz triangular inferior será o produto das matrizes  $L^{(k)}$ 

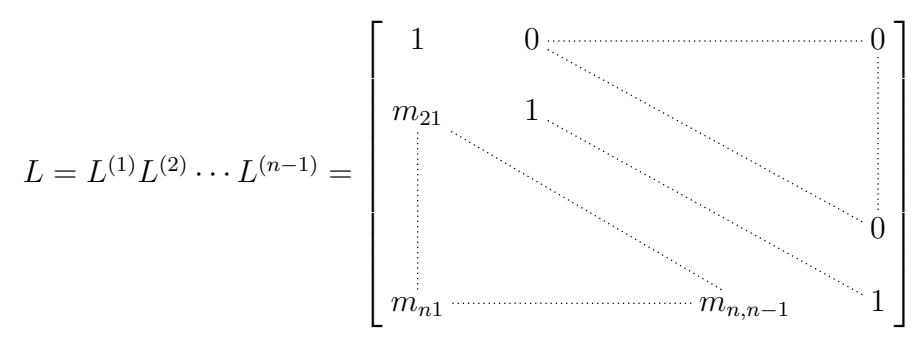

Por fim, o produto LU será

$$
LU = L^{(1)} \cdots L^{(n-1)} M^{(n-1)} \cdots M^{(1)} A
$$
  
=  $(M^{(1)})^{-1} \cdots (M^{(n-1)})^{-1} M^{(n-1)} \cdots M^{(1)} A$   
= A

ou seja, a matriz A pode ser fatorada no produto de uma matriz triangular superior por uma triangular inferior como queríamos demonstrar.  $\Box$ 

Essa demonstração é construtiva, ou seja, podemos criar um algoritmo para determinar as matrizes triangulares.

**Definição 2.20:** Uma matriz A é definida positiva se é simétrica e  $x^T A x > 0$  para todo vetor  $\mathbf{x} \neq 0$ .

A definição de matriz definida positiva varia um pouco a depender do autor. Para Golub [\[18\]](#page-104-0), uma matriz definida positiva não precisa ser simétrica, porém a simetria é importante para a demonstração de muitos resultados, então o autor considera matrizes positivas definidas simétricas, sempre que necessário. Para Atkinson [\[19\]](#page-104-1), uma matriz positiva definida ´e uma matriz hermitiana que satisfaz a propriedade descrita anteriormente. Nesse caso, a matriz é simétrica, mas como nosso público alvo são alunos do Ensino Médio não faz sentido trabalhar com matrizes hermitianas. Utilizamos, então, a mesma definição de Burden [\[17\]](#page-104-2) e Stewart [\[20\]](#page-104-3), pois os resultados que precisamos necessitam da hipótese de simetria da matriz.

Exemplo 2.1.9: A matriz

$$
A = \begin{bmatrix} 2 & -1 & 0 \\ -1 & 2 & -1 \\ 0 & -1 & 2 \end{bmatrix}
$$

 $\acute{\text{e}}$  definida positiva. De fato A  $\acute{\text{e}}$  simétrica e pra todo vetor **x** temos

$$
\mathbf{x}^T A \mathbf{x} = \begin{bmatrix} x_1 & x_2 & x_3 \end{bmatrix} \begin{bmatrix} 2 & -1 & 0 \\ -1 & 2 & -1 \\ 0 & -1 & 2 \end{bmatrix} \begin{bmatrix} x_1 \\ x_2 \\ x_3 \end{bmatrix}
$$

$$
= \begin{bmatrix} x_1 & x_2 & x_3 \end{bmatrix} \begin{bmatrix} 2x_1 - x_2 \\ -x_1 + 2x_2x_3 \\ -x_2 + 2x_2 \end{bmatrix}
$$

$$
= 2x_1^2 - 2x_1x_2 + 2x_2^2 - 2x_2x_3 + 2x_3^2
$$

$$
= x_1^2 + (x_1^2 - 2x_1x_2 + x_2^2) + (x_2^2 - 2x_2x_3 + x_3^2) + x_3^2
$$

$$
= x_1^2 + (x_1 - x_2)^2 + (x_2 - x_3)^2 + x_3^2
$$

Dessa forma,  $x_1^2 + (x_1 - x_2)^2 + (x_2 - x_3)^2 + x_3^2 > 0$  sempre que **x** for não nulo, portanto  $A$  é uma matriz definida positiva.

**Teorema 2.21:** Se  $A$  é uma matriz positiva definida de ordem  $n$ , então

- i) A possui inversa;
- ii)  $a_{ii} > 0$ , para todo  $i = 1, 2, ..., n$ ;
- iii) max $|a_{kj}| \leq \max|a_{ii}|$ , para todo  $1 \leq k, j, i \leq n$ ;
- $iv)$   $(a_{ij})^2 < a_{ii}a_{jj}$ , para todo  $i \neq j$ .

.

 $Demonstração. Seja A uma matrix definida positiva. Para demonstrar cada item,$ iremos escolher adequadamente o vetor a ser multiplicado pela matriz A. Assim, para a demonstração da primeira afirmação, se x satisfaz à equação  $A\mathbf{x} = \mathbf{0}$ , então  $\mathbf{x}^T A \mathbf{x} = 0$ . Como A é positiva definida,  $\mathbf{x} = 0$  é a única solução. Pelo Teorema [2.18,](#page-38-0)  $A$  é não singular.

Para a segunda demonstração, para cada i, vamos tomar  $\mathbf{x} = (x_i)$  definido por  $x_i = 1$  e  $x_j = 0$  se  $i \neq j$ . Como **x** é não nulo, temos que  $0 < \mathbf{x}^T A \mathbf{x} = a_{ii}$ .

Para a terceira demonstração, definiremos dois vetores não nulos.

Para  $k \neq j$ , vamos definir  $\mathbf{x} = (x_i)$  por

$$
x_i = \begin{cases} 0, & \text{se } i \neq j \text{ e } i \neq k \\ 1, & \text{se } i = j \\ -1, & \text{se } i = k \end{cases}
$$

Como x é não nulo,  $0 < x^T A x = a_{jj} + a_{kk} - a_{jk} - a_{kj}$ . Por outro lado,  $A^T=A,$ então $a_{jk}=a_{kj},$  implicando em

<span id="page-45-0"></span>
$$
2a_{kj} < a_{jj} + a_{kk}.\tag{2.7}
$$

Agora, iremos definir o vetor  $z = (z_i)$  por

$$
z_i = \begin{cases} 0, \text{ se } i \neq j \text{ e } i \neq k, \\ 1, \text{ se } i = j \text{ ou } i = k \end{cases}
$$

Novamente,  $\mathbf{z}^T A \mathbf{z} > 0$ , então

<span id="page-45-1"></span>
$$
-2a_{kj} < a_{jj} + a_{kk}.\tag{2.8}
$$

Pelas equações [\(2.7\)](#page-45-0) e [\(2.8\)](#page-45-1), para todo  $k \neq j$ , teremos  $|a_{kj}| < \frac{a_{kk} + a_{jj}}{2}$ 2  $\leq \max_{1 \leq i \leq n} |a_{ii}|,$ consequentemente

 $\max_{1 \leq k, j \leq n} |a_{kj}| \leq \max_{1 \leq i \leq n} |a_{ii}|.$ 

Por fim, para  $i \neq j$ , iremos definir  $\mathbf{x} = (x_k)$  por

$$
x_k = \begin{cases} 0, & \text{se } i \neq j \text{ e } i \neq k, \\ \alpha, & \text{se } k = i \\ 1, & \text{se } k = j \end{cases}
$$

em que  $\alpha$  é um número real. Como  $\mathbf x$  é não nulo, temos que

<span id="page-46-0"></span>
$$
0 < \mathbf{x}^T A \mathbf{x} = a_{ii} \alpha^2 + 2a_{ij} \alpha + a_{jj}.\tag{2.9}
$$

A expressão [\(2.9\)](#page-46-0) pode ser considerada uma inequação na variável  $\alpha$  cujo polinômio associado não possui raízes reais. Assim,

$$
4a_{ij}^2 - 4a_{ii}a_{ij} < 0 \quad e \quad a_{ij}^2 < a_{ii}a_{ij}.\tag{}
$$

Definição 2.22: Seja  $A_{m \times n}$  uma matriz. Então,

Se  $i_1, i_2, \ldots, i_k, j_1, j_2, \ldots, j_l$ são números naturais tais que  $1 \leq i_1 < i_2 < \cdots < i_l$  $i_k ≤ m$  e  $1 ≤ j_1 < j_2 < \cdots < j_l ≤ n$ , a matriz S de ordem  $k × l$  formada pelos elementos

$$
s_{uv} = a_{i_u j_v}
$$
, com  $u = 1, 2, ..., k$  e  $v = 1, 2, ..., l$ 

 $\acute{e}$  uma submatriz de  $A$ .

Dessa forma, se  $A$  é uma matriz quadrada de ordem cinco e, para formar uma submatriz, são escolhidas as linhas 2, 4 e 5 e as colunas 2 e 4 como descrito abaixo

$$
\left[ \begin{matrix} a_{11} & a_{12} & a_{13} & a_{14} & a_{15} \\ a_{21} & a_{22} & a_{23} & a_{24} & a_{25} \\ a_{31} & a_{32} & a_{33} & a_{34} & a_{35} \\ a_{41} & a_{42} & a_{43} & a_{44} & a_{45} \\ a_{51} & a_{52} & a_{53} & a_{54} & a_{55} \end{matrix} \right]
$$

então, a submatriz $S$  de  $A$  é  $\;$ 

$$
S = \left[ \begin{array}{cc} a_{22} & a_{24} \\ a_{42} & a_{44} \\ a_{52} & a_{54} \end{array} \right]
$$

Se  $k = l$ e $i_1 = j_1, i_2 = j_2, \, \cdots, \, i_k = j_k,$ então a submatriz $S$ é chamada submatriz principal de A.

$$
S = \left[ \begin{array}{cc} a_{22} & a_{24} \\ a_{42} & a_{44} \end{array} \right]
$$

<span id="page-46-1"></span>Lema 2.23: Uma submatriz principal de uma matriz positiva definida, é positiva definida.

Demonstração. Sejam A uma matriz definida positiva de ordem n,  $\bar{A}$  uma submatriz principal de $A$ de ordem $r$ formada pela interseção das linhas e colunas  $i_1 < i_2 < \cdots$  $\cdots < i_r$  e  $\bar{x} \in \mathbb{R}^r$  um vetor não nulo. É possível construir um vetor  $x \in \mathbb{R}^n$  definido por

$$
x_{i_k} = \begin{cases} \bar{x}_k, & \text{se } k = 1, 2, \dots, r \\ 0, & \text{se } k \neq 1, 2, \dots, r \end{cases}
$$

Como  $\bar{r}$  é um vetor não nulo, temos que r também é um vetor não nulo. Além disso,  $x^T A x = \overline{x}^T \overline{A} \overline{x}$ . Como A é definida positiva, temos que

$$
0 < x^T A x = \bar{x}^T \bar{A} \bar{x}
$$

e  $\bar{A}$  é positiva definida.

Teorema 2.24: Se A é uma matriz definida positiva, então existe uma única matriz triangular inferior, digamos L, com elementos positivos na diagonal principal tal que  $A = LL^T$ .

Demonstração. A demonstração desse Teorema utiliza indução na ordem da matriz A. Se A é uma matriz de ordem 1 e positiva definida, então  $a_{11} > 0$ , e L é unicamente definida por  $l_{11} = \sqrt{a_{11}}$  em que  $a_{11}$  é o único elemento da matriz A.

Suponha que a afirmação é válida para matrizes de ordem  $n-1$  e seja A uma matriz positiva definida de ordem n. Como  $A$  é simétrica, ela pode ser particionada da seguinte forma

$$
A = \begin{bmatrix} \bar{A} & a \\ a^T & \alpha \end{bmatrix}
$$

com  $\bar{A}$  uma submatriz de A de ordem  $n-1$ ,  $a \in \mathbb{R}^{n-1}$  e  $\alpha \in \mathbb{R}$ . Pelo Lema [2.23,](#page-46-1)  $\overline{A}$  é positiva definida, então pela hipótese de indução, existe uma única matriz  $\overline{L}$ triangular inferior de ordem  $n-1$ , tal que  $\bar{A} = \bar{L}\bar{L}^T$ . Como a matriz  $\bar{L}$  é não singular, temos que  $\overline{A}$  é não singular, existe um único vetor  $l \in \mathbb{R}^{n-a}$  tal que  $l = \bar{L}^{-1}a$  e podemos escrever  $b = \bar{A}^{-1}a$ . Como A é definida positiva, temos que

 $\Box$ 

$$
0 < [bT -1] \begin{bmatrix} A & a \\ aT & \alpha \end{bmatrix} \begin{bmatrix} b \\ -1 \end{bmatrix}
$$
  
=  $bTAb - bTa - aTb + \alpha$   
=  $\alpha - bTa$   
=  $\alpha - aT(LLT)-1a$   
=  $\alpha - (L-1a)T(L-1a)$   
=  $\alpha - lTl$ .

Assim, a matriz A pode ser unicamente decomposta pela matriz

$$
L = \left[ \begin{array}{cc} \bar{L} & 0 \\ l^T & \lambda \end{array} \right]
$$

e sua transposta, em que  $\lambda =$ √  $\alpha - l l^T$ . De fato,

$$
\begin{bmatrix} \bar{L} & 0 \\ l & \lambda \end{bmatrix} \begin{bmatrix} \bar{L}^T & l^T \\ 0 & \lambda \end{bmatrix} = \begin{bmatrix} \bar{L}\bar{L}^T & \bar{L}l^T \\ l\bar{L}^T & ll^T + \lambda^2 \end{bmatrix} = \begin{bmatrix} \bar{A} & a \\ a^T & \alpha \end{bmatrix} = A \qquad \Box
$$

Com esse teorema, finalizamos a construção dos elementos necessários para o estudo de matrizes e sistemas lineares. Lembrando que esse último método é apresentado para que o professor tenha bagagem e segurança ao trabalhar esse conteúdo em sala de aula. Dessa forma, os algoritmos envolvendo a decomposição de matrizes devem ser apresentados a turmas mais avançadas e que já dominam o método da Eliminação Gaussiana.

Na próxima seção, apresentaremos alguns algoritmos

# 2.2 Algoritmos

Nessa seção, faremos a apresentação gradativa de alguns algoritmos a partir das operações e métodos vistos na seção anterior com o propósito de criar uma sequência lógica de algoritmos que possa ser utilizada em sala de aula. Além disso, realizaremos uma discussão sobre possíveis implementações que os professores podem utilizar para incentivar os alunos que desejam aprofundar os estudos. Dessa forma, n˜ao ser´a feito um estudo inicial sobre lógica de programação e pseudocódigo, sendo esses prerrequisitos para um bom entendimento dessa seção.

A definição formal de algoritmo pode ser dada nos seguintes termos, segundo Burden,

Definição 2.25: Um algoritmo é um processo que descreve, de uma forma inequívoca, uma sequência finita de passos a serem executados em uma ordem específica.<sup>[1](#page-49-0)</sup> (Burden [\[17\]](#page-104-2), p.32, tradução nossa)

O propósito de todo algoritmo é realizar uma determinada tarefa, que pode ser fazer um bolo para o qual é conhecida a receita (algoritmo); pode ser resolver um quebra-cabeça lógico, como aqueles presentes em jogos eletrônicos. Mas, de maneira mais especializada, pode ser uma tarefa matemática, como por exemplo a divisão de dois números com a utilização do Algoritmo de Euclides. Enfim, são inúmeras as situações e para descrevê-las em uma forma unificada existe o conceito de pseudocódigo, no qual os passos dos algoritmos são descritos na sua ordem de execução utilizando linguagem apropriada que remete aos passos da tarefa a ser realizada. Posteriormente, esses pseudoc´odigos podem ser traduzidos (implementados) em alguma linguagem de programação, a fim de que o computador realize a tarefa. Nesse caso, n˜ao estamos mais falando em receita de bolo, mas sim em problemas lógico-matemáticos do mais variado espectro, onde se inserem as operações matriciais descritas no capítulo anterior.

Os primeiros algoritmos que podemos pensar em construir são os associados às duas primeiras operações, ou seja, soma de matrizes e produto por escalar. Para iniciar uma construção gradual, vamos pensar essas operações envolvendo vetores e, em seguida, faremos a expansão para matrizes.

<span id="page-49-0"></span><sup>&</sup>lt;sup>1"</sup>An algorithm is a procedure that describes, in an unambiguous manner, a finite sequence of steps to be performed in a specified order"

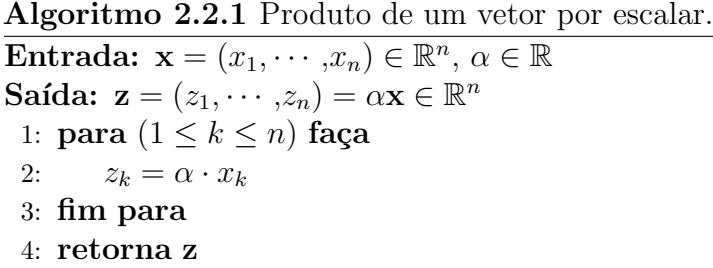

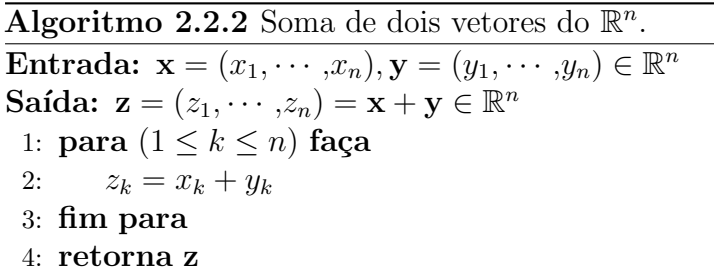

A primeira observação que podemos realizar é a entrada da dimensão do vetor. É possível que o algoritmo seja construído para uma dimensão fixada ou para uma dimensão qualquer. No primeiro caso, o programa deverá sofrer pequenas alterações a cada uso. Na segunda opção, o programa perguntará ao usuário qual a dimensão que deseja trabalhar e, em seguida, fará a alocação dos espaços e variáveis auxiliares necessárias. Essa escolha poder´a ser feita para quaisquer dos algoritmos apresentados nessa sess˜ao. A maioria dos alunos que iniciarão os estudos de programação optarão pela primeira opção nos algoritmos iniciais, mas depois de um amadurecimento, a grande maioria deverá utilizar a segunda opção. Dessa forma, é importante começar apresentando tarefas mais fáceis, cujas soluções sejam mais simples para que os alunos tenham condição de aprimorar seus algoritmos a medida que os vai construindo.

A segunda observação está na utilização de um segundo vetor para realizar o produto por escalar, pois é possível utilizar o mesmo vetor já alocado para expressar a solução. A grande vantagem em utilizar o mesmo vetor é economizar espaço em memória alocada, enquanto que a vantagem em utilizar dois vetores é a manutenção da informação inicial. A escolha entre essas duas opções depende do objetivo final e quais as restrições impostas pelo equipamento utilizado. Naturalmente, para um algoritmo simples, as demandas relativas ao equipamento não são muito grandes, mas se houver a necessidade de repetir esse processo e a quantidade de repetições for muito grande, mesmo algoritmos simples podem demandar muito do equipamento.

Uma repetição natural dos algoritmos é a implementação das mesmas funções para

matrizes como vemos nos algoritmos [\(2.2.3\)](#page-51-0) e [\(2.2.4\)](#page-51-1).

<span id="page-51-0"></span>Algoritmo 2.2.3 Produto de uma matriz por um escalar. Entrada:  $A \in \mathbb{R}^{mn}$ ,  $\alpha \in \mathbb{R}$ Saída:  $B = \alpha A \in \mathbb{R}^{mn}$ 1: para  $(1 \leq i \leq m)$  faça 2: para  $(1 \leq j \leq n)$  faça 3:  $b(i,j) = \alpha \cdot a(i,j)$ 4: fim para 5: fim para 6: retorna  $B$ 

<span id="page-51-1"></span>Algoritmo 2.2.4 Soma de duas matrizes. Entrada:  $A, B \in \mathbb{R}^{mn}$ Saída:  $C = A + B \in \mathbb{R}^{mn}$ 1: para  $(1 \leq i \leq m)$  faça 2: para  $(1 \leq j \leq n)$  faça 3:  $c(i,j) = a(i,j) + b(i,j)$ 4: fim para 5: fim para 6: retorna C

A construção desses algoritmos é muito próxima das versões associadas a vetores. Mais ainda, é possível construir esses dois algoritmos a partir dos dois anteriores como subrotinas. O programa principal solicita as ordens das matrizes e suas entradas. Em seguida, ele executa, repetidas vezes, as subrotinas até finalizar todas as linhas das matrizes. Esse m´etodo economiza bastante mem´oria alocada. Realizar o produto por um escalar em uma matriz  $m \times n$  necessitaria de  $m \cdot n$  entradas auxiliares, enquanto que com a rotina para vetores seria necessário  $n$  entradas auxiliares com limpeza de memória entre rotinas. A diferença entre os dois métodos se traduz em uma diferença em tempo computacional, elemento muito importante na computação, pois a qualidade de um programa também depende de sua velocidade computacional.

Embora essa discussão seja muito teórica, é possível realizar constatações empíricas em laboratórios e realizar toda a discussão no campo da prática. Para isso, podemos solicitar ao alunos que que um computador realize o produto de uma matriz A por um mesmo escalar e repetir essa operação mil vezes ou somar uma matriz com ela mesma repetidas vezes utilizando somente algoritmos de soma de matrizes diferentes. Dessa forma, os estudantes podem verificar a diferença no tempo computacional e começar a discutir sobre m´etodos para aumentar a velocidade computacional. Naturalmente, esses

c´alculos podem ser realizados de forma muito mais simples, mas construir esse ambiente de experimentação é muito importante para os alunos, pois a discussão de como produzir esses algoritmos e sua evolução é muito importante.

Pensando de forma evolutiva, podemos implementar o produto escalar de vetores (ou o produto entre uma matriz linha por uma matriz coluna) antes do produto entre matrizes. Entender o problema de forma micro e depois pensar no mesmo problema de forma macro é um recurso muito utilizado. No caso do produto, é muito importante entender como funcionar˜ao os ´ındices, assim iremos apresentar primeiro o algoritmo para o produto escalar de vetores e, em seguida, o algoritmo do produto entre matrizes.

```
Algoritmo 2.2.5 Produto escalar de dois vetores do \mathbb{R}^n.
```
 $\overline{\textbf{Entrada:}\; \textbf{x}=(x_1,\cdots,x_n), \textbf{y}=(y_1,\cdots,y_n)\in \mathbb{R}^n}$ Saída:  $a = \mathbf{x} \cdot \mathbf{y} \in \mathbb{R}$ 1:  $a = 0$ ; 2: para  $(1 \leq k \leq n)$  faça 3:  $a = a + x_k \cdot y_k$ 4: fim para 5: retorna a

#### Algoritmo 2.2.6 Produto de duas matrizes.

Entrada:  $A \in \mathbb{R}^{mp}$ ,  $B \in \mathbb{R}^{pn}$ ; Saída:  $C = A \cdot B \in \mathbb{R}^{mn}$ ; 1: para  $(1 \leq i \leq m)$  faça 2: para  $(1 \leq k \leq p)$  faça 3:  $c(i,k) = 0$ 4: **para**  $(1 \leq j \leq n)$  faça 5:  $c(i,k) = c(i,k) + a(i,j) \cdot b(j,k)$ 6: fim para 7: fim para 8: fim para 9: retorna C

A construção desses algoritmos é um pouco mais complexa que os algoritmos anteriores e exigem um pouco mais do computador, a quantidade de operações que a máquina precisa realizar é muito maior. Para matrizes de ordem  $m \times n$ , a soma de matrizes se traduz em  $m \cdot n$  operações, mais precisamente, somas. Mas, para o produto, essa operação irá gerar n produtos seguido de  $n - 1$  somas para cada entrada, ou seja, serão ao todo  $m \cdot n^2$  produtos e  $m \cdot n \cdot (n-1)$  somas.

Como veremos no próximo capítulo, umas das aplicações do produto de matrizes são as transformações geométricas no espaço (de qualquer dimensão), muito utilizadas na

computação gráfica. Assim, ao desenvolver um programa de computação gráfica, o tempo de renderização de imagem também passa por todo esse processo de rotação e translação dos objetos do v´ıdeo e, por desejarmos movimentos cada vez mais fluidos e precisos, diminuímos cada vez mais a amplitude do movimento, gerando uma quantidade maior de quadros por segundo, ou seja, uma quantidade muito maior de rotações e translações pequenas e cada um desses movimentos pode ser expresso pelo produto de matrizes. Se quisermos construir um vídeo de um atleta correndo uma maratona, ou um atleta em câmera lenta em uma prova de velocidade, a quantidade de multiplicações matriciais será muito grande.

Em seguida, vamos começar a desenvolver os algoritmos relativos às operações elementares de uma matriz. Para a troca de linhas, o computador realiza uma permutação de elementos, não realizando operações aritméticas.

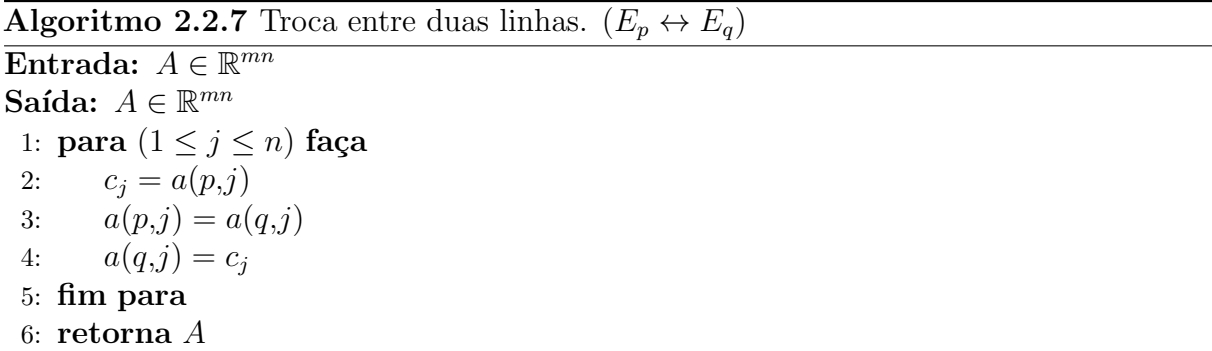

Novamente, esse algoritmo poderia ser construído de forma a manter a informação inicial da matriz A. Essa escolha depende do objetivo final e da limitação imposta pelo computador e o mesmo pode ser feito para os algoritmos das demais operações elementares. Para os algoritmos de produto de uma linha por um escalar e troca de uma linha pela soma dela mesma e o escalar de outra linha, podemos construir todo o algoritmo ou utilizar o algoritmo de produto de um vetor por um escalar.

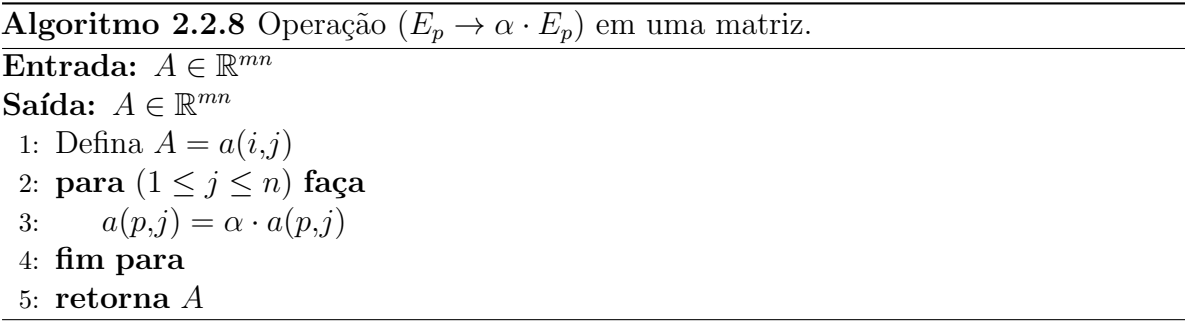

Algoritmo 2.2.9 Operação  $(E_p \to E_p + \alpha \cdot E_q)$  em uma matriz. Entrada:  $A \in \mathbb{R}^{mn}$ Saída:  $A \in \mathbb{R}^{mn}$ 1: Defina  $A = a(i,j)$ 2: para  $(1 \leq j \leq n)$  faça 3:  $a(p, j) = a(p, j) + \alpha \cdot a(q, j)$ 4: fim para 5: retorna A

Esses algoritmos são muito importantes na resolução de sistemas lineares e serão utilizados como subrotinas nos próximos algoritmos para simplificar a notação e reduzir seus tamanhos. O próximo algoritmo apresentado é a Eliminação Gaussiana, utilizando as opera¸c˜oes elementares como subrotinas.

<span id="page-54-0"></span>Algoritmo 2.2.10 Eliminação Gaussiana com Retrossubstituição.

```
Entrada: A \in \mathbb{R}^{n(n+1)};
Saída: A solução \mathbf{x} = (x_1, \dots, x_n) \in \mathbb{R}^n ou a seguinte mensagem "O sistema linear não
   possui solução única.";
1: para (1 \leq i \leq n-1) faça
2: para (i < l < n) faça
3: se a(l,i) \neq 0 então
4: lm = l5: l = n + 16: fim se
7: fim para
8: se a(l,i) = 0 então
9: retorna "O sistema linear não possui solução única."
10: fim se
11: se (i \neq lm) então
12: Realize a operação (E_{lm} \leftrightarrow E_i);13: fim se
14: para (i+1 \leq j \leq n) faça
15: Defina m(j,i) = a(j,i)/a(i,i);16: Realize a operação (E_j \to E_j - m(j,i)E_i)17: fim para
18: fim para
19: se a(n,n) = 0 então
20: retorna "O sistema linear não possui solução única."
21: fim se
22: x(n) = a(n,n+1)/a(n,n);23: para (1 \leq i \leq n-1) faça
24: Defina x(n-i) = [a(n-1,n+1) - \sum_{j=n+1-i}^{n} a(n-i,j)x_j]/a(n-i,n-i);25: fim para
26: retorna x
```
Nesse algoritmo, retornamos uma resposta em três linhas diferentes (linhas 9, 20

e 26). Nos dois primeiros casos, o retorno se dá caso uma condição seja satisfeita. Essa será a notação utilizada para indicar que o algoritmo irá encerrar e será utilizada sempre que precisarmos truncar o algoritmo caso alguma condição seja atendida. No caso do algoritmo acima, ele será truncado em um primeiro momento caso uma coluna entre as n − 1 primeiras tenha todos os seus elementos iguais a zero e, em um segundo momento, caso o elemento  $a_{nn}$  seja igual a zero após a Eliminação Gaussiana, ou seja, a última coluna seja nula. Essas condições indicam que o determinante da matriz dos coeficientes é nulo e o sistema é impossível ou possui infinitas soluções. Além disso, essa primeira parte do algoritmo representa a Eliminação Gaussiana (linhas 1 a 21) e transformam a matriz dos coeficientes em uma matriz triangular superior.

A segunda parte desse algoritmo é a retrossubstituição (linhas 22 a 25) que consiste na solução do sistema linear para matriz triangular superior e retorna a solução do sistema, caso ela exista. Observe que esse algoritmo utiliza a operação aritmética da divisão, dessa forma esse algoritmo pode gerar uma solução errada por acumulação de erros de aproximação. Vamos aplicar o Algoritmo [2.2.10](#page-54-0) ao exemplo seguinte.

<span id="page-55-0"></span>Exemplo 2.2.1: Determine a solução do sistema abaixo utilizando quatro algarismos significativos.

$$
\begin{cases}\n0,003000x_1 + 59,14x_2 = 59,17 \\
5,291x_1 - 6,130x_2 = 46,78\n\end{cases}
$$

Aplicando o Algoritmo [2.2.10,](#page-54-0) temos que

$$
m_{21} = \frac{5,291}{0,003000} \approx 1764.
$$

Realizando a operação  $(L_2 - m_{21}L_2) \rightarrow (E_2)$ , teremos o sistema

$$
\begin{cases}\n0,003000x_1 + 59,14x_2 = 59,17 \\
- 104300x_2 \approx -104400\n\end{cases}
$$

Com isso a Eliminação Gaussiana está finalizada e o sistema admite solução única e pela retrossubstituição, teremos

$$
x_2 \approx 1{,}001
$$

Por fim, teremos que

$$
x_1 \approx \frac{59,17 - 59,14 \cdot 1,001}{0,003000} = -10,00,
$$

e a solução do sistema é dado pelo vetor  $\mathbf{x} = (-10,00; 1,001)$ 

Por outro lado, se resolvermos esse mesmo sistema utilizando métodos exatos, chegamos a solução  $\mathbf{x} = (10,1)$ . Para o valor de  $x_2$ , temos uma boa aproximação, porém para o valor de  $x_1$  a solução diverge. Esse é um erro gerado pela aproximação realizada pelo computador devido à grande diferença entre o elemento  $A_{11}$  e seu multiplicador associado  $m_{21}$ . Para criar uma linguagem mais precisa, vamos chamar o primeiro elemento não nulo de cada linha no processo de Eliminação Gaussiana de **pivô** e, podemos dizer que o problema pode ser gerado sempre que houver uma grande diferença entre um pivô e os demais elementos da coluna abaixo dele. Vamos, então, resolver o Exemplo [2.2.1](#page-55-0) realizando a operação  $(L_1 \leftrightarrow L_2)$ , dessa forma estamos escolhendo o maior coeficiente em módulo como pivô para a primeira coluna.

Exemplo 2.2.2: Determine a solução do sistema abaixo utilizando quatro algarismos significativos.

$$
\begin{cases}\n5,291x_1 - 6,130x_2 = 46,78 \\
0,003000x_1 + 59,14x_2 = 59,17\n\end{cases}
$$

Aplicando o Algoritmo [2.2.10,](#page-54-0) temos que

$$
m_{21} = \frac{0,003000}{5,291} \approx 0,0005670.
$$

Realizando a operação  $(L_2 - m_{21}L_2) \rightarrow (E_2)$ , teremos o sistema

$$
\begin{cases}\n5,291x_1 - 6,130x_2 = 46,78 \\
+ 59,14x_2 \approx 59,14\n\end{cases}
$$

Com isso a Eliminação Gaussiana está finalizada e o sistema admite solução única e pela retrossubstituição, teremos

$$
x_2 \approx 1{,}000
$$

Por fim, teremos que

$$
x_1 \approx \frac{46,78 + 6,130 \cdot 1,000}{5,291} = 10,00
$$

e a solução do sistema é dado pelo vetor  $\mathbf{x} = (10,00; 1,000)$ 

De forma geral, se o pivô for um elemento muito pequeno, ao realizarmos a operação

$$
x_k = \frac{a_{k,n+1}^{(k)} - \sum_{j=k+1}^n a_{k,j}^{(k)}}{a_{kk}^{(k)}}
$$

pequenos erros gerados por aproximações que existam no numerador serão ampliados ela divisão por  $a_{kk}^{(k)}$ . Dessa forma, utilizaremos a técnica de **pivoteamento parcial** que consiste em escolher o maior elemento em m´odulo da coluna na diagonal principal ou abaixo dela, como elemento pivˆo. Assim, podemos desenvolver um novo algoritmo com o pivoteamento parcial.

Algoritmo 2.2.11 Eliminação Gaussiana com retrossubstituição e pivoteamento Parcial. Entrada:  $A \in \mathbb{R}^{n(n+1)}$ ; **Saída:** A solução  $\mathbf{x} = (x_1, \dots, x_n) \in \mathbb{R}^n$  ou a seguinte mensagem "O sistema linear não possui solução única."; 1: para  $(1 \leq i \leq n-1)$  faça 2:  $lm = i$ 3: para  $(i \leq l \leq n)$  faça 4: se  $a(l,i) \ge a(lm,i)$  então 5:  $lm = l$ 6: fim se 7: fim para 8: se  $a(lm,i) = 0$  então 9: retorna "O sistema linear não possui solução única." 10: fim se 11: se  $(i \neq lm)$  então 12: Realize a operação  $(E_{lm} \leftrightarrow E_i);$ 13: fim se 14: para  $(i+1 \leq j \leq n)$  faça 15: Defina  $m(j,i) = a(j,i)/a(i,i);$ 16: Realize a operação  $(E_j \to E_j - m(j,i)E_i)$ 17: fim para 18: fim para 19: se  $a(n,n) = 0$  então 20: retorna "O sistema linear não possui solução única." 21: fim se 22:  $x(n) = a(n,n+1)/a(n,n);$ 23: para  $(1 \leq i \leq n-1)$  faça 24: Defina  $x(n-i) = [a(n-1,n+1) - \sum_{j=n+1-i}^{n} a(n-i,j)x_j]/a(n-i,n-i);$ 25: fim para 26: retorna x

Essa técnica é chamada de pivoteamento parcial porque o pivô é o maior elemento em módulo em relação aos elementos da coluna abaixo da diagonal principal. Para um pivoteamento completo devemos analisar todos os elementos abaixo e `a direita da diagonal principal, ou seja, buscamos o candidato a pivˆo analisando a linha e a coluna. Por fim, apresentaremos os algoritmos utilizados na resolução de sistemas lineares utilizando a decomposição de matrizes. Em geral, esses algoritmos não retornam a solução do sistema, eles retornam a matrizes triangulares ou diagonais que compõem a decomposição da matriz dos coeficientes do sistema linear.

#### Algoritmo 2.2.12 Decomposição LU.

Entrada:  $A \in \mathbb{R}^{nn}$ ; Saída:  $U, L \in \mathbb{R}^{nn}$  com  $UL = A$  ou a seguinte mensagem "Impossível realizar a decomposição."; 1:  $u(1,1) = 1$  e  $l(1,1) = a(1,1);$ 2: se  $u(1,1) \cdot l(1,1) = 0$  então 3: retorna "Impossível realizar a decomposição." 4: fim se 5: para  $(2 \leq i \leq n)$  faça 6:  $u(1,i) = a(1,i)/l(1,1)$ 7:  $l(i,1) = a(i,1)$ 8: fim para 9: para  $(2 \leq i \leq n-1)$  faça 10:  $u(i,i) = 1 \text{ e } l(i,i) = a(i,i);$ 11: se  $u(i,i) \cdot l(i,i) = 0$  então 12: retorna "Impossível realizar a decomposição." 13: fim se 14: **para**  $i + 1 \leq j \leq n$  faça 15:  $u(i,j) = [a(i,j) - \sum_{k=1}^{i-1} l(i,k)u(k,j)]/l_{i,i}$ 16:  $l(i,1) = a(j,i) - \sum_{k=1}^{i-1} \bar{l}(j,k)u(k,i)$ 17: fim para 18: fim para 19:  $u(n,n) = 1$ 20:  $l(n,n) = a(n,n) - \sum_{k=1}^{i-1} l(n,k)u(k,n)$ 21: retorna  $U e L$ 

Para finalizar a resolução do sistema  $A \cdot x = b$ , precisaremos resolver o sistema  $L \cdot y = b$  seguido pelo sistema  $U \cdot x = y$ , ou seja, teremos de realizar duas retrossubstituições. Essas retrossubstituições podem ser incluídas no algoritmo principal ou os alunos podem criar a subrotina somente para a retrossubstituição e aplicar duas vezes ao fim desse algoritmo. Um cuidado que os alunos precisam ter é com a utilização dos índices, pois, em uma matriz triangular inferior, o processo começa pela primeira linha, enquanto que o processo na matriz triangular superior começa pela última. Essa diferença é somente uma organização nos índices no momento de desenvolver os algoritmos, alguns alunos podem optar por desenvolver duas rotinas para a retrossubstituição, uma para matrizes triangulares superiores e outra para matrizes triangulares inferiores, e outros alunos podem desenvolver uma só rotina, mas que faça a análise e reorganização de índices a depender

do tipo de matriz.

O último algoritmo que iremos apresentar é o algoritmo de Cholesky.

Algoritmo 2.2.13 Decomposição - Cholesky.

Entrada:  $A \in \mathbb{R}^{nn}$ ; Saída:  $L \in \mathbb{R}^{nn}$  com  $LL^T = A$ ; 1:  $l(1,1) = \sqrt{a(1,1)}$ ; 2: para  $(2 \leq i \leq n)$  faça 3:  $l(j,1) = a(j,1)/l(1,1)$ 4: fim para 5: para  $(2 \leq i \leq n-1)$  faça 6:  $l(i,i) = \sqrt{a(i,i) - \sum_{k=1}^{i-1} l(i,k)^2}$ ; 7: para  $i + 1 \leq j \leq n$  faça 8:  $l(j,i) = [a(j,i) - \sum_{k=1}^{i-1} l(i,k)u(j,k)]/l(i,i)$ 9: fim para 10: fim para 11:  $l(n,n) = \sqrt{a(n,n) - \sum_{k=1}^{n-1} l(n,k)^2}$ 12: retorna L

A decomposição utilizando o método de Cholesky retorna somente uma matriz. Para solucionar o sistema  $A \cdot x = b$ , precisaremos resolver o sistema  $L \cdot y = b$  seguido pelo sistema  $L^T \cdot \mathbf{x} = \mathbf{y}$ .

Com o algoritmo de Cholesky, finalizamos a sequência lógica de algoritmos que desejávamos apresentar nesse trabalho. Mas, todo professor deve utilizar todos esses algoritmos? Qual o objetivo de apresentar algoritmos de decomposição se a Eliminação Gaussiana já resolve os sistemas lineares? É realmente necessário apresentar o pivoteamento parcial se a grande maioria dos sistemas estudados no Ensino M´edio ser˜ao resolvidos sem erros de aproximação pela Eliminação Gaussiana?

A resposta para cada uma dessas perguntas é não. É importante ressaltar que, embora o desenvolvimento de linguagens de programação seja imprescindível na formação do estudante do século XXI, as diretrizes apontadas pela Base Nacional Comum Curricular não colocam a Ciência da Computação como uma disciplina a ser agregada ao currículo base dos estudantes. Dessa forma, muitos dos alunos do Ensino M´edio n˜ao ter˜ao desenvolvido as competências e habilidades necessárias para trabalhar com algoritmos.

Em alguns casos, o professor poderá desenvolver somente algoritmos das operações básicas com os alunos, em outros casos ele poderá chegar na Eliminação Gaussiana ou ir mais além. A importância dessa sequência lógica de algoritmos é apresentar ao professor um caminho que ele possa trilhar com seus alunos e possa parar em qualquer ponto. Esse

não é o único caminho, outros podem ser desenvolvidos, desvios podem ser criados. O elemento chave para essas escolhas  $\acute{\text{e}}$  o aluno.

Como visto no capítulo anterior, o conteúdo de matrizes é ensinado como um objeto matemático independente dos demais conteúdos e que demanda a realização de uma grande quantidade de operações aritméticas para a resolução de uma única operação matricial. Um aluno precisa realizar 8 multiplicações e 4 adições algébricas se desejar realizar o produto entre duas matrizes quadradas de ordem dois. Esses números saltam para 27 multiplicações e 18 adições algébricas caso a ordem das matrizes seja três. Para o cálculo do determinante, são 2 multiplicações e 1 adição algébrica para matrizes quadradas de ordem dois e 6 produtos e 5 adições algébricas para matrizes de ordem 3. O tempo gasto pelo aluno para resolver uma simples operação entre matrizes é muito grande e se torna um elemento desmotivador no processo de aprendizagem.

Outra consequência é a dificuldade de apresentar exemplos reais que possam ser resolvidos com a utilização de matrizes. Um simples problema de rotação de braço robótico com três juntas no espaço se torna um problema com três produtos com matrizes quadradas de ordem três. Se realizarmos uma única simulação, teremos 81 multiplicações e 54 adições algébricas. Se quisermos nos aproximar da realidade, quantas simulações faríamos? Qual seria o tempo gasto pelo aluno? Essa demanda acaba desencorajando a apresentação de exemplos reais relacionados a matrizes.

O mesmo ocorre com as relações entre matrizes e os demais objetos matemáticos. Uma das poucas conexões apresentadas é a resolução de sistemas lineares através da notação matricial que acaba se limitando ao universo dos sistemas com três equações e três incógnitas. Afinal, um sistema com duas incógnitas pode ser facilmente resolvido pelo método da adição ou substituição e sistemas maiores se tornam cansativos.

Por outro lado, vivemos em um momento histórico em que computadores estão inseridos em todos os aspectos de nossa vida cotidiana. É necessária uma mudança no currículo de forma a inserir os conhecimentos necessários para que os alunos desenvolvam mais do que o letramento computacional.

Nessa perspectiva, a inserção da programação no ensino básico tem sido discutida por muitos especialistas em educação no Brasil e no mundo (Barcelos e Silveira [\[5\]](#page-103-0), Saeli et al. [\[2\]](#page-103-1), Holmboe, Mciver e George [\[23\]](#page-104-4), Mitteermeir [\[24\]](#page-104-5)). Em um primeiro momento, podemos pensar em um ganho de tempo assim como ocorre com o uso de calculadoras, mas o ganho será muito maior, pois os alunos são instigados a desenvolver um conjunto de competências e habilidades relacionadas tanto à Matemática como à Ciência da Computação. A esse conjunto de competências e habilidades é dado o nome de pensamento computacional.

Assim, além do conceito de **pensamento computacional**, serão apresentadas algumas metodologias da Educação Matemática e como elas podem se relacionar com o pensamento computacional. Por fim, três atividades serão propostas envolvendo a relação entre matrizes e as transformações no plano e espaço; e a resolução de sistemas lineares que podem ser utilizados para entender diversos fenômenos como a relação de forças em um sistema em equilíbrio ou as correntes existentes em um sistema elétrico.  $\hat{E}$  importante ressaltar que um dos papéis do professor de matemática é "munir nossas" crianças e nossos jovens com ferramentas para entender o mundo a nossa volta que é o objetivo da Matemática" (VIANA, [\[25\]](#page-104-6)).

# 3.1 Pensamento computacional

No final da década de 1960, o pesquisador Seymour Papert e sua equipe começaram uma pesquisa exploratória acerca do uso da programação no ensino de matemática [\[3\]](#page-103-2). O principal público alvo dessa pesquisa foram alunos da 7<sup>ª</sup> série, com algumas experimentações também desenvolvidas com crianças menores, da  $2^{\underline{a}}$  e  $3^{\underline{a}}$  séries. Para viabilizar a pesquisa, foi desenvolvida uma linguagem de programação voltada para o ensino de matemática e com uma sintaxe mais simples para que os alunos pudessem entender e utilizar, pois as linguagens de programação existentes possuíam uma sintaxe complexa e voltadas para a linguagem da máquina [\[3\]](#page-103-2).

Após pouco mais de um ano de pesquisa, sete características do ensino com o uso da programação foram levantadas por Papert, sendo que três estão associadas à escrita matemática, três estão associadas a experimentação e a última está associada a interdisciplinaridade. Vamos começar pela escrita matemática. Segundo Papert  $(p.7, 3)$ ), "programar facilita a aquisição do pensamento e escrita rigorosos"<sup>[1](#page-63-0)</sup>, possibilita a mediação de informações bem específicas e fornece uma linguagem comum para os alunos poderem debater Matemática.

Uma das dificuldades encontradas pelo professor de Matemática é explicar a necessidade de uma escrita rigorosa, ou seja, uma escrita que utilize os símbolos matemáticos de forma correta. Esse rigor se torna natural e imprescindível quando se está programando, pois o computador precisa entender o algoritmo que foi construído.

Além disso, o entendimento de uma linguagem simbólica é um facilitador ao se deparar com uma área que possui uma estrutura diferente da usual. Matrizes é um conteúdo matemático cuja primeira dificuldade encontrada pelos alunos é a sua linguagem. Ao dominar a linguagem de programação, os alunos terão mais facilidade em se adaptar a novas linguagens simbólicas e novos algoritmos. Para a BNCC, é importante que os alunos do Ensino Médio mobilizem "habilidades relativas à representação e à comunicação para expressar as generalizações, bem como à construção de uma argumentação consistente para justificar o raciocínio utilizado." (BNCC, [\[6\]](#page-103-3), p. 529)

Para Barcelos e Silveira,

dentro do domínio das diferentes representações permitidas pela linguagem matemática, também se espera que o aluno seja capaz de "traduzir" uma representação em outra como, por exemplo, converter os dados de uma tabela em um gráfico.  $(p.5, 5|)$ 

Essa mudança de representações é muito importante para o entendimento e resolução de sistemas lineares, uma vez que seu entendimento perpassa uma leitura algébrica ou geométrica e sua resolução pode ser feita a partir de matrizes. Temos assim, três representações distintas de um mesmo problema que pode ser modelado através da tecnologia, com o uso de uma linguagem de programação ou software matemático.

Um outro problema encontrado no ensino de matrizes e sistemas lineares é a utilização de um mesmo símbolo para conceitos diferentes. Utilizamos letras para representar um vetor, um número, uma incógnita, um coeficiente.

> De fato, os estudantes universitários costumam ter problemas com os muitos papéis do "x" na álgebra: às vezes parece ser um número, às vezes um tipo de objeto sutilmente diferente chamado de variável e, em outras

<span id="page-63-0"></span><sup>1</sup>Programming facilitates the acquisition of rigorous thinking and expression.

ocasiões, deve ser tratado como uma função. <sup>[2](#page-64-0)</sup> (Papert et al. [\[3\]](#page-103-2), p. 7, tradução nossa)

Quando determinamos as variáveis existentes em um programa precisamos configurar sua natureza e suas características. Em um programa a letra  $x$  pode representar um número inteiro, em outro um números real com duas ou três casas decimais, em um terceiro um vetor com dimensão 3 ou até uma função. Ao iniciar o planejamento de um programa,  $\acute{e}$  necessário entender qual o papel que cada elemento irá desempenhar e a escrita deve ser rigorosa para que o computador possa entender os comandos que lhe são passados.

O aluno precisa perceber a diferença entre variável e incógnita no desenvolvimento do programa. Identificar esses elementos, suas características e diferenças faz parte do rol de habilidades que a BNCC preconiza para um estudante do ensino médio. A utilização de uma linguagem de programação ainda

> fornece um vocabulário e um conjunto de experiências para discutir conceitos e problemas matemáticos. Os programas são mais discutíveis do que as atividades matem´aticas tradicionais: pode-se falar sobre sua estrutura, pode-se falar sobre seu desenvolvimento, sua relação um com o outro e com o problema original.<sup>[3](#page-64-1)</sup> (Papert et al. [\[3\]](#page-103-2), p. 10, tradução nossa)

A discussão de problemas matemáticos é muito importante para os alunos, principalmente para auxiliar em sua resolução. Ter uma linguagem mais estruturada e com divis˜oes bem marcadas de seus elementos ajuda no desenvolvimento dos debates durante as experimentações. Nesse aspecto, "a programação fornece modelos altamente motivados para todos os principais conceitos heurísticos" <sup>[4](#page-64-2)</sup> (Papert et al. [\[3\]](#page-103-2), p. 8, tradução nossa). É possível discutir a relação entre o procedimento formal de resolver um problema e o seu entendimento intuitivo. A divisão de um problema maior em problemas menores e a criação de sub-rotinas passa a ser uma estratégia adotada na resolução de problemas. O erro pode ser explorado pelos alunos no processo de depuração do algoritmo e a caça aos erros se torna uma atividade normal. O erro deixa de ser visto como algo ruim e passa a ajudar de forma construtivo no crescimento do aluno.

<span id="page-64-0"></span><sup>&</sup>lt;sup>2</sup>Indeed, college students often have trouble with the many roles of the "x" in algebra: sometimes it appears to be a number, sometimes a subtly different kind of object called a variable, and on other occasions it is to be treated as a function

<span id="page-64-1"></span><sup>&</sup>lt;sup>3</sup>provides a vocabulary and a set of experiences for discussing mathematical concepts and problems. Programs are more discussable than traditional mathematical activities: one can talk about their structure, one can talk about their development, their relation to one another, and to the original problem.

<span id="page-64-2"></span><sup>4</sup>Programming provides highly motivated models for all the principal heuristic concepts.

O computador passa, então a ser utilizado como um "[...] laboratório de matemática para promover uma abordagem experimental na resolução de problemas<sup>"[5](#page-65-0)</sup> (Papert et al. [\[3\]](#page-103-2), p. 10, tradução nossa). É possível testar a validade de um teorema, ou a aproximação de uma solução de um problema a partir de inúmeros exemplos. Além disso, o computador permite a criação de ambientes bem controlados e com poucas variáveis.

> Assim, é necessário que os estudantes possam, em interação com seus colegas e professores, investigar, explicar e justificar as soluções apresentadas para os problemas, com ênfase nos processos de argumentação matemática. Embora todos esses processos pressuponham o raciocínio matemático, em muitas situações são também mobilizadas habilidades relativas à representação e à comunicação para expressar as generalizações, bem como à construção de uma argumentação consistente para justificar o racioc´ınio utilizado. (BNCC, [\[6\]](#page-103-3), p. 529)

E possível criar um programa que determine a solução de um sistema linear e, em seguida, utilizar uma subrotina para testar se a resposta encontrada pelo programa está correta. Caso a solução encontrada pelo programa não seja validada pela subrotina, os alunos tentarão identificar o erro em seu programa e refazer os cálculos. Por outro lado, se a solução estiver certa, é possível repetir o mesmo processo duas, trinta, quatrocentas vezes para verificar se o programa irá apresentar falhas.

É possível realizar esse mesmo processo de experimentação sem o uso de computadores, porém a quantidade de contas repetitivas que os alunos teriam de realizar tornaria a atividade enfadonha, desmotivando-os a continuarem. Mais ainda, a busca pela resposta certa seria substituída por uma necessidade de finalizar de forma mais rápida o problema, tentando eliminar a repetição de todas as contas. O erro deixa de ser um elemento construtivo na visão do aluno e passa a ser um elemento punitivo.

Existe a possibilidade de ampliar o conjunto universo de uma aplicação de uma forma que seria impossível para a construção manual. Em geral, quando apresentamos uma definição ou teorema, apresentamos não mais do que cinco exemplos. Os alunos se familiarizam com funções e transformam teoremas, propriedades e ferramentas em blocos que podem ser utilizados na resolução de outros problemas ou na demonstração de outros resultados. Além disso,

> começam a utilizar, propor  $e/ou$  implementar soluções (processos e produtos) envolvendo diferentes tecnologias, para identificar, analisar,

<span id="page-65-0"></span><sup>5</sup>mathematical laboratory to foster an experimental approach toward solving problems

modelar e solucionar problemas complexos em diversas áreas da vida cotidiana, explorando de forma efetiva o raciocínio lógico, o Pensamento Computacional, o espírito de investigação e a criatividade. (BNCC, [\[6\]](#page-103-3), p. 475)

A programação é capaz de explorar exemplos numéricos oriundos de outras disciplinas como física, biologia, geografia, economia, química e que possuem correlação com a matemática, tornando a interdisciplinaridade mais fácil de ser estruturada nos currículos escolares Papert et al. [\[3\]](#page-103-2).

Esses sete aspectos apresentados por Papert, no fim da década de 1960, formaram pilares para o desenvolvimento do Pensamento Computacional. Esse conceito tem sido apresentado e debatido por vários pesquisadores. Para Saeli et al.

> Programar envolve a habilidade de criar uma solução para um problema. Criar uma solução significa que um dos resultados da aprendizagem é a habilidade de solucionar problemas e também, se for um problema grande, a habilidade de dividir o problema em subproblemas e criar uma solução geral generalizável. Além disso, o aluno adquire a habilidade de criar soluções úteis, legíveis e atrativas.<sup>[6](#page-66-0)</sup> (SAELI et al. [\[2\]](#page-103-1), p. 77-78)

Para a Sociedade Brasileira de Computação (SBC),

o Pensamento Computacional se refere `a capacidade de compreender, definir, modelar, comparar, solucionar, automatizar e analisar problemas (e soluções) de forma metódica e sistemática, através da construção de algoritmos. [\[26\]](#page-104-7)

Uma das propostas desse trabalho é acrescentar, na disciplina de matemática, algumas características do Pensamento Computacional e uma linguagem de programação. Dessa forma, será possível explorar o conteúdo de matrizes e sistemas lineares de forma a construir modelos para as operações entre matrizes e resolução de sistemas lineares. Essas construções permitirão que os alunos se apropriem das técnicas e o professor poderá explorar situações da realidade que não poderiam ser vistas devido ao alto índice de contas a serem realizadas.

<span id="page-66-0"></span> $6P_{\text{Pogramming} }$  involves the ability to generate a solution to a problem. Generating solutions means that one of the learning outcomes is the ability to solve problems and also, if the problem is a big problem, the ability to split the problem into sub problems and create a generalizable central solution. In addition, the student achieves the ability to create usable, readable and attractive solutions.

# 3.2 Metodologias possíveis

Vimos na seção anterior que o Pensamento Computacional desenvolve muitas competências e habilidades que são comuns ao Ensino de Matemática. Além disso, a BNCC desenvolve algumas relações entre a Matemática e o Pensamento Computacional, logo a construção de uma aula que realize a conexão entre esses elementos se torna natural e esperada.

Dessa forma, é importante analisar as metodologias de Ensino de Matemática e verificar quais podem ser utilizadas em conjunto com o Pensamento Computacional. Assim, faremos a análise de metodologias utilizadas e discutidas na atualidade dando ênfase à Resolução de Problemas e à Modelagem Matemática, tentaremos criar conexões entre essas metodologias e o Pensamento Computacional e, por fim, desenvolver propostas de atividades que aliem essas metodologias e o Pensamento Computacional, aplicadas a Algebra Matricial. ´

Para pensarmos a Resolução de Problemas precisamos primeiro entender o conceito de problema. Para Polya [\[27\]](#page-104-8), ter um problema significa buscar de forma consciente uma ação que atinja um determinado objetivo. Mais ainda, todo problema possui um grau de dificuldade para ser resolvido, caso contrário não é um problema.

Existem dois tipos básicos de problemas em Matemática: achar e demonstrar. Nos problemas envolvendo achar, o aluno deve encontrar um objeto desconhecido que satisfaz as condições do problema (um número, uma reta, uma função, ...). Nos problemas de demonstrar, o aluno deve verificar se uma hipótese é verdadeira ou falsa, a partir das melhores evidências possíveis. A solução para muitos problemas, "[...] consiste essencialmente em um procedimento, um curso de ação, um esquema de operações bem inter-relacionadas, um *modus operandi*<sup>"[7](#page-67-0)</sup> (Polya [\[27\]](#page-104-8), p. 122, tradução nossa).

Nesse contexto, a definição de solução apresentada por Polya é muito próxima de um algoritmo. Poderia, então, um algoritmo ser uma solução para um problema?

Vamos analisar o exemplo da rotação de um poliedro no espaço ou de um polígono no plano. Nesse caso, a solução é um novo objeto rotacionado e um dos possíveis caminhos  $\acute{e}$  escrever os objetos iniciais através de matrizes e realizar o produto pela matriz de rotação. Nesse caso, uma rotina que realiza o produto entre matrizes é parte da solução desejada

<span id="page-67-0"></span><sup>&</sup>lt;sup>7</sup>[...] consists essentially in a procedure, a course of action, a scheme of well-interrelated operations, a modus operandi.

no problema. Para a análise dessa construção, o aluno precisa quebrar o problema inicial em partes menores, sendo a primeira parte a transformação do ente geométrico em uma matriz, em seguida o produto da matriz original pela matriz de rotação e, por fim, a transformação da matriz resultante em um novo ente geométrico.

Essa redução em problemas menores é inerente ao pensamento computacional e à produ¸c˜ao de algoritmos. Por outro lado, seja um problema de achar ou de demonstrar, dividir um problema em problemas menores é um padrão cartesiano no método de Resolução de Problemas. De forma geral, o método de construção de um algoritmo, bem como algumas características do pensamento computacional são muito próximas de processos utilizados na Resolução de Problemas. Essa semelhança nos permite construir conexões entre as habilidades desenvolvidas nos dois processos.

No exemplo de rotação, o algoritmo é parte da solução e o objeto desconhecido  $\acute{e}$  a rotação do poliedro ou polígono. Porém, podemos pensar nesse exemplo como uma possibilidade de modelar esse problema, ou seja, ao invés de pensar na resolução desse problema para um ´unico objeto, podemos pensar no processo de rotacionar objetos e tentar criar um modelo matemático que realize a rotação sempre que necessário. Para Bassanezi,

> [...] modelo matemático consiste em se ter uma linguagem concisa que expressa nossas ideias de maneira clara e sem ambiguidades, além de proporcionar um arsenal enorme de resultados (teoremas) que propiciam o uso de métodos computacionais para calcular suas soluções numéricas.  $([28], p. 20).$  $([28], p. 20).$  $([28], p. 20).$

Segundo Bassanezi [\[28\]](#page-104-9), a modelagem matemática possui cinco etapas: experimentação, abstração, resolução, validação e modificação. A experimentação ocorre no primeiro contato com a situação problema real. Em geral, não é necessária a presença de um matemático nessa etapa, mas é muito importante que ele esteja presente, pois ele pode direcionar os parâmetros a serem coletados. O próximo passo é a abstração, etapa em que é feita a seleção das variáveis, a problematização, a formulação de hipóteses e a simplificação. A próxima etapa é a resolução. Nessa etapa são construídas expressões, funções, figuras que expressem a realidade estudada. A penúltima etapa é a validação, etapa em que o modelo proposto é aceito ou não. Por fim, o processo passa pela etapa de modificação. Nessa etapa o modelo é ajustado de acordo com os primeiros resultados obtidos pela resolução e validação. É nessa etapa que as hipóteses são reavaliadas e verificadas se são falsas ou verdadeiras, assim como é analisado o impacto que a simplificação através da

exclusão de um parâmetro pode causar.

Vamos tomar um outro exemplo: a construção do seno, cosseno e tangente em um triângulo retângulo. Esse exemplo é muito rico e pode ser abordado por diferentes perspectivas metodol´ogicas com o aux´ılio do Pensamento Computacional e suas ferramentas. Nossa primeira abordagem sobre o tema pode ser a partir da História da Matemática, em que os alunos podem construir triângulos diferentes utilizando régua e compasso. Sob a perspectiva da Modelagem Matemática, os alunos estarão na fase de experimentação. Eles irão construir diversos triângulos retângulos com mesmos ângulos, porém com tamanhos de lados diferentes. Em seguida, eles realizarão as razões entre os lados dos triângulos. A ideia dessa atividade ´e permitir que os alunos percebam as regularidades que ocorrem quando realizamos essas razões. Porém, essa atividade possui uma limitação com relação à quantidade de triângulos que os alunos irão desenhar. Solicitar que os alunos desenhem uma quantidade muito grande de triângulos pode tornar a atividade enfadonha de forma a desmotivar os alunos.

Dessa forma, podemos recriar esse mesmo ambiente de experimentação em um software de matemática dinâmica que associa álgebra e geometria. Os alunos poderão construir um ˆangulo qualquer e desenhar quantas perpendiculares eles quiserem e solicitar que o software calcule as razões. Mais ainda, é possível realizar uma animação em que a reta perpendicular se desloque em relação a um dos lados (naturalmente ela se deslocará em relação aos dois lados) e verificar o que ocorre com as razões. Nesse processo, o aluno tem acesso a uma quantidade muito maior de exemplos de uma forma mais simples. O próximo passo, a abstração, torna-se mais simples e mais natural. O aluno percebe que o fenômeno ocorre em "todos" os triângulos. Nesse caso, a resolução é uma consequência direta da abstração.

O aluno passa então para a próxima pergunta: será que esse resultado vale para triângulos com outros ângulos? A experimentação é retomada, mas em uma tentativa de validar o que foi "descoberto". O aluno modifica o ângulo e refaz os testes. Modificar o  $\hat{a}$ ngulo no software  $\hat{e}$  muito mais simples que construir novos tri $\hat{a}$ ngulos com outros  $\hat{a}$ ngulos utilizando régua e compasso. O uso do computador como um laboratório no desenvolvimento das atividades diminui o tempo de alguns processos e permite a visualização de uma quantidade muito maior de exemplos. Por fim, o aluno irá desenvolver os modelos de seno, cosseno e tangente para triângulos retângulos.

 $\acute{E}$  preciso deixar claro que, nesse processo, o professor precisa mediar a construção feita pelo aluno, lembr´a-lo do rigor matem´atico (por mais exemplos que o computador crie, eles não representam todas as possibilidades), construir a solução utilizando a linguagem matemática.

E importante ressaltar que a proposta do trabalho não é substituir métodos já consolidados, como as construções com régua e compasso, por métodos computacionais. Cada processo desenvolve competências e habilidades e devem ser apresentados aos alunos. O desenho com régua e compasso desenvolve muitas habilidades voltadas à motricidade que não podem ser desenvolvidas com auxílio de um computador.

Nossa proposta é ampliar as possibilidades metodológicas e incorporar o Pensamento Computacional no ensino de Matemática como proposto pela BNCC. Assim, desenvolvemos atividades referentes a matrizes e sistemas lineares com elementos do pensamento computacional.

# 3.3 Atividades propostas

Faremos a apresentação de três aplicações, duas envolvendo matrizes e uma envolvendo sistemas lineares em situações reais. Essas atividades foram pensadas para serem desenvolvidas por alunos do Ensino Médio trabalhando em grupos com três a cinco estudantes e serão utilizados recursos computacionais. O primeiro recurso computacional que será utilizado é o Geogebra, software de geometria dinâmica muito utilizado e com um vasto material já disponível.

O segundo software a ser utilizado é o Maxima que trabalha com álgebra computacional. Utilizaremos o Maxima como um sistema de manipulação de expressões algébricas e numéricas, é um software de código aberto que pode ser encontrado em [\[8\]](#page-103-4). Na aba Documentos é possível encontrar manuais, tutoriais e diversas informações para iniciar o uso desse software. A página possui tradução para o português, mas possui uma quantidade menor de materiais se comparada à versão em inglês. Um manual de apoio ao uso desse software nas aulas de Matemática pode ser encontrado em [\[29\]](#page-105-0). Esse software possui uma entrada por linhas de comandos, mas muitas funcionalidades podem ser desenvolvidas a partir de uma interface gráfica, tornando-o uma opção para o professor que deseja começar a trabalhar com recursos tecnológicos mais robustos.

O terceiro software a ser utilizado é o Octave que é uma linguagem de programação

científica e também é um software de código aberto, podendo ser encontrado em [\[9\]](#page-103-5). Um vasto manual com suas funções pode ser encontrado na aba Docs. A página não possui tradução para o português, mas um manual em português pode ser encontrado em  $[30]$ . É uma opção para o professor que deseja introduzir a programação em sua sala, pois já possui uma grande quantidade de rotinas desenvolvidas em formato de operações e, por ser uma linguagem voltada principalmente para o desenvolvimento da Algebra Matricial, ´ possui uma sintaxe muito próxima da Matemática.

Utilizar esses softwares matemáticos juntamente com o Geogebra significa construir um grande laboratório de experimentação, pois eles se complementam e conseguem abranger toda a Matemática do Ensino Básico.

Além da escolha dos softwares a serem utilizados, o professor também deve escolher uma das abordagens aqui apresentadas, podendo adaptar ou construir uma nova abordagem, caso seja necessário. Nosso objetivo não é construir um trilho o qual o professor deve seguir, mas trilhas que possam ser percorridas com a possibilidade de construção de novos caminhos. Assim, n˜ao apresentaremos atividades bem definidas e estruturadas, mas cenários que podem ser construídos com os alunos de formas diferentes.

### 3.3.1 Braço robótico

A primeira aplicação que será apresentada é a movimentação de braços robóticos e  $\acute{e}$  interessante que o professor tenha acesso a um exemplar para a realização dos testes e simulações. Com a automação da indústria, esse é um conhecimento necessário para muitos profissionais e um ótimo exemplo de aplicação de matrizes. Existem diversos tipos de braços robóticos com diferentes tipos de movimentos disponíveis no mercado. Para as construções seguintes, vamos analisar um braço robótico composto por uma base giratória e um braço extensivo. Assim, os movimentos desse braço estão restritos ao plano e iremos posicionar a base do bra¸co sobre a origem do plano. Dessa forma, os dois movimentos possíveis são a rotação em torno do próprio eixo, no caso a origem; e a translação sobre uma reta que contém a origem e o ponto inicial do movimento. Na prática, a translação possui uma limitação devido ao comprimento máximo do braço mecânico, mas que será desconsiderada nas construções teóricas abaixo.

Definido o espaço de trabalho, ou seja, o plano, precisamos lembrar que já realizamos a identificação de um vetor do  $\mathbb{R}^n$  com uma matriz coluna. Dessa forma, podemos construir as transformações geométricas a partir de operações matriciais. A rotação em torno da
origem pode ser representada pela multiplicação matricial

<span id="page-72-0"></span>
$$
\begin{bmatrix} \bar{x}_0 \\ \bar{y}_0 \end{bmatrix} = \begin{bmatrix} \cos \theta & -\sin \theta \\ \sin \theta & \cos \theta \end{bmatrix} \cdot \begin{bmatrix} x_0 \\ y_0 \end{bmatrix}
$$
 (3.1)

em que  $(\bar{x}_0,\bar{y}_0)$  representam as coordenadas do ponto após a rotação,  $(x_0,y_0)$  representam as coordenadas originais do ponto e  $\theta$  é o ângulo de rotação. Utilizaremos sempre essa notação, ou seja,  $(x_0,y_0)$  representará as coordenadas do ponto inicial,  $(\bar{x}_0,\bar{y}_0)$  as coordenadas do ponto rotacionado e  $\theta$  será o ângulo de rotação.

Além da rotação, um braço robótico pode expandir, nesse caso poderemos pensar em uma translação ou uma homotetia. Para a translação, utilizaremos a soma entre matrizes e para a homotetia, podemos realizar um produto por escalar por uma das matrizes de rotação ou utilizando a matriz identidade. De forma geral, podemos pensar que a ponta do braço robótico está sobre uma circunferência unitária e faremos primeiro uma rotação para depois a homotetia ou translação. Como criar as relações entre as transformações geométricas e as operações matriciais não é um dos objetivos desse trabalho, faremos uso desses resultados que podem ser encontrados em Pereira [\[31\]](#page-105-0) e Pulino e Rodrigues [\[32\]](#page-105-1).

Para essa situação problema, apresentaremos duas possibilidades de abordagem metodológica. A primeira abordagem é utilizar a situação problema como uma contextualização de um conteúdo matemático, ou seja, o professor apresenta o conteúdo através de aulas expositivas, ou outra metodologia que prefira, desenvolvendo todas as equações matemáticas e construindo as relações entre as transformações geométricas e matrizes. Em seguida, a situação problema é apresentada aos alunos que irão aplicar os conceitos já estudados. Dessa forma, o professor poderá utilizar essa atividade para auxiliar no processo de consolidação da aprendizagem dos alunos.

Na segunda abordagem, é introduzido um elemento exploratório e investigativo. Para isso, o professor deve apresentar o conteúdo de matrizes através de aulas expositivas, ou outra metodologia que achar melhor. Em seguida, ele irá apresentar a situação problema e conduzirá a construção das relações entre as matrizes e as transformações geométricas que será feita pelos alunos.

#### Primeira abordagem

A primeira possibilidade de abordagem a esse problema é introduzi-lo como um exemplo que pode ser replicado e testado pelos alunos. Como dito, o professor fará toda a explanação referente a matrizes e apresentará as transformações geométricas acima descritas. Nessa abordagem, os alunos irão aplicar o conteúdo visto, realizando os testes em ambiente experimental para verificar o funcionamento do braço robótico.

Nesse caso, podemos operacionalizar essa atividade utilizando o Maxima e o Geogebra. O primeiro passo é solicitar que os alunos realizem a rotação de um ponto utilizando o Geogebra. Os alunos precisam selecionar um ponto e utilizar a ferramenta "Rotação" em torno de um ponto" com a origem como ponto de referência. Em seguida, um ângulo será escolhido para realizar a rotação assim como o sentido de rotação. Por convenção, o sentido anti-horário deve ser escolhido. Na janela de "Álgebra" é possível verificar as coordenadas do ponto inicial, o ângulo escolhido e as coordenadas do ponto rotacionado. Essas informações serão importantes para o desenvolvimento do cálculo utilizando o Maxima.

<span id="page-73-0"></span>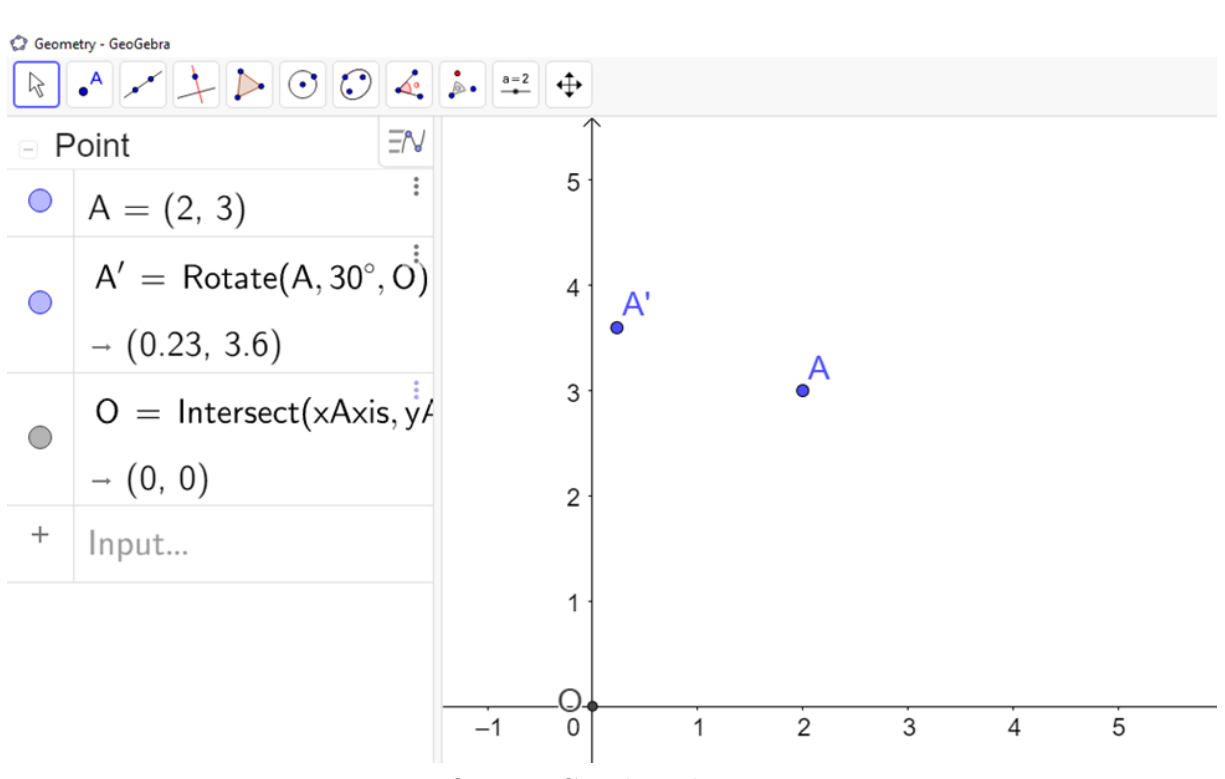

Figura 3.1: Rotação de um ponto em relação à origem

FONTE: Criado pelo autor

Na Figura [3.1,](#page-73-0) apresentamos um exemplo em que foram construídos os pontos  $A=(2,3)$ e $O=(0,0).$ Em seguida, foi realizada a rotação do ponto $A$ pelo ângulo $\frac{\pi}{6}$ no sentido anti-horário. É possível ver as coordenadas de cada ponto na janela de "Álgebra".

Essa atividade também pode ser feita utilizando papel, régua e compasso, mas o tempo gasto para realizar essas transformações geométricas utilizando material concreto é muito grande. Esse tempo é muito menor ao utilizar um software.

O próximo passo, é realizar a construção utilizando o Maxima e o produto entre matrizes. Para isso, devemos inserir a matriz de rotação desejada e a matriz coluna relativa ao ponto a ser rotacionado, utilizando o comando "Álgebra>Introduzir matriz...". A interface de inserção de uma matriz no Maxima é bem simples e intuitiva, como mostra a Figura [3.2.](#page-74-0)

Figura 3.2: Janelas para inserção de matrizes no Maxima

<span id="page-74-0"></span>

|                                  | $\times$                 |                                  |                   |
|----------------------------------|--------------------------|----------------------------------|-------------------|
| Linas:<br>12                     |                          | Informe uma matriz               |                   |
|                                  |                          |                                  |                   |
| Colunas:<br>$\overline{2}$       |                          | cos( <i>spi/6</i> )              | $-sin$ ( $pi/6$ ) |
| Tipo: geral                      | $\overline{\phantom{a}}$ | $sin$ (\$pi/6)<br>$\overline{2}$ | $cos$ ( $\pi/6$ ) |
| $\overline{\mathbf{A}}$<br>Nome: |                          |                                  |                   |
|                                  |                          |                                  | OK                |
|                                  | OK<br>Cancelar           |                                  |                   |

FONTE: Criado pelo autor

Após inserir as matrizes, será necessário executar o comando relativo ao produto de duas matrizes que é  $A.B$ , em que  $A e B$  são as matrizes que se quer multiplicar. Utilizando os mesmos valores da Figura [3.2,](#page-74-0) o Maxima ir´a apresentar o seguinte resultado.

#### ( $\%$  i1) if numer $\neq$ false then numer:false else numer:true;

true  $(\% \text{ o1})$ 

(% i2) A:  $\arcsin(\cos(\%\pi/6), -\sin(\%\pi/6))$ ,  $[\sin(\%\pi/6), \cos(\%\pi/6))$ ;

$$
\begin{pmatrix}\n0.8660254037844387 & -0.499999999999999 \\
0.499999999999999 & 0.8660254037844387\n\end{pmatrix}
$$
\n
$$
\begin{pmatrix}\n\% & 0.2\n\end{pmatrix}
$$

 $(\%$  i3) B: matrix([2],[3]);

$$
\begin{pmatrix} 2 \\ 3 \end{pmatrix} \tag{% 03}
$$

#### $( \%$  i4) A.B;

$$
\begin{pmatrix} 0.2320508075688776 \\ 3.598076211353316 \end{pmatrix} \tag{% 04}
$$

Naturalmente, os valores encontrados para as coordenadas do ponto rotacionado diferem por uma aproximação. Caso haja a necessidade de resultados mais precisos, os alunos devem ajustar o Geogebra para que ele apresente mais casas decimais. O Geogebra pode apresentar at´e quinze casas decimais ou treze algarismos significativos. Algumas configurações também devem ser feitas no Maxima para que ele apresente os resultados da forma desejada, como por exemplo alterar a saída dos comandos para a saída numérica, representado pela primeira e segunda linhas de comando. Isso mostra o quão importante é o conhecimento que o professor deve ter das ferramentas computacionais que ele deseja utilizar.

Continuando a atividade, o professor deve solicitar que os alunos façam algumas simulações tanto no Geogebra quanto no Maxima e comparem as respostas encontradas em cada software. Para tornar a atividade mais interessante, ele pode solicitar que sejam feitas mais de uma rotação em um ponto ou rotações e translações e deixar os alunos pensarem como realizar essa operação no Maxima utilizando uma única linha de comando. Dessa forma, os alunos terão de compor as rotações como produto das matrizes de rotação ou pensar na ordem de produtos e somas de matrizes para que o bra¸co rob´otico passe por todos os pontos desejados.

Por fim, o professor pode realizar uma discussão sobre o algoritmo que permite o Geogebra realizar as transformações geométricas e pode apresentar, caso seja possível, um braço robótico realizando os movimentos descritos pelos alunos durante a atividade.

#### Segunda abordagem

A segunda possibilidade de abordagem é introduzir a situação do braço robótico como um problema a ser solucionado pelos alunos, ou seja, como realizar a movimentação de um braço robótico. Para isso, os alunos precisam perceber a existência de duas possibilidades. A primeira possibilidade é a movimentação desse braço a partir de comandos previamente estabelecidos, nesse caso o ponto final não é conhecido e será a solução do problema. A segunda possibilidade é a movimentação do braço entre pontos do espaço, ou seja, o braço está parado em uma posição e ele precisa se movimentar até uma posição no espaço para pegar um objeto, por exemplo. Nessa segunda possibilidade, os alunos terão de pensar em quais são os comandos que fazem com que o braço descreva o movimento desejado e esse conjunto de comandos será a solução do problema.

Assim, o professor fará a explanação referente a matrizes, mas deixará a cargo do aluno a análise dos problemas de transformações geométricas, ou seja, caberá ao aluno desenvolver a relação entre matrizes e as transformações geométricas, através da necessidade que a situação problema trará ao aluno. Nesse cenário, o aluno terá de realizar uma investigação guiada pelo professor e que pode ser inciada com a construção de uma rotação com material concreto ou com o Geogebra como mostrado na Figura [3.3.](#page-76-0)

<span id="page-76-0"></span>Figura 3.3: Rotação de um ponto em relação à origem utilizando o Geogebra

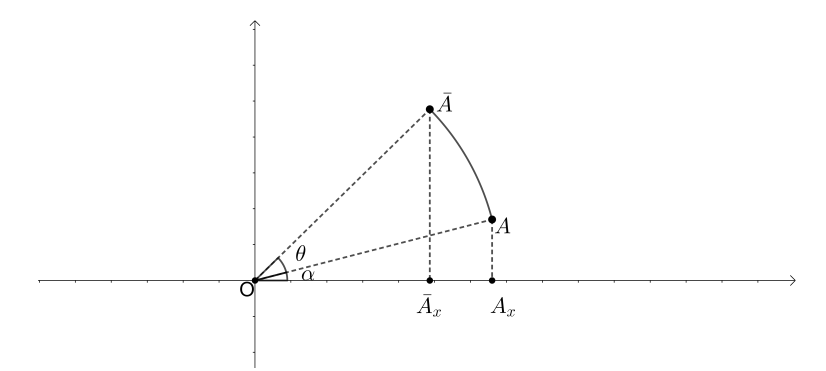

FONTE: Criado pelo autor

A partir das imagens obtidas pelos alunos, eles terão de buscar os elementos necessários para o desenvolvimento do problema e como eles se relacionam. Naturalmente, para o problema de rotação, os elementos principais são o ponto inicial, o ângulo de rotação e o ponto rotacionado. A relação existente entre esses elementos irá depender da possibilidade de movimento adotada. Assim, caso o objetivo seja realizar movimentos a partir de um conjunto de comandos estabelecidos, teremos que o ponto inicial e o ângulo são os elementos iniciais e o ponto final é a solução do problema. No caso da Figura [3.3,](#page-76-0) podemos pensar a ponta do braço robótico está no ponto  $A$  e queremos rotacionar o braço em relação à origem utilizando o ângulo  $\theta$ . Então, a pergunta a ser feita aos alunos é "Com as coordenadas de um ponto e um ˆangulo central, como identificar as coordenadas do ponto final?".

Por outro lado, caso o objetivo seja posicionar o braço robótico em um ponto

desejado, teremos que os pontos inicial e final serão os elementos iniciais do problema e o conjunto de comandos necess´arios para que o bra¸co se desloque de um ponto ao outro será a solução do problema. No caso da Figura [3.3,](#page-76-0) podemos pensar que a ponta do braço robótico se encontra no ponto A e queremos que ele se desloque até o ponto A. Nesse caso, devemos perceber que os pontos  $A e \overline{A}$  estão sobre uma mesma circunferência centrada na origem e o movimento necessário é uma rotação através o ângulo  $\theta$ . Assim, a pergunta a ser feita aos alunos é "Com as coordenadas de um ponto e as coordenadas finais, qual ou quais as transformações geométricas necessárias para que o ponto inicial seja deslocado até as coordenadas finais?"

Vamos começar desenvolvendo as atividades referentes a primeira possibilidade, ou seja, temos um ponto inicial e uma sequência de comandos e queremos identificar qual será o ponto final. Os comandos que podem ser realizados no caso de um braço robótico são translações e rotações, então precisamos construir a relação dessas transformações geométricas com as matrizes.

O primeiro passo ser´a associar um ponto no plano a uma matriz linha ou coluna. Nesse trabalho, faremos a associação com a matriz coluna para continuar com a mesma notação, mas o professor pode deixar essa escolha para os alunos, assim eles se sentirão parte do processo. O melhor dos cenários é ter grupos trabalhando com matrizes linhas e grupos trabalhando com matrizes colunas. Os resultados encontrados pelos grupos serão um pouco diferentes, mas equivalentes e a discussão sobre a equivalência dos resultados será muito rica para os alunos.

Uma vez feita essa escolha inicial, os alunos começarão um processo investigativo. Para isso, o professor deve solicitar que os alunos realizem simulações no Geogebra de translações de pontos. Geometricamente, para a translação, é necessário um vetor e a escrita da operação matricial de soma é naturalmente desenvolvida pelos alunos, após a escrita do ponto e do vetor como matrizes colunas.

O próximo comando a ser analisado é a rotação. Novamente, o professor deve solicitar que os alunos realizem simulações no Geogebra. Diversas imagens devem ser geradas pelos alunos que escolherão uma para começar o processo de investigação. Faremos a análise através da Figura [3.3,](#page-76-0) na qual os alunos podem notar os triângulos  $AOA_x$  e  $\bar{AOA_x}$ em que  $A_x$  e  $\bar{A}_x$  são as projeções ortogonais de  $A$  e  $\bar{A}$  em relação ao eixo  $OX$ . Por construção, esses triângulos são retângulos e os segmentos  $OA \cdot \overline{OA}$  são as hipotenusas dos triângulos

retângulos e podem ser calculadas através do Teorema de Pitágoras. Chamaremos a medida dessas hipotenusas de  $r$ , pois elas são iguais. Essas medidas são iguais porque os pontos  $A \in \overline{A}$ , por construção, pertencem a mesma circunferência centrada na origem. Nem todos os alunos chegarão a essa conclusão, então o professor pode solicitar que eles calculem ou verifiquem no Geogebra essas medidas. Para cada simulação, as hipotenusas serão iguais e os alunos podem começar a conjecturar com o auxílio do professor. Por fim, eles devem chegar a conclusão de que essas medidas são sempre iguais e ter noção de que esses pontos pertencem à mesma circunferência centrada na origem.

O próximo passo será analisar os ângulos em  $O$  dos dois triângulos e solicitar aos alunos que construam suas relações trigonométricas. Para o triângulo  $AOA_x$ , teremos que

<span id="page-78-2"></span><span id="page-78-1"></span>
$$
\cos \alpha = \frac{x_0}{r} \qquad \text{e} \qquad \sin \alpha = \frac{y_0}{r} \tag{3.2}
$$

e para o triângulo $\bar{A} O \bar{A}_x$  teremos que

$$
\cos(\alpha + \theta) = \frac{\bar{x}_0}{r} \qquad \text{e} \qquad \text{sen} \left( \alpha + \theta \right) = \frac{\bar{y}_0}{r}. \tag{3.3}
$$

Desenvolvendo as equações trigonométricas, os alunos deverão achar as seguintes coordenadas para o ponto rotacionado.

<span id="page-78-0"></span>
$$
(x_0 \cos \theta - y_0 \sin \theta, \quad x_0 \sin \theta + y_0 \cos \theta) \tag{3.4}
$$

Essa expressão não é tão simples de ser desenvolvida, dessa forma, sugerimos que o professor observe seus alunos e interfira, caso eles tenham muita dificuldade. Em alguns casos, o professor terá de desenvolver as coordenadas do ponto rotacionado.

O objetivo dessa atividade é desenvolver operações matriciais que realizem algumas transformações geométricas. Assim, vamos tentar reestruturar a equação  $(3.4)$  para o formato matricial. O professor deve pedir aos alunos para tentarem separar os elementos trigonométricos das coordenadas do ponto inicial. Como eles já viram o conteúdo de matrizes, será possível tentar montar matrizes cujo produto sejam as coordenadas encontradas na equação  $(3.4)$ . A expressão encontrada pelos alunos deve ser testada utilizando o Geogebra e o Maxima. Os testes servir˜ao para validar ou n˜ao a express˜ao encontrada pelos alunos de forma que se a expressão encontrada for equivalente as coordenadas em

 $(3.4)$ , a conclusão é de que a expressão é a desejada. Caso contrário, os alunos devem rever suas anotações e verificar possíveis modificações que possam ser realizadas para que a express˜ao seja coerente com a estrutura desejada. Em seguida, novos testes devem ser conduzidos para validar a nova expressão encontrada.

Com as express˜oes desenvolvidas, o professor pode solicitar que sejam feitas algumas sequencias de movimentos para que os alunos percebam como o braço robótico funciona. O estudo da primeira possibilidade pode finalizar com esses últimos exemplos e o professor pode começar a introduzir a segunda possibilidade, ou seja, são dados um ponto inicial, no qual a ponta do braço robótico se encontra, e um ponto final que é o ponto de destino da ponta do braço robótico. Nossa solução, então, será o conjunto de transformações geométricas que descrevem a trajetória de movimento começando no ponto inicial até o ponto final. A solução para esse problema não é única, então o professor deve realizar uma discussão sobre as possíveis variações de movimentos que podem existir e deixar claro para os alunos que eles tentarão construir um conjunto composto por rotações sobre a origem e translações para realizar o movimento desejado.

A primeira diferença nessa situação é pensar nas posições desses pontos. Esses dois pontos juntamente com a origem podem ser colineares, podem pertencer a uma mesma circunferência centrada na origem ou nenhuma das duas opções anteriores. Se tomarmos dois pontos distintos quaisquer ao acaso, a probabilidade deles, juntamente com a origem, serem colineares ou pertencerem a uma mesma circunferência centrada na origem é praticamente zero. Porém, começar por esse exemplo tornará o processo de investigação dos alunos mais difícil. Dessa forma, sugerimos que, inicialmente, seja apresentado o caso de dois pontos que, juntamente com a origem, sejam colineares, em seguida dois pontos sobre a mesma circunferência centrada na origem e, por fim, dois pontos distintos quaisquer.

Assim, dados dois pontos no plano, precisamos identificar se a reta que passa por esses dois pontos tamb´em passa na origem, ou podemos verificar se a reta que passa pela origem e pelo ponto inicial também passa pelo ponto final. Essa construção pode ser realizada através das funções afim já conhecidas dos alunos e que devem concluir que se os dois pontos não pertencem ao eixo  $OY$  e são colineares com a origem, então a razão entre a ordenada e a abscissa do ponto transladado deve ser igual `a raz˜ao entre a ordenada e a abscissa do ponto inicial. Caso um dos pontos pertença ao eixo  $OY$ , então o segundo também deve pertencer para que sejam colineares com a origem.

Ent˜ao, para dois pontos distintos e a origem colineares, utilizaremos a soma de matrizes e o braço robótico se deslocará sobre uma reta que passará pela origem e pelos dois pontos dados. Sugerimos que o início da investigação seja a construção geométrica que pode ser realizada no Geogebra. A visualização do problema é muito importante, tornando-o mais concreto para o aluno.

Figura 3.4: Translação de um ponto

<span id="page-80-0"></span>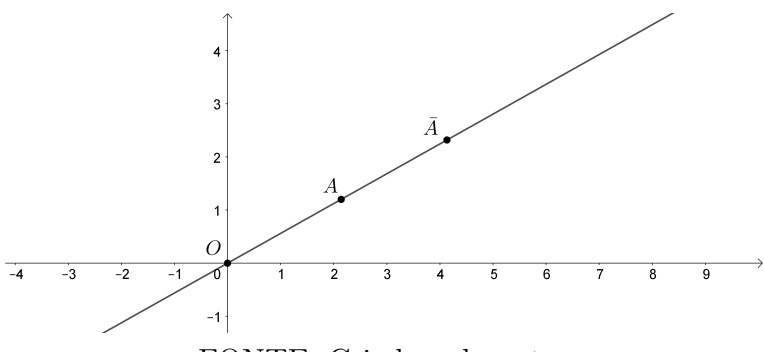

FONTE: Criado pelo autor

Uma vez realizado desenhos como o da Figura [3.4,](#page-80-0) os alunos devem pensar em qual operação devem desenvolver para realizar a translação. A expressão que os alunos devem desenvolver é

<span id="page-80-1"></span>
$$
\begin{bmatrix} \bar{x}_0 \\ \bar{y}_0 \end{bmatrix} = \begin{bmatrix} x_0 \\ y_0 \end{bmatrix} + \begin{bmatrix} \bar{x}_0 - x_0 \\ \bar{y}_0 - y_0 \end{bmatrix}
$$
 (3.5)

Para validar a expressão encontrada, os alunos podem comparar as construções realizadas no Geogebra e no Maxima com a ferramenta "Introduzir matriz...". Com isso, os alunos finalizam as atividades com pontos colineares.

Em seguida, o professor deverá propor a atividade com pontos distintos pertencentes a uma circunferência centrada na origem. Dados dois pontos no plano, os alunos podem verificar se eles pertencem à mesma circunferência centrada na origem calculando a distância entre a origem e o ponto através do Teorema de Pitágoras, como feito anteriormente. Para simplificar o problema, o professor pode restringir a circunferências unitárias. Novamente, o ponto de partida será a construção de desenhos que serão semelhantes à Figura [3.3.](#page-76-0)

As coordenadas de um ponto rotacionado já são conhecidas, então os alunos precisam perceber a necessidade de encontrar o cosseno e o seno do ângulo  $\theta$  de rotação que podem ser conseguidos através das equações  $(3.2)$  e  $(3.3)$ , porém com o objetivo de isolar as relações trigonométricas.

<span id="page-81-0"></span>
$$
\begin{cases}\n\cos\theta = \frac{\bar{x}_0 x_0 + \bar{y}_0 y_0}{r^2} \\
\text{sen}\,\theta = \frac{\bar{y}_0 x_0 - \bar{x}_0 y_0}{r^2}\n\end{cases}\n\Longrightarrow\n\begin{cases}\n\cos\theta = \bar{x}_0 x_0 + \bar{y}_0 y_0 \\
\text{sen}\,\theta = \bar{y}_0 x_0 - \bar{x}_0 y_0\n\end{cases}\n\tag{3.6}
$$

Lembrando que  $r^2 = 1$ , pois os pontos estão sobre uma circunferência unitária. Observe que não é necessário encontrar o ângulo  $\theta$ , dessa forma, já possuímos os elementos necessários para realizar a rotação desejada e, dado um exemplo, os alunos devem utilizar as equações  $(3.6)$  para encontrar as relações trigonométricas do ângulo de rotação e depois utilizar a equação de rotação  $(3.1)$  para realizar a rotação do braço robótico. Novamente, os alunos farão o processo de validação da expressão que encontraram, realizando ajustes sempre que necessário.

A última atividade dessa sequência a ser proposta pelo professor é a análise de pontos distintos quaisquer e que n˜ao sejam colineares com a origem e n˜ao estejam sobre uma mesma circunferência centrada na origem. Os alunos devem desenvolver imagens no Geogebra e propor conjuntos de transformações geométricas como solução para o problema geométrico. É preciso lembrar aos alunos que, embora existam diversas possibilidades de curvas, existe uma limitação física quanto ao braço robótico que só realiza rotações em torno de sua base e translações passando por sua base.

<span id="page-81-1"></span>Figura 3.5: Rotação e translação de um ponto em relação à origem

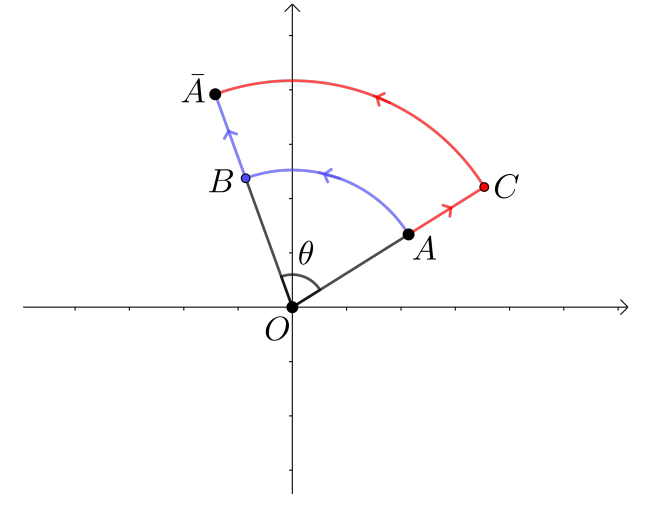

FONTE: Criado pelo autor

As figuras que os alunos irão construir orientados pelo professor devem se aproximar da Figura [3.5,](#page-81-1) sendo que a ponta do braço robótico se encontra na posição  $A$  e precisa se deslocar até a posição  $\overline{A}$ . Observe que o processo de investigação já começa na construção da imagem podendo gerar uma discussão sobre as possibilidades de movimentos do braço. Na Figura [3.5,](#page-81-1) foi feita uma rotação para depois uma translação em azul e uma translação para depois uma rotação em vermelho. A discussão dessa atividade é um pouco mais complexa do que as atividades anteriores, pois envolve a descoberta de um ponto auxiliar, no caso do movimento em azul o ponto B e no caso do movimento em vermelho o ponto C.  $\dot{E}$  importante realizar uma discussão geométrica com o auxílio do Geogebra para direcionar a atividade para o movimento em azul, pois pensar no movimento em vermelho significa pensar na interseção entre a reta  $OA$  e a circunferência de centro na origem e que passa por  $\overline{A}$ . Essa interseção possui dois pontos e, algebricamente, não é tão simples diferenciá-los, podendo gerar ambiguidade na procura do seno e cosseno do ângulo de rotação.

Dessa forma, desenvolveremos o movimento em azul e os alunos terão de pensar em como compor esses movimentos de forma algébrica, lembrando que as informações que eles possuem são as coordenadas dos pontos  $A \in \overline{A}$ . O primeiro passo é verificar se as expressões encontradas para os casos anteriores valem para essa situação. De fato, a equação de translação  $(3.5)$  continua válida. Mas, a equação  $(3.6)$  para encontrar o ângulo de rotação não satisfaz ao cenário atual, pois os pontos  $A$  e  $\bar{A}$  não equidistam do centro. Dessa forma, as equações que os alunos devem encontrar são

<span id="page-82-0"></span>
$$
\begin{cases}\n\cos \theta = \frac{\bar{x}_0 x_0 + \bar{y}_0 y_0}{r \cdot \bar{r}} \\
\text{sen } \beta = \frac{\bar{y}_0 x_0 - \bar{x}_0 y_0}{r \cdot \bar{r}}\n\end{cases}
$$
\n(3.7)

lembrando que r é a distância do ponto A até a origem e  $\bar{r}$  será a distância do ponto A também à origem. Essas distâncias podem ser calculadas através do Teorema de Pitágoras. Essa expressão não é tão simples de ser verificada pelos alunos e pode ser desenvolvida pelo professor caso eles tenham muita dificuldade. Mais ainda, o professor pode criar um algoritmo no Octave que calcula esse ângulo de rotação e entregar aos alunos para que eles se concentrem nos estudos das matrizes e como esses objetos se relacionam.

Caso os alunos consigam desenvolver essa expressão, é interessante realizar uma comparação entre essas equações e verificar que as equações [\(3.6\)](#page-81-0) são um caso particular das

equações [\(3.7\)](#page-82-0). Com as equações bem definidas sugerimos deixar os alunos resolverem um problema utilizando as ferramentas que eles j´a possuem para que percebam o processo que precisam realizar, ou seja, eles precisam primeiro achar o ângulo de rotação, depois achar as coordenadas do ponto rotacionado e por fim realizar a translação para as coordenadas finais. O professor deve introduzir uma discussão sobre as dificuldades de realizar esse processo mesmo com o auxílio do Maxima e apresentar a linguagem de programação como uma alternativa a todos os cálculos necessários.

Figura 3.6: Algoritmo de rotação e translação no Octave

<span id="page-83-0"></span>

| Editor          |                                                                                                    | Janela de Comandos                          |
|-----------------|----------------------------------------------------------------------------------------------------|---------------------------------------------|
|                 | Arquivo Editar Visualizar Depurar Executar Ajuda                                                                                                    | >> Rot Trans                                |
| Rot_Trans.m     | PS-AABS⊄IR‰BØÖI€€♦⋗RRS▷∎                                                                                                    | $cosbeta = -0.23933$<br>senbeta = $0.84853$ |
|                 |                                                                                                    | $R =$                                       |
|                 | $1 \times i = 7;$                                                                                                    |                                             |
|                 | 2 $\text{vi}=1$ ;                                                                                                    | $-0.23933 - 0.84853$                        |
|                 | $3 \times f = -5;$                                                                                                    | $0.84853 - 0.23933$                         |
|                 | 4 $yf=12;$                                                                                                    |                                             |
| 5               |                                                                                                    | $P =$                                       |
|                 | 6 % expressão para encontrar o ângulo de rotação.                                                                                                    |                                             |
| $7^{\circ}$     | $\cosbeta = (xi * xf + yi + yf) / (sqrt(xi^2 + yi^2) * sqrt(xf^2 + yf^2));$                                                                              | $-2.5238$                                   |
| 8               | $\text{senbeta} = (x\text{i} * y\text{f} - y\text{i} + x\text{f}) / (\text{sqrt}(x\text{i}^2 + y\text{i}^2) * \text{sqrt}(x\text{f}^2 + y\text{f}^2))$ ; | 5,7004                                      |
| 9               |                                                                                                    |                                             |
| 10 <sup>1</sup> | *produto matricial para encontrar o ponto auxiliar rotacionado.                                                                                          | $Pf =$                                      |
| 11              | R=[cosbeta, -senbeta; senbeta, cosbeta];                                                                                                    |                                             |
| 12              | $Pi=[x i; v i];$                                                                                                    | $-5$<br>12                                  |
|                 | 13 $P=R*Pi;$                                                                                                    |                                             |
| 14              |                                                                                                    | $\rightarrow$                               |
| 15              | \$soma matricial para achar o ponto final.                                                                                                    |                                             |
| 16              | $Pf=P+( [xf,yf]-P);$                                                                                                    |                                             |
| 17              |                                                                                                    |                                             |
|                 | 18 cosbeta                                                                                                    |                                             |
|                 | 19 senbeta                                                                                                    |                                             |
| 20 R            |                                                                                                    |                                             |
| 21              | Þ                                                                                                    |                                             |
| 22              | Pf                                                                                                    |                                             |
| 23              |                                                                                                    | $\,<$                                       |
|                 |                                                                                                    |                                             |

FONTE: Criado pelo autor

A Figura [3.6](#page-83-0) mostra um possível código com com as operações realizadas pelos alunos. Nesse código, os alunos só precisam alterar os valores iniciais de  $xi$ ,  $yi$  que representam as coordenadas do ponto inicial e xf e yf que representam as coordenadas do ponto destino do braço robótico e, ao executar o programa, todas os cálculos serão feitos e os resultados apresentados na Janela de Comandos. Lembrando que a primeira parte desse algoritmo que calcula os valores do seno e cosseno do ângulo  $\theta$  pode ser entregue pelo professor.

Com a utilização da programação o professor pode propor uma quantidade muito grande de simulações aos alunos, pois o cálculo dos valores necessários para realizar cada simulação será realizado pelo computador. Dessa forma, o aluno poderá se concentrar em entender o movimento realizado pelo braço mecânico de forma algébrica, ou seja, através do produto das matrizes de rotação.

Para finalizar a discussão teórica, lembramos que o conjunto das matrizes de rotação em relação à origem no plano é um grupo abeliano com relação ao produto de matrizes. Então, o professor deve deixar muito claro que o produto de matrizes não é comutativo de uma forma geral.

Nossa discuss˜ao sobre esse exemplo ser´a finalizada com essa abordagem, mas o professor pode modificar ou remover diversos elementos aqui apresentados ou acrescentar novos elementos. Pode pensar na possibilidade de iniciar o processo de investigação durante a construção do conteúdo de matrizes. Como dito anteriormente, essa discussão é um caminho que tem o objetivo de ajudar o professor a desenvolver sua própria atividade.

#### 3.3.2 Rotação de um ponto sobre uma esfera

Nossa próxima atividade será o estudo da movimentação de um ponto sobre a esfera unitária. Nesse trabalho, faremos uma construção teórica desse problema, mas que possui muitas aplica¸c˜oes, principalmente quando pensamos em movimentos de corpos sobre o globo terrestre. Podemos pensar no deslocamento de um navio sobre o mar ou o deslocamento de um satélite artificial que se encontra em órbita.

Por outro lado, as equações trigonométricas desenvolvidas na atividade anterior para o estudo de deslocamentos no plano são bem complexas. Estender essas equações para o espaço implica em projetar os pontos inicial e final no plano  $XOY$ , calcular o ângulo de rotação entre as projeções e repetir o mesmo processo para o plano  $YOZ$ . Essas construções demandam uma boa visualização tridimensional e domínio de trigonometria. Como as matrizes e sistemas lineares são o conteúdo principal de nossos estudos, trabalharemos com o cenário em que o ponto inicial e um conjunto de rotações no espaço são dados. A solução do problema será o ponto final.

O primeiro passo será definir a rotação. Para o plano, trabalhamos a rotação relativa à origem. Para o espaço, é importante que o professor crie o referencial de rotação com os alunos e defina as rotações em torno dos eixos coordenados. Em seguida, ele deve solicitar que os alunos realizem rotações de pontos no Geogebra sempre comparando as coordenadas do ponto rotacionado ao ponto inicial. Depois de algumas rotações, é esperado que os alunos comecem a perceber que uma das coordenadas de mantém constante, mais precisamente que a coordenada do eixo da rotação se mantém constante.

Assim, o professor poderá estender a equação de rotação do plano para o espaço. Essa construção poderá ser feita juntamente com os alunos, pois eles já conhecem as

matrizes de rotação do plano. Assim, podemos descrever as equações de rotação no sentido anti-horário como produtos de matrizes quadradas de ordem 3.

$$
\begin{bmatrix} \bar{x}_0 \\ \bar{y}_0 \\ \bar{z}_0 \end{bmatrix} = \begin{bmatrix} 1 & 0 & 0 \\ 0 & \cos \theta & -\sin \theta \\ 0 & \sin \theta & \cos \theta \end{bmatrix} \cdot \begin{bmatrix} x_0 \\ y_0 \\ z_0 \end{bmatrix}
$$
  
(rotacão em torno do eixo *OX*)

(rotação em torno do eixo  $U\Lambda$  )

$$
\begin{bmatrix} \bar{x}_0 \\ \bar{y}_0 \\ \bar{z}_0 \end{bmatrix} = \begin{bmatrix} \cos \theta & 0 & \sin \theta \\ 0 & 1 & 0 \\ -\sin \theta & 0 & \cos \theta \end{bmatrix} \cdot \begin{bmatrix} x_0 \\ y_0 \\ z_0 \end{bmatrix}
$$
(3.8)

 $(rotaçao em torno do exo  $OY$ )$ 

$$
\begin{bmatrix} \bar{x}_0 \\ \bar{y}_0 \\ \bar{z}_0 \end{bmatrix} = \begin{bmatrix} \cos \theta & -\sin \theta & 0 \\ \sin \theta & \cos \theta & 0 \\ 0 & 0 & 1 \end{bmatrix} \cdot \begin{bmatrix} x_0 \\ y_0 \\ z_0 \end{bmatrix}
$$
  
(rotação em torno do eixo *OZ*)

Para rotações em mais de um eixo, basta realizar uma composição de rotações que serão calculadas por produtos das matrizes para se chegar ao resultado desejado. Para facilitar as construções, o professor pode se ater às rotações na esfera unitária.

Para a próxima atividade, o professor deve solicitar que os alunos realizem a rotação do ponto  $(0,1,0)$  em torno do eixo OZ por um ângulo de 90° utilizando o Geogebra e realizando os cálculos através das matrizes de rotação. Em seguida, os alunos deverão rotacionar esse novo ponto em torno do eixo  $OY$ , também por um ângulo de 90°, realizando as operações matriciais. Os alunos terão a figura e terão construído os seguintes cálculos

<span id="page-85-0"></span>
$$
\begin{bmatrix} 0 & -1 & 0 \\ 1 & 0 & 0 \\ 0 & 0 & 1 \end{bmatrix} \cdot \begin{bmatrix} 0 \\ 1 \\ 0 \end{bmatrix} = \begin{bmatrix} -1 \\ 0 \\ 0 \end{bmatrix} = A'
$$
 (3.9)

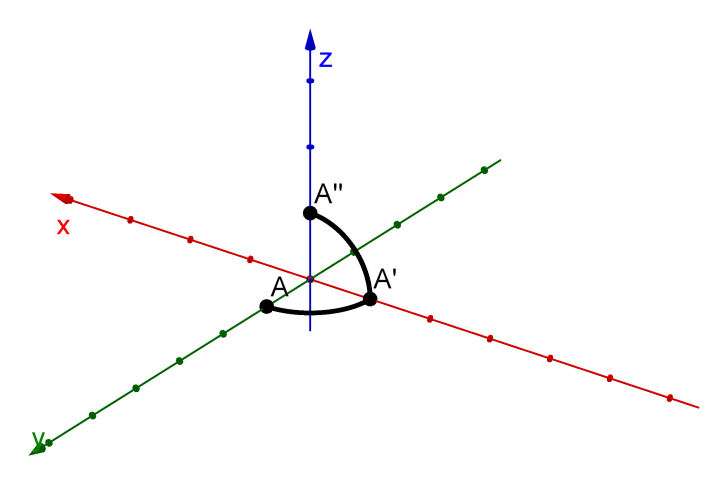

Figura 3.7: Rotação do ponto  $(0,1,0)$  sobre a esfera

<span id="page-86-0"></span>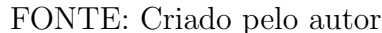

$$
\begin{bmatrix} 0 & 0 & 1 \\ 0 & 1 & 0 \\ -1 & 0 & 0 \end{bmatrix} \cdot \begin{bmatrix} -1 \\ 0 \\ 0 \end{bmatrix} = \begin{bmatrix} 0 \\ 0 \\ 1 \end{bmatrix} = A'' \tag{3.10}
$$

Com a figura construída, o professor deve perguntar aos alunos qual o movimento que o ponto A realizou em relação ao ponto A''. É esperado que os alunos respondam que houve uma rotação em torno do eixo  $OX$ . Então, o professor irá solicitar que os alunos escrevam essa rotação em uma única equação, dessa forma eles terão de substituir o valor de  $A'$  em  $(3.10)$  pela expressão em  $(3.9)$ . Com isso, os alunos ficarão com a expressão

$$
\begin{bmatrix} 0 & 0 & 1 \\ 0 & 1 & 0 \\ -1 & 0 & 0 \end{bmatrix} \cdot \left( \begin{bmatrix} 0 & -1 & 0 \\ 1 & 0 & 0 \\ 0 & 0 & 1 \end{bmatrix} \cdot \begin{bmatrix} 0 \\ 1 \\ 0 \end{bmatrix} \right) = \begin{bmatrix} 0 \\ 0 \\ 1 \end{bmatrix} = A''
$$
(3.11)

Como o produto de matrizes é associativo, o professor deve solicitar que os alunos realizem a operação entre as matrizes da equação  $(3.11)$ .

<span id="page-86-2"></span><span id="page-86-1"></span>
$$
\begin{bmatrix} 0 & 0 & 1 \\ 1 & 0 & 0 \\ 0 & 1 & 0 \end{bmatrix} \cdot \begin{bmatrix} 0 \\ 1 \\ 0 \end{bmatrix} = \begin{bmatrix} 0 \\ 0 \\ 1 \end{bmatrix} = A'' \tag{3.12}
$$

O professor deve solicitar que os alunos realizem a comparação da matriz encontrada

na equação  $(3.12)$  com a matriz de rotação em torno do eixo  $OX$ . Essas matrizes são diferentes e o professor deve voltar `a pergunta anterior e mostrar aos alunos que nem sempre uma conjectura baseada em um exemplo é uma verdade matemática. O professor deve solicitar que os alunos realizem as mesmas rotações sobre o ponto  $\left(\frac{\sqrt{2}}{2}\right)$  $\frac{2}{2}$ ,  $\sqrt{2}$  $\left( \frac{\sqrt{2}}{2},0\right)$ , ou seja, uma rotação em torno do eixo  $OZ$  por um ângulo de  $90^{\circ}$ , seguida por outra rotação em torno do eixo OY por um ângulo de 90°. O professor deve solicitar que os alunos desenhem o arco de circunferência entre o ponto inicial e o segundo ponto rotacionado. Os alunos irão perceber que o ponto se move sobre a esfera, mas não é uma rotação em torno de um eixo, como mostra a Figura [3.8.](#page-87-0) Caso o professor tenha domínio de uma

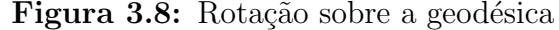

<span id="page-87-0"></span>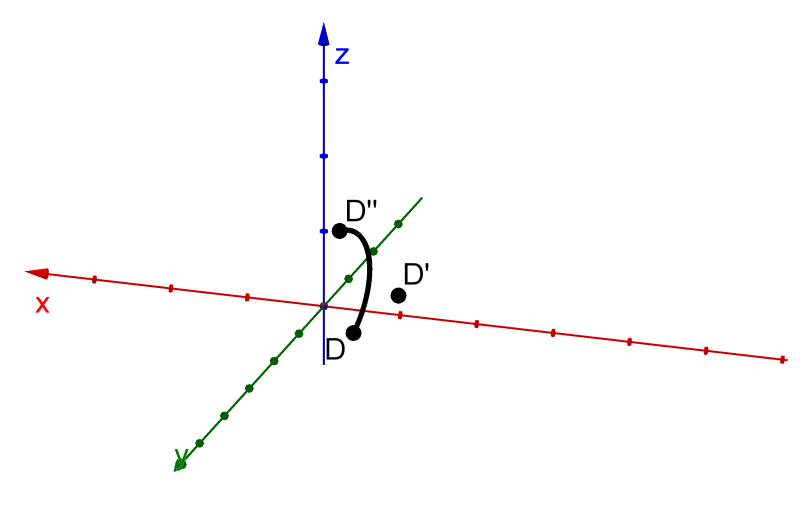

FONTE: Criado pelo autor

ferramenta computacional, é interessante criar uma animação mostrando a trajetória do ponto quando ele realiza uma rotação por vez e a trajetória quando ele realiza os dois movimentos de forma concomitante descrevendo uma geodésica ao realizar o produto pela matriz em  $(3.12)$ .

Continuando a atividade, o professor deve solicitar que os alunos realizem o produto da matriz encontrada em  $(3.12)$  por um ponto arbitrário  $(x,y,z)$ . O resultado será

$$
\begin{bmatrix} 0 & 0 & 1 \\ 1 & 0 & 0 \\ 0 & 1 & 0 \end{bmatrix} \cdot \begin{bmatrix} x \\ y \\ z \end{bmatrix} = \begin{bmatrix} z \\ x \\ y \end{bmatrix} \tag{3.13}
$$

Uma discussão muito interessante que pode ocorrer nesse momento é sobre a

comutatividade das rotações no  $\mathbb{R}^3$ . Como os alunos realizaram as atividades do braço robótico e verificaram que as rotações no  $\mathbb{R}^2$  são comutativas, eles podem imaginar que o mesmo ocorra em  $\mathbb{R}^3$ . Então, essa atividade irá ajudá-los a perceber o contrário. Tanto geometricamente, quando eles realizarem as rotações trocando as ordens no Geogebra, quanto algebricamente, quando eles realizarem o produto das matrizes com ordem trocada.

Esse será um bom começo para falar do produto de matrizes e como um bom algoritmo é importante para a realização dessas operações. Para revisar e consolidar essa operação tão importante, o professor solicitará que os alunos escrevam o processo, passo a passo, que eles desenvolvem a cada multiplicação de matrizes. Para simplificar, o professor pode sugerir que eles pensem nas multiplicações para essa atividade, ou seja, o produto de uma matriz quadrada de ordem 3 por um vetor do  $\mathbb{R}^3$  e o produto entre duas matrizes quadradas de ordem 3.

Para finalizar, o professor deve solicitar que os alunos desenvolvam esses algoritmos no Octave. O professor pode disponibilizar os pseudocódigos [2.2.5](#page-52-0) e [2.2.6](#page-52-1) para auxiliar nesse processo. Além disso, poderá ser feita uma animação com o funcionamento dos laços de repetição para que eles entendam o papel de cada um dos índices dos laços de repetição. Abaixo, temos um possível código no Octave para o produto de matrizes.

<span id="page-88-0"></span>

| Editor                                             |                | $\overline{C}$ $\times$ Janela de Comandos |                 |                   |
|----------------------------------------------------|----------------|--------------------------------------------|-----------------|-------------------|
| Arquivo Editar Visualizar Depurar Executar Ajuda   |                |                                            |                 |                   |
| <b>5 AAAS 4 @ X B @ \$ ● ● ● ● ● B</b> # # & ▶     | $\mathbf{y}$   |                                            |                 | >> Produto matriz |
| Produto_matriz.m                                   |                | 11                                         | 18              | 22                |
| 1 $A=[1 2 3; 0 1 0; 2 3 1];$                       |                | 6                                          | 13              | 17                |
| 2 B= $[2\;3\;5;2\;5\;4;1\;4\;7];$                  |                | 11                                         | 18              | 22                |
| $3$ C=[0 0 0; 0 0 0; 0 0 0];                       |                | $ans =$                                    |                 |                   |
| 4                                                  |                | 9                                          | 25              | 34                |
| $5 \overline{\text{F}}$ for i=1:3                  |                | 2                                          | $5\overline{5}$ | 4                 |
| 6白<br>for $k=1:3$                                  |                | 11                                         | 25              | 29                |
| 7白<br>for $j=1:3$                                  |                |                                            |                 |                   |
| $\, 8$<br>$C(i, k) = C(i, k) + A(i, i) + B(i, k);$ | >>             |                                            |                 |                   |
| $\overline{9}$<br>end;                             |                |                                            |                 |                   |
| 10<br>end;                                         |                |                                            |                 |                   |
| 11<br>end;                                         |                |                                            |                 |                   |
| 12                                                 |                |                                            |                 |                   |
| 13<br>disp(C)                                      |                |                                            |                 |                   |
| 14<br>$A^{\star}B$                                 |                |                                            |                 |                   |
|                                                    |                |                                            |                 |                   |
| linha: 8 col: 28 codificação: SYSTEM fdl: CRLF     | $\overline{a}$ |                                            |                 |                   |

Figura 3.9: Produto de matrizes com erro

FONTE: Criado pelo autor

Como o Octave já possui uma rotina de produto de matrizes é interessante que os alunos escrevam esse comando ao fim do algoritmo. Na Figura [3.9,](#page-88-0) é possível perceber que o comando de produto de matrizes está na linha 14. Como consequência, o Octave mostrará o resultado do algoritmo e, em seguida, o resultado do produto. Dessa forma, o aluno poderá verificar se seu algoritmo está correto e realizar as correções que julgue necessárias. No caso da Figura [3.9,](#page-88-0) existe um erro no algoritmo, pois os elementos das matrizes A e B estão sendo somados ao invés de serem multiplicados e, por isso, houve divergência entre os resultados. Os erros podem ocorrer por uma digitação errada ou por uma investigação errada. Assim, a primeira busca por erros é a escrita e a sintaxe do algoritmo. Depois de verificado esse tipo de erro, os alunos precisam rever suas investigações, pois o erro será conceitual Realizando a correção e rodando o algoritmo novamente, teremos a Figura [3.10.](#page-89-0)

<span id="page-89-0"></span>

| Editor<br>Ð.                                         | $\times$ | Janela de Comandos |    |                   |
|------------------------------------------------------|----------|--------------------|----|-------------------|
| Arquivo Editar Visualizar Depurar Executar Ajuda     |          |                    |    |                   |
| PS-AAAS+∂RABBB\$●●●◆●225->                           |          |                    |    | >> Produto matriz |
| Produto_matriz.m                                     |          | 9                  | 25 | 34                |
| 1 $A=[1 2 3; 0 1 0; 2 3 1];$                         |          | 2                  | 5  | $\overline{4}$    |
| 2 B= $[2\;3\;5;2\;5\;4;1\;4\;7];$                    |          | 11                 | 25 | 29                |
|                                                      |          | $ans =$            |    |                   |
| $3$ C=[0 0 0; 0 0 0; 0 0 0];                         |          |                    |    |                   |
| 4                                                    |          | 9                  | 25 | 34                |
| $5 \overline{\text{E}}$ for i=1:3                    |          | 2                  | 5  | 4                 |
| 6白<br>for $k=1:3$                                    |          | 11                 | 25 | 29                |
| 7白<br>for $i=1:3$                                    |          |                    |    |                   |
| $\bf{8}$<br>$C(i, k) = C(i, k) + A(i, j) * B(j, k);$ |          | >>                 |    |                   |
| $\overline{9}$<br>end;                               |          |                    |    |                   |
| 10<br>end;                                           |          |                    |    |                   |
| 11<br>end;                                           |          |                    |    |                   |
| 12                                                   |          |                    |    |                   |
| 13<br>disp(C)                                        |          |                    |    |                   |
| 14<br>$A^{\star}B$                                   |          |                    |    |                   |
|                                                      |          |                    |    |                   |
| linha: 8 col: 28 codificação: SYSTEM fdl: CRLF       | $\lt$    |                    |    |                   |

Figura 3.10: Produto de matrizes correto

FONTE: Criado pelo autor

Um outro ponto importante é perceber que o algoritmo criado pelos alunos fixa as matrizes  $A e B e$  para realizar a operação novamente é preciso alterar esses valores no programa. Com os algoritmos prontos, ´e esperado que os alunos tenham uma maior percepção do produto de matrizes.

#### 3.3.3 Resolução de sistemas lineares

Para a terceira aplicação sugerimos que seja realizada uma atividade interdisciplinar com outra área do conhecimento. A proposta dessa atividade é resolver uma situação problema através de sistemas lineares com mais do que três incógnitas. Em geral, atividades

com muitas inc´ognitas n˜ao s˜ao utilizadas como exemplos por causa da quantidade de contas a serem realizadas. O professor pode desenvolver uma atividade de balanceamento químico, resolução de um sistema elétrico ou análise de forças como mostra a imagem abaixo. Nesse trabalho, utilizaremos o sistema elétrico apresentado na Seção [2.1](#page-16-0) para desenvolver a atividade e realizar algumas discussões metodológicas.

Figura 3.11: Sistema elétrico

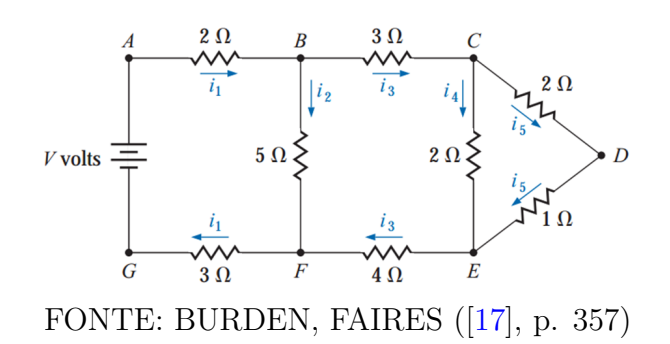

Para a resolução de problemas como esse, os alunos precisam identificar os elementos necessários para o desenvolvimento da situação problema. Dessa forma, os alunos já começam com um processo de investigação em que precisam determinar quais são as variáveis a serem trabalhadas e quais as suas características. A partir de suas características, os alunos deverão entender a que conjunto essas variáveis pertencem. Por exemplo, se uma das variáveis é a altura de um objeto então essa variável não pode ser negativa, não podendo ser nula em muitos casos, pois se tratando de um objeto real, ele sempre terá uma altura. Porém, se estamos falando da altura de uma imagem gerada por uma lente convergente ou divergente, essa altura pode ser um número negativo ou positivo, de forma que o número negativo indicará que a imagem está invertida em relação ao objeto inicial.

No caso do nosso exemplo, os elementos existentes são correntes elétricas, resistências e diferença de potencial que não podem ser negativas ou nulas. Além disso, a relação existente entre corrente elétrica, resistência e diferença de potencial é caracterizada pelas Leis de Ohm. No nosso sistema, o valor das resistência foi dado e trabalharemos com o valor de diferença de potencial conhecido, dessa forma nossas incógnitas serão os valores das correntes elétricas.

Após realizar a identificação de todas as variáveis e suas características, os alunos devem construir as relações existentes entre essas variáveis, ou seja, os alunos irão construir as equações lineares que resolvem esse problema. O trabalho conjunto com o professor da outra disciplina é essencial para essas duas etapas iniciais, pois são as características dos objetos tratados na situação problema que irão definir esse início do trabalho.

Para nosso exemplo, as Leis de Ohm nos garantem o seguinte sistema de equações lineares.

<span id="page-91-0"></span>
$$
\begin{cases}\n5i_1 + 5i_2 = V \\
i_3 = i_4 + i_5 \\
2i_4 = 3i_5 \\
i_1 = i_2 + i_3 \\
5i_2 = 7i_3 + 2i_4\n\end{cases}
$$
\n(3.14)

Nossa próxima sugestão é solicitar que os alunos resolvam o sistema linear. Técnicas de resolução de sistemas lineares já são de conhecimento dos alunos, mas foram desenvolvidas técnicas para sistemas pequenos, com poucas incógnitas no Ensino Fundamental. Espera-se que os alunos percebam a necessidade de um método para a resolução de sistemas maiores.

Para as construções seguintes, o professor deve induzir os alunos a reescreverem o sistema de equações de forma a ter todas as incógnitas no primeiro membro das equações e os termos independentes no segundo membro. Além disso, os alunos devem escrever todas as incógnitas em todas as equações, mesmo as incógnitas cujos coeficientes são nulos. Dessa forma, o sistema  $(3.14)$  será reescrito da seguinte forma.

<span id="page-91-1"></span>
$$
\begin{cases}\n5i_1 + 5i_2 + 0i_3 + 0i_4 + 0i_5 = V \\
0i_1 + 0i_2 + 1i_3 - i_4 - i_5 = 0 \\
0i_1 + 0i_2 + 0i_3 + 2i_4 - 3i_5 = 0 \\
i_1 - i_2 - i_3 + 0i_4 + 0i_5 = 0 \\
0i_1 + 5i_2 - 7i_3 - 2i_4 + 0i_5 = 0\n\end{cases}
$$
\n(3.15)

A escolha desse exemplo não foi aleatória. Observe que o sistema gerado possui muitos coeficientes nulos e sugerimos que o exemplo utilizado como modelo inicial pelos professores tamb´em tenha uma quantidade grande de coeficientes nulos. Essa escolha tem o objetivo de facilitar a visualização das operações entre matrizes. Além disso, a resolução de sistemas lineares com muitos coeficientes nulos é mais rápida do que sistemas com poucos ou nenhum coeficiente nulo.

O próximo passo, é solicitar que os alunos escrevam o sistema  $(3.15)$  no formato matricial. Caso os alunos tenham realizado a atividade relativa ao braço robótico, eles não devem apresentar muita dificuldade nessa atividade. Para o nosso sistema, o resultado ser´a

<span id="page-92-0"></span>
$$
\begin{bmatrix} 5 & 5 & 0 & 0 & 0 \ 0 & 0 & 1 & -1 & -1 \ 0 & 0 & 0 & 2 & -3 \ 1 & -1 & -1 & 0 & 0 \ 0 & 5 & -7 & -2 & 0 \end{bmatrix} \cdot \begin{bmatrix} i_1 \ i_2 \ i_3 \ i_4 \ i_5 \end{bmatrix} = \begin{bmatrix} V \ 0 \ 0 \ 0 \ 0 \end{bmatrix}
$$
(3.16)

O professor deve apresentar o conceito de matriz estendida. Como os alunos j´a conhecem sistemas lineares, o professor pode realizar uma revisão das operações existentes para equações, ou seja, a multiplicação de uma equação por um número real e a soma de duas equações resulta em novas equações também válidas. O professor deve começar a direcionar os alunos a desenvolver o M´etodo de Escalonamento. Para isso, os alunos escreverão os sistemas  $(3.15)$  e sua matriz estendida em folhas separadas. Os alunos farão modificações no sistema de equações através das operações para equações e atualizar a matriz estendida para o novo sistema. O primeiro passo será verificar se o coeficiente da primeira incógnita na primeira equação é nulo. Caso seja nulo, o professor deve solicitar que os alunos troquem duas equações de lugar de forma que esse coeficiente seja não nulo.

O pr´oximo passo ´e solicitar aos alunos que transformem o primeiro coeficiente da primeira equação em 1 e anule todos os primeiros coeficientes das demais equações, sempre utilizando as operações para equações. Em nosso exemplo, os alunos devem primeiro dividir a primeira equação por 5, resultando no seguinte sistema equivalente.

$$
\begin{cases}\ni_1 + i_2 + 0i_3 + 0i_4 + 0i_5 = \frac{V}{5} \\
0i_1 + 0i_2 + 1i_3 - i_4 - i_5 = 0 \\
0i_1 + 0i_2 + 0i_3 + 2i_4 - 3i_5 = 0 \xrightarrow{\text{Matrix} \atop \text{estendida}} \begin{bmatrix}\n1 & 1 & 0 & 0 & 0 & \frac{V}{5} \\
0 & 0 & 1 & -1 & -1 & 0 \\
0 & 0 & 0 & 2 & -3 & 0 \\
0 & 0 & 0 & 2 & -3 & 0 \\
1 & -1 & -1 & 0 & 0 & 0 \\
0 & 5 & -7 & -2 & 0 & 0\n\end{bmatrix}
$$
\n(3.17)

Para o próximo passo, devemos subtrair a quarta linha pela primeira linha.

<span id="page-93-0"></span>
$$
\begin{cases}\ni_1 + i_2 + 0i_3 + 0i_4 + 0i_5 = \frac{V}{5} \\
0i_1 - i_2 + 0i_3 - i_4 - i_5 = -\frac{V}{5} \\
0i_1 + 0i_2 + 0i_3 + 2i_4 - 3i_5 = 0 \rightarrow \begin{bmatrix} 1 & 1 & 0 & 0 & 0 & \frac{V}{5} \\
0 & 0 & 1 & -1 & -1 & 0 \\
0 & 0 & 0 & 2 & -3 & 0 \\
0i_1 - 2i_2 - i_3 + 0i_4 + 0i_5 = -\frac{V}{5} & 0 & -2 & -1 & 0 & 0 & -\frac{V}{5} \\
0i_1 + 5i_2 - 7i_3 - 2i_4 + 0i_5 = 0 & 0 & 5 & -7 & -2 & 0 & 0\n\end{bmatrix}
$$
\n(3.18)

O professor dever´a solicitar que o mesmo processo seja repetido para a segunda equação, ou seja, o coeficiente da segunda incógnita deve ser transformado em 1 e os coeficientes da segunda incógnita das demais equações seja zerado. O objetivo dessa construção é fazer com que os alunos percebam que as operações de equações podem ser pensadas para matrizes. Assim, o professor deve introduzir o conceito de operações elementares antes dos alunos finalizarem o escalonamento de forma que as operações finais sejam realizadas somente nas matrizes estendidas. Além disso, o exemplo de estudo deve proporcionar uma troca de equações de forma que a operação elementar de troca de linhas surja de forma natural. Seguindo o processo de escalonamento na equação [\(3.18\)](#page-93-0), a troca de linhas será necessária, pois os elementos  $a_{22}$  e  $a_{33}$  são nulos.

Caso o professor tenha realizado a atividade de rotação sobre a esfera, sugerimos que sejam apresentadas as operações elementares também como produto de matrizes elementares. Como a percepção do produto de matrizes dos alunos será mais aguçada, ´e esperado que eles n˜ao tenham dificuldades em perceber o objetivo de cada uma das matrizes elementares e consigam realizar a associação entre os as operações e as matrizes elementares de forma mais natural.

Ao finalizar o processo de escalonamento, os alunos terão uma matriz reduzida à forma escada. É importante que esse primeiro exemplo seja possível e determinado e a matriz final seja uma matriz identidade, pois a solução estará definida. Os alunos devem escrever o processo guiado pelo professor e desenvolvido por eles. Essa escrita n˜ao precisa ser muito formal, mas ser´a a base para o entendimento do processo de escalonamento.

O professor pode apresentar outros sistemas que n˜ao precisam ser contextualizados, com características próximas do sistema inicial, ou seja, sistemas com quatro ou cinco incógnitas e com uma grande quantidade de coeficientes nulos. Porém, ele deve começar a apresentar sistemas impossíveis e indeterminados. Durante a resolução desses sistemas, o professor deve sugerir duas mudanças: não transformar os elementos da diagonal principal no n´umero 1; e n˜ao zerar os elementos das linhas acima. Dessa forma, os alunos far˜ao a Eliminação Gaussiana. O professor deve discutir as consequências dessas escolhas com os alunos e deixá-los escolher entre a forma escada e a Eliminação Gaussiana.

Outra discussão que deve ser feita é sobre os sistemas impossíveis e indeterminados, quais as características em comum que esses sistemas possuem? O que diferencia um sistema impossível de um sistema indeterminado? É esperado que os alunos consigam identificar que sistemas escalonados com linhas nulas serão indeterminados ou impossíveis e que a diferença é o termo independente da linha nula. Outro ponto a ser levantado pelo professor é o tempo gasto com a resolução de cada sistema e como esse tempo pode aumentar para sistemas maiores e com poucos coeficientes nulos. Essa discuss˜ao ´e importante para que os alunos percebam a necessidade de um m´etodo que possa ser transformado em um algoritmo.

Durante as resoluções dos sistemas, o professor deve solicitar que os alunos revejam a escrita e realizem mudanças e adaptações que julgarem importantes. Ao final, essa escrita será um rascunho de um algoritmo e deve ser analisada pelo professor que deverá apresentar o processo de escalonamento com base nos apontamentos dos alunos. Provavelmente, os alunos n˜ao ter˜ao conhecimento para implementar os algoritmos desenvolvidos nesse trabalho relativos à resolução de sistemas lineares. Dessa forma, sugerimos que o professor apresente os softwares Maxima ou Octave para auxiliar na resolução de sistemas lineares.

O Maxima trará uma interface mais simples e a inserção dos dados será pelo Sistema de equações  $(3.14)$ . Para isso, os alunos devem utilizar a opção "Resolver sistema linear..." do menu "Equações". Uma tela solicitando a quantidade de equações do sistema linear irá aparecer e, em seguida, uma tela para inserir as equações e as incógnitas, conforme Figura [3.12.](#page-95-0)

O resultado para o sistema  $(3.14)$  em que a diferença de potencial é igual a  $5V$  será

$$
(\% \text{ i1})
$$
 linsolve( $[5^*a+5^*b=5, c=d+e, 2^*d=3^*e, a=b+c, 5^*b=7^*c+2^*d]$ ,  $[a,b,c,d,e]$ );

$$
[a = \frac{66}{107}, b = \frac{41}{107}, c = \frac{25}{107}, d = \frac{15}{107}, e = \frac{10}{107}]
$$
\n
$$
\tag{% o1}
$$

Já o Octave trará a interface de linhas de comando e a inserção de dados será pela equação matricial  $(3.16)$ . Os alunos escreverão a matriz dos coeficientes e a matriz dos

<span id="page-95-0"></span>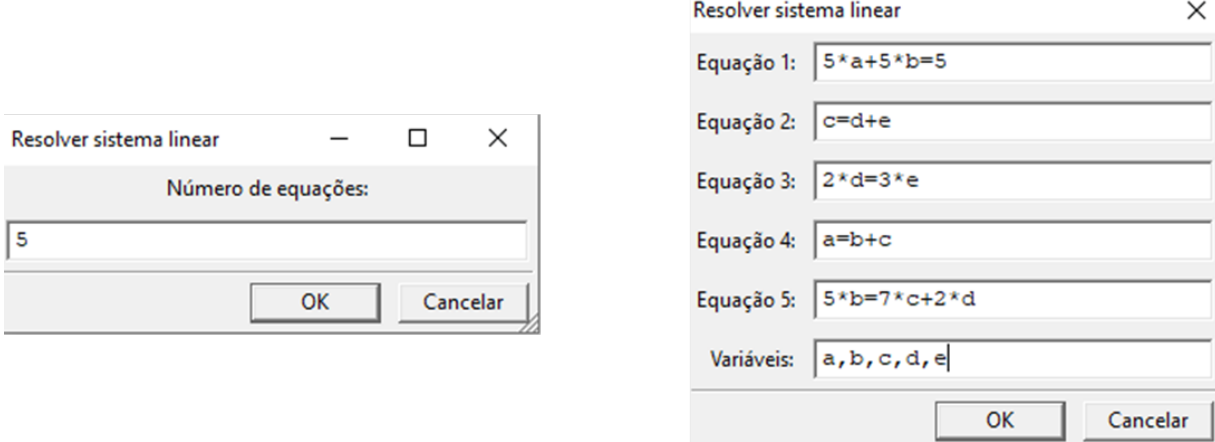

Figura 3.12: Janelas para inserção de sistemas lineares no Maxima

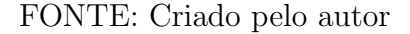

termos independentes e o sistema irá calcular as soluções. Abaixo a solução para o sistema quando a diferença de potencial for  $5V$ .

Figura 3.13: Resolução de sistema linear no Octave

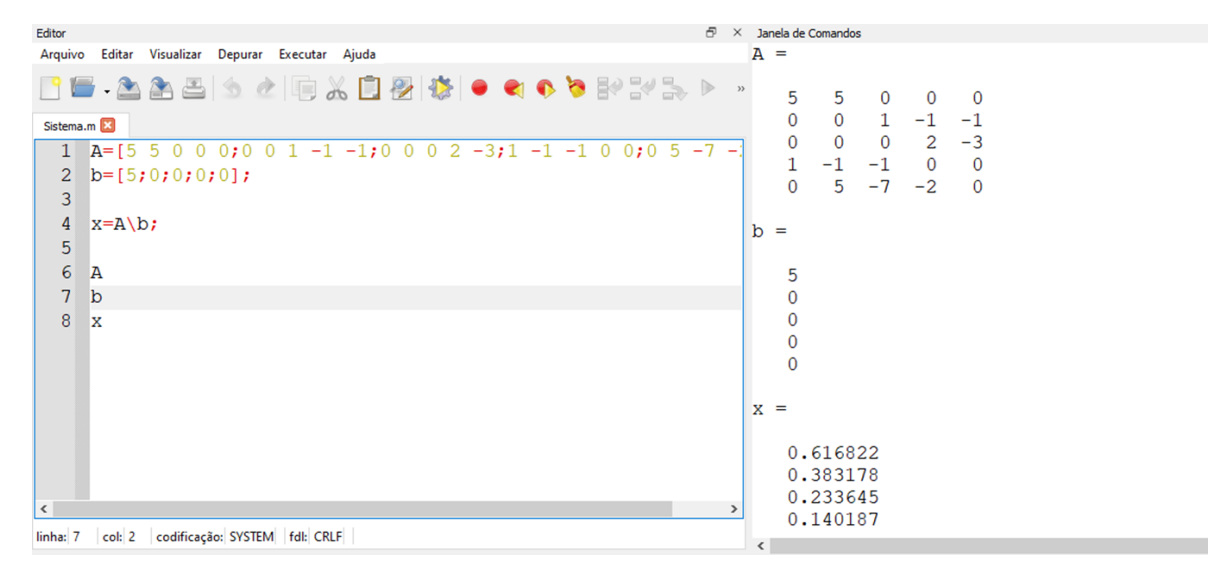

FONTE: Criado pelo autor

Com o processo de escalonamento bem definido e com o auxílio de um recurso computacional, o professor deve apresentar diversas situações problema para que os possam identificar as grandezas envolvidas e como elas se relacionam. Entender esse processo de transformação de dados e textos em objetos matemáticos (equações, funções, sistemas, figuras geométricas, fractais) é fundamental para a construção de modelos matemáticos. Sugerimos que o professor trabalhe com a apresentação de seminários, de forma que cada grupo de alunos desenvolva uma situação problema e apresente para a turma, explicando

todo o processo de investigação das grandezas e suas relações, a construção do sistema linear e sua resolução, seja por um software ou pelo processo de escalonamento.

#### 3.3.4 Discuss˜oes

Nessa sessão, foram apresentadas três atividades como sugestão para o ensino do conte´udo de matrizes e sistemas lineares, sendo que na primeira atividade foram apresentadas duas abordagens. A primeira abordagem foi introduzida como uma alternativa ao professor que tenha interesse em levar para a sala de aula uma situação problema que contextualize o conteúdo de matrizes. É também uma atividade para o professor que deseja inserir elementos tecnológicos em suas aulas, mas não possui o domínio das ferramentas, então ele pode começar por essa atividade para se familiarizar com os recursos tecnológicos e para verificar como os alunos reagem a essa atividade. Mas, nossa sugestão é a utilização da segunda abordagem, assim nossas discuss˜oes ser˜ao pensadas na segunda abordagem da primeira atividade.

Nossa discussão começará com a investigação. Em todas as atividades propomos que os alunos realizassem investigações sobre uma situação problema da própria matemática ou de outra área do conhecimento. Assim, o aluno começa a participar de forma mais ativa na construção do conhecimento, observando as grandezas existentes, analisando as relações entre essas grandezas, levantando hipóteses, testando suas conjecturas e corrigindo seus erros. É importante lembrar que esse processo faz parte da segunda competência geral apresentada pela BNCC.

> Exercitar a curiosidade intelectual e recorrer à abordagem própria das ciências, incluindo a investigação, a reflexão, a análise crítica, a imagina-¸c˜ao e a criatividade, para investigar causas, elaborar e testar hip´oteses, formular e resolver problemas e criar soluções (inclusive tecnológicas) com base nos conhecimentos das diferentes áreas. [\[6\]](#page-103-0)

Mas, para que os alunos percorram esse caminho, é importante que o professor prepare suas atividades e seus exemplos de forma a proporcionar diferentes resultados. Na segunda atividade, tentamos levar o aluno ao erro através de um exemplo numérico e sua análise geométrica. Exemplos que levem os alunos a diferentes resultados ou que os façam levantar diferentes conjecturas são importantes e enriquecem suas experiências.

Além disso, precisamos pensar os alunos como pesquisadores e, quando realizamos uma pesquisa, levantamos várias hipóteses e eliminamos muitas no processo. O processo de pesquisa não é simples e nem um caminho direto, no qual o pesquisador sempre levanta as conjecturas certas. E importante que os alunos passem por esse processo de pesquisa ´ e o professor deve guiá-los com exemplos, perguntas, dicas ou até mesmo explicações de conteúdos.

Outro ponto importante é o tempo. Teorias demoram muito a serem construídas, alguns teoremas demoraram séculos a serem demonstrados. Não podemos esperar que nossos alunos desenvolvam em cinco minutos um pensamento que demorou um século para ser estruturado. Por outro lado, o professor possui um tempo limitado, um ano letivo, e um conteúdo programático extenso a cumprir. Mais uma vez, o planejamento e a escolha dos exemplos propostos pelo professor s˜ao fundamentais para que as atividades propostas consigam ser realizadas em um espaço de tempo adequado, ou seja, o espaço de tempo n˜ao pode ser muito curto de forma que os alunos n˜ao consigam conjecturar e n˜ao pode ser muito grande e prejudicar os demais conteúdos que o professor precisa lecionar.

Nessa perspectiva, sugerimos que o professor pesquise um pouco sobre a História da Matemática para que entenda o fio condutor que levou os pesquisadores a desenvolverem uma teoria, passando para os alunos exemplos mais assertivos e evitando as situações que trouxeram pouca ou nenhuma relevância ao objeto estudado, mesmo que esse recurso não seja utilizado como recurso metodológico em sala. É importante ressaltar que exemplos mais assertivos também envolvem situações em que o pesquisador concluiu que suas conjecturas estavam erradas. O processo do erro é muito importante na construção de conhecimento e será extremamente relevante ao aluno.

Destacamos aqui o papel fundamental que o professor tem na escolha dos exemplos, nas perguntas certas e intervenções apropriadas. O planejamento torna-se essencial. Ele precisa ser amplo e flex´ıvel. Amplo no sentido de que deve prever muitas possibilidades, conjecturas e possíveis dúvidas que os alunos possam levantar. Flexível no sentido de permitir desvios, pois um aluno pode pensar em alguma hip´otese ou pesquisar alguma teoria que se encaixa no problema, mas que n˜ao tenha sido pensado no planejamento.

Utilizando as atividades aqui apresentadas como exemplo, ao planejar, o professor precisar´a ampliar as discuss˜oes realizadas, pois ´e necess´ario pensar em possibilidades como

- associar um vetor do  $\mathbb{R}^2$  a uma matriz linha, gerando uma mudança na matriz de rotação:
- inverter a ordem de multiplicação entre matriz e vetor, gerando uma mudança na

escrita do vetor ou da matriz de rotação;

- realizar a rotação no sentido horário, alterando as matrizes de rotação e o estudo geométrico;
- realizar o processo de escalonamento utilizando uma matriz triangular inferior;
- apresentação de uma situação problema que não seja modelado por um sistema linear.

Esses s˜ao alguns pontos que podem ser levantados, mas existem outros que professores pensar˜ao e alguns que os alunos tamb´em pensar˜ao e que fugir˜ao ao planejamento do professor. O professor precisa estar preparado para responder a essas perguntas, ele precisa entender quais questionamentos são possíveis, quais as adaptações são necessárias para a utilização de elementos não convencionais, quais os motivos de uma convenção e utilizar essas perguntas para auxiliar no processo de mediação das atividades. Em alguns casos, o professor pode n˜ao ter a resposta imediata e precisar´a realizar uma pesquisa para poder responder aos alunos.

Um outro aspecto a ser discutido é a relação das atividades entre si e com outros conteúdos matemáticos. As atividades, além de se relacionarem, fazem uso da Trigonometria, da Álgebra e da Geometria. Essa construção possibilita ao aluno consolidar os conhecimentos já vistos e criar uma visão mais integrada da matemática, sendo essa uma das propostas para a Matemática do Ensino Médio BNCC [\[6\]](#page-103-0).

A utilização dos recursos tecnológicos foi fundamental para a construção dessa interação. Cada recurso está sendo utilizado para auxiliar no desenvolvimento de um conteúdo, mas também possui elementos de outras áreas. O Geogebra, por exemplo, está sendo utilizado para a obtenção das coordenadas de um ponto e tanto o Maxima, quanto o Octave podem ser utilizados para a construção de gráficos.

Por fim, precisamos discutir a escolha dos recursos tecnológicos. Como já mencionado, os alunos do Ensino Médio, em sua maioria, não conhecem linguagens de programação. Dessa forma, as construções de pseudocódigos feitas na Seção [2.2](#page-49-0) não foram muito utilizadas nas atividades propostas, pois esse é um trabalho transitório entre os PCN e a BNCC, ou seja, as escolas ainda levarão um tempo de adaptação para a introdução da BNCC e muitos dos alunos ainda chegarão ao Ensino Médio sem os conhecimentos básicos de programação.

Assim, optamos por apresentar o Maxima como alternativa ao uso da programação em algumas atividades. Essa inserção será muito interessante, pois o Maxima ainda possui uma linguagem muito rígida com relação à escrita das expressões matemáticas e sua interface ajudará no entendimento dos processos matemáticos. Acreditamos que, com a consolidação da BNCC, os professores poderão explorar mais as linguagens de programação em suas aulas e a Seção [2.2](#page-49-0) será uma boa fonte de consulta para o professor.

## 4 Conclusão

O desenvolvimento do pensamento computacional e a utilização de algoritmos em sala de aula é uma realidade vivenciada por muitos países desde a década de 1980. A necessidade de formar cidadãos que sejam capazes de utilizar as tecnologias atuais e de se adaptar a novas tecnologias é evidenciada por muitos estudos no Brasil e no mundo.

Em virtude disso,

[...] a BNCC propõe que os estudantes utilizem tecnologias, como calculadoras e planilhas eletrônicas, desde os anos iniciais do Ensino Fundamental. Tal valorização possibilita que, ao chegarem aos anos finais, eles possam ser estimulados a desenvolver o pensamento computacional, por meio da interpretação e da elaboração de algoritmos, incluindo aqueles que podem ser representados por fluxogramas. (BNCC [\[6\]](#page-103-0), p. 528)

Assim, a BNCC prevê o ensino de programação para os anos finais do Ensino Fundamental com aprofundamento no Ensino Médio. Porém, ao analisar algumas coleções de livros do Ensino Médio, constatamos que não existem atividades relacionando o conteúdo de matrizes à análise ou construção de algoritmos. Então, começamos um estudo sobre a viabilidade de desenvolver atividades contextualizadas envolvendo Algebra Matricial e o ´ pensamento computacional.

A utilização de transformações geométricas para a movimentação de braços robóticos logo surgiu e se mostrou um tema atual e cuja utilização é bem natural, tanto para a utilização de recursos tecnológicos como em relação ao conteúdo de matrizes.

O segundo tópico que estudamos foi a movimentação de um ponto sobre a esfera a partir de rotações. Essa atividade possui grande afinidade com a programação e as opera¸c˜oes entre matrizes. Possui um grande potencial para contextualiza¸c˜oes, pois toda movimentação sobre o globo terrestre pode ser descrita pelas rotações.

Por fim, foi apresentado um algoritmo de resolução de sistemas lineares que pode ser implementado em uma linguagem de programação. Embora a implementação seja mais complexa que as outras duas atividades, é possível utilizar outros softwares para a resolução. São muitas as possibilidades de contextualizações e interdisciplinaridade.

 $\acute{\text{E}}$  importante ressaltar que o estudo inicial sobre Álgebra Matricial foi essencial para o desenvolvimento das atividades aqui propostas. Para a primeira atividade, o entendimento do produto e a transposição de matrizes são fundamentais para construir as matrizes de rotação e na associação um vetor do  $\mathbb{R}^2$  a uma matriz linha, utilizando a transposição da equação [\(3.1\)](#page-72-0) e dos demais resultados. Construções próximas são realizadas na segunda atividade, em que a geometria tridimensional e o produto de matrizes são o alicerce da atividade. Para a terceira atividade, o conhecimento do processo de escalonamento e o Teorema [2.18](#page-38-0) são ferramentas que auxiliam o professor na diversificação dos exemplos a serem apresentados.

Por outro lado, a possibilidade de executar cálculos de grandes proporções, com o auxílio do computador, possibilita a inserção de exemplos e situações problema antes impensáveis [\[33\]](#page-105-2), permitindo a contextualização da Álgebra Matricial, conteúdo tão importante na atualidade.

Naturalmente, muitos outros pontos foram levantados durante a pesquisa, mas nem todos puderam ser analisados. Apresentamos alguns como possibilidades futuras de pesquisa:

- Como reformular o currículo do Ensino Básico para a inserção da disciplina de Ciência da Computação de forma obrigatória?
- De que forma as avaliações externas como ENEM devem ser modificadas para que se adaptem a um ensino baseado em cenários investigativos?
- $\bullet$  É possível criar atividades investigativas e contextualizadas utilizando o pensamento computacional para todos os conteúdos matemáticos?
- Ainda existe a necessidade de realizar exemplos numéricos de forma repetitiva e exaustiva com o uso do computador como ferramenta metodológica?
- Os cursos de Licenciatura em Matemática preparam o professor para esse cenário tecnológico?

As discussões realizadas apontam que, com o auxílio dos recursos tecnológicos, é poss´ıvel desenvolver atividades relativas `a Algebra Matricial que sejam contextualizadas e ´ que coloquem o aluno em uma posição mais ativa no processo de ensino-aprendizagem. Além disso, a Álgebra Matricial se mostrou um conteúdo versátil e interdisciplinar, sendo essencial ao aluno do Ensino Médio, devido a possibilidade de modelar situações problemas  $\rm{de}$  diversas áreas.

### Referências

1 EVES, H. Introdução à história da matemática. Campinas, SP: UNICAMP, 2004. ISBN 8526806572.

2 SAELI, M. et al. Teaching programming in secondary school: A pedagogical content knowledge perspective. Informatics in Education, Vilnius University Press, v. 10, n. 1, p. 73–88, 2011.

3 PAPERT, S. et al. Programming-languages as a conceptual framework for teaching mathematics. SIGCUE Outlook, Association for Computing Machinery, New York, NY, USA, v. 4, n. 2, p. 13–17, abr. 1970. ISSN 0163-5735.

4 WING, J. M. Computational thinking. Communications of the ACM, Association for Computing Machinery (ACM), v. 49, n. 3, p. 33–35, 2006.

5 SILVEIRA, T. S. B. . I. F. Pensamento computacional e educação matemática: Relações para o ensino de computação na educação básica. XXXII Congresso da Sociedade Brasileira de Computação (CSBC), 2012.

<span id="page-103-0"></span>6 BRASIL. Ministério da Educação. Base Nacional Comum Curricular: Ensino Médio. Brasília: MEC, 2018. Disponível em: <<http://basenacionalcomum.mec.gov.br/>>. Acesso em: 12 de setembro de 2019.

7 SZLÁVI, P.; ZSAKÓ, L. Programming versus aplication. Lectures Notes in Computer Science, 2006.

8 MAXIMA, D. do.  $Maxima$  5.44.0. [S.l.], 1998. Disponível em: <[http://maxima-](http://maxima.sourceforge.net/) [.sourceforge.net/](http://maxima.sourceforge.net/)>. Acesso em: 26 de outubro de 2020.

9 EATON, J. W.  $GNU$  Octave 5.2.0. [S.l.], 1998. Disponível em:  $\lt$ [https://www.gnu.org-](https://www.gnu.org/software/octave/) [/software/octave/](https://www.gnu.org/software/octave/)>. Acesso em: 26 de outubro de 2020.

10 HOHENWARTER, M. et al. GeoGebra 4.4. [S.l.], 2013. [http://www](http://www.geogebra.org).geogebra.org.

11 PARLETT, B. Very early days of matrix computations. SIAM News, V. 36, N. 9, 2003.

12 OLIVEIRA, B. S. de. Utilização do programa Maxima no ensino de sistemas de  $equações lineares. Dissetação (Mestrado) — Universidade Federal de Juiz de Fora, Juíz$ de Fora, MG, 2013. Disponível em: <[https://sca.profmat-sbm.org.br/sca](https://sca.profmat-sbm.org.br/sca_v2/get_tcc3.php?id=43905) v2/get tcc3-[.php?id=43905](https://sca.profmat-sbm.org.br/sca_v2/get_tcc3.php?id=43905)>. Acesso em: 02 de novembro de 2020.

13 FONSECA, R. A. Uso de princípios básicos de programação como alternativa para o ensino de sistemas lineares e matrizes no ensino médio. Dissertação (Mestrado) -Universidade Federal Rural do Rio de Janeiro, Seropédica, RJ, 2017. Disponível em: <[https://sca.profmat-sbm.org.br/sca](https://sca.profmat-sbm.org.br/sca_v2/get_tcc3.php?id=150510751) v2/get tcc3.php?id=150510751>. Acesso em: 02 de janeiro de 2020.

14 IEZZI, G. et al. Conecte. 1ª. ed. S˜ao Paulo: Saraiva, 2015.

15 PAIVA, M. Matem´atica Paiva. 3ª. ed. S˜ao Paulo: Moderna, 2015.

16 LEONARDO, F. M. de (Ed.). Conexões com a Matemática. 3. ed. São Paulo: Moderna, 2016.

<span id="page-104-0"></span>17 BURDEN, R. Numerical analysis. Boston, MA: Brooks/Cole, Cengage Learning, 2011. ISBN 9780538733519.

18 GOLUB, G. H. Matrix Computations. [S.l.]: J. Hopkins Uni. Press, 2013. ISBN 1421407949.

19 ATKINSON, K. E. An Introduction to Numerical Analysis. [S.l.]: John Wiley & Sons, 1989. ISBN 0471624896.

20 STEWART, G. W. G. W. Introduction to matrix computations. New York: Academic Press, 1973. ISBN 0126703507.

21 HOFFMAN, K.; ALDENKUNZE, R. Linear algebra. 2. ed. Englewood Cliffs, N.J: Prentice-Hall, 1971. ISBN 0135367972.

22 BOLDRINI, J. L. et al. *Álgebra Linear*. 3. ed. São Paulo: Harper and Hall do Brasil, 1980.

23 HOLMBOE, C.; MCIVER, L.; GEORGE, C. Research agenda for computer science education. 13th Workshop of the Psychology of Programming Interest Group, Bournemouth UK, 2001.

24 MITTERMEIR, R. T. (Ed.). Informatics Education - The Bridge between Using and Understanding Computers. [S.l.]: Springer Berlin Heidelberg, 2006. ISBN 3540482180.

25 VIANA, M. et al. Como ensinar a matemática do futuro. Mentalidades Matemáticas. Disponível em: <[https://www.facebook.com/MentalidadesMatematicas/posts-](https://www.facebook.com/MentalidadesMatematicas/posts/3314392182412251) [/3314392182412251](https://www.facebook.com/MentalidadesMatematicas/posts/3314392182412251)>. Acesso em: 15 de julho de 2020.

26 SOCIEDADE BRASILEIRA DE COMPUTAÇÃO. Diretrizes para ensino de Computação na Educação Básica. Brasil, 2019. Disponível em:  $\langle \text{https://www.sbc.org-}$  $\langle \text{https://www.sbc.org-}$  $\langle \text{https://www.sbc.org-}$ [.br/documentos-da-sbc/send/203-educacao-basica/1220-bncc-em-itinerario-informativo](https://www.sbc.org.br/documentos-da-sbc/send/203-educacao-basica/1220-bncc-em-itinerario-informativo-computacao-2)[computacao-2](https://www.sbc.org.br/documentos-da-sbc/send/203-educacao-basica/1220-bncc-em-itinerario-informativo-computacao-2)>. Acesso em: 03 de novembro de 2020.

27 POLYA, G. Mathematical discovery : on understanding, learning, and teaching problem solving. New York: Wiley, 1962. ISBN 0471693332.

28 BASSANEZI, R. Ensino-aprendizagem com modelagem matem´atica : uma nova  $estratégia. São Paulo, SP: Contexto, 2002. ISBN 8572442073.$ 

29 PRADO, N. V. do et al. O Emprego do Software Maxima no Apoio ao Ensino da Matemática. Cascavel (PR), 2008. Disponível em:  $\langle \text{http://www.math.ufpb.br-}$ [/sergio/softwares/maxima/Tutorial-wxmaxima.pdf](http://www.mat.ufpb.br/sergio/softwares/maxima/Tutorial-wxmaxima.pdf)>. Acesso em: 03 de novembro 2020.

30 ROCHA, J. G. Aprender GNU Octave. [S.l.], 2012. Disponível em: <[http://octave-](http://octave.di.uminho.pt/index.php/Aprender_GNU_Octave) [.di.uminho.pt/index.php/Aprender](http://octave.di.uminho.pt/index.php/Aprender_GNU_Octave) GNU Octave>. Acesso em: 26 de outubro de 2020.

<span id="page-105-0"></span>31 PEREIRA, D. P. F. Transformações geométricas com aplicações no GeoGebra para o Ensino Médio. Dissertação (Mestrado em Matemática) — Universidade Estadual de Campinas, UNICAMP, Campinas, SP, 2017. Disponível em: <[http://repositorio.unicamp-](http://repositorio.unicamp.br/jspui/bitstream/REPOSIP/330725/1/Pereira_DiogoPelaesFranco_M.pdf) [.br/jspui/bitstream/REPOSIP/330725/1/Pereira](http://repositorio.unicamp.br/jspui/bitstream/REPOSIP/330725/1/Pereira_DiogoPelaesFranco_M.pdf) DiogoPelaesFranco M.pdf>. Acesso em: 26 de outubro de 2020.

<span id="page-105-1"></span>32 PULINO, P.; RODRIGUES, C. I. Transformações geométricas: aplicação nos movimentos de braços robóticos. Campinas, SP, 2017. Disponível em:  $\langle \text{https://www.ime-}$  $\langle \text{https://www.ime-}$  $\langle \text{https://www.ime-}$ [.unicamp.br/sites/default/files/lem/material/rotacoestdrobotica.pdf](https://www.ime.unicamp.br/sites/default/files/lem/material/rotacoestdrobotica.pdf)>. Acesso em: 10 de desembro de 2019.

<span id="page-105-2"></span>33 KALILE, P. A. Programação como uma ferramenta no ensino de matrizes. XXIII EBRAPEM, 2019. Disponível em: <[http://www.eventos.sbem.com.br/index.php-](http://www.eventos.sbem.com.br/index.php/EBRAPEM/EBRAPEM2019/paper/viewFile/539/682) [/EBRAPEM/EBRAPEM2019/paper/viewFile/539/682](http://www.eventos.sbem.com.br/index.php/EBRAPEM/EBRAPEM2019/paper/viewFile/539/682)>. Acesso em: 15 de março de 2020.

# Apêndice A Recursos tecnológicos

Durante a construção das atividades propostas foram utilizados três recursos computacionais: Geogebra, Maxima e Octave. O Geogebra é uma ferramenta muito utilizada e já existe uma comunidade criada pelos pr´oprios desenvolvedores do software com a finalidade de compartilhar atividades e recursos entre os usuários. Por outro lado, o Maxima e o Octave são ferramentas pouco conhecidas. Dessa forma, faremos uma apresentação desses dois recursos.

Os dois recursos são gratuitos e podem ser baixados em suas páginas. Eles podem ser encontrados nas versões para Windows, Linux e MacOS. Além disso, eles possuem versões online e Android, porém suas interfaces não são tão simples se comparadas com as versões para computador, pois a interface apresentada é a linha de comando sem dicas.

O Maxima ´e um software de ´algebra computacional com diversos pacotes, como o cálculo integral e diferencial, EDO, matrizes, sistemas lineares, construção de gráficos entre outros. Em sua vers˜ao para computador, possui tradu¸c˜ao em algumas l´ınguas, incluindo o português, e duas interfaces: linha de comando e gráfica.

Na interface gráfica, o usuário pode inserir os dados em caixas de diálogo que surgem com campos explicativos, assim como definir algumas configurações. Essa interface  $\acute{e}$  excelente para o usuário iniciante, mas possui limitações em relação à linha de comando.

Na interface de linha de comando, os dados precisam ser digitados como se em uma linguagem de programação. É necessário conhecer e entender a sintaxe utilizada pelo software. É possível explorar toda a potencialidade desse software através dessa interface.

Assim como o Maxima, o Octave também possui diversos pacotes como a construção gráfica, cálculo diferencial e integral, EDO, matrizes, sistemas lineares entre outros. Mas, o Octave é uma linguagem de programação voltada para a computação numérica. Por ser uma linguagem e programação, sua interface é por linhas de comando, mas sua versão

para computador é um pouco mais simples de ser utilizada do que suas versões Android e online, pois possui dicas e estruturas simples previamente construídas.

### A.1 Rotinas desenvolvidas no Octave

Para auxiliar na construção de atividades, deixaremos as rotinas das operações de soma e produto por escalar vistas na Seção [2.2,](#page-49-0) implementadas no Octave.

<span id="page-107-0"></span>Assim, a primeira rotina é o produto de um vetor por um escalar, Algoritmo [2.2.1.](#page-50-0) Estamos trabalhando com produto de um escalar por um vetor, mas essa rotina pode ser pensada como o produto de um escalar por uma matriz linha.

Figura A.1: Produto entre um escalar e um vetor

```
\mathbf{1}a=22 A=[1 2 3]\overline{3}4 \boxdotfor i=1:3
\overline{5}A(1, i) = A(1, i) * a;\sqrt{6}endfor;
\overline{7}8 disp(A)
```
FONTE: Criado pelo autor

Observe que na Figura [A.1,](#page-107-0) temos um vetor do  $A \in \mathbb{R}^3$  e um escalar  $a \in \mathbb{R}$ , mas podemos trabalhar com qualquer dimens˜ao, basta alterar a quantidade de elementos do vetor  $A$  e a extensão do parâmetro i. Além disso, estamos utilizando a letra i como parˆametro da rotina, mas estamos efetivamente alterando a coluna do vetor, pois a matriz trabalhada é uma matriz linha. Caso seja necessário trabalhar com matrizes colunas, podemos utilizar a mesma rotina, poia a diferença entre uma matriz linha e uma matriz coluna é uma mudança de parâmetro, ou seja, escreveríamos o elemento  $A(i,1)$ , mas a lógica envolvida no processo de criação do algoritmo não é alterada.

A segunda rotina que apresentaremos é a soma de dois vetores, Algoritmo [2.2.2.](#page-50-1) Novamente, podemos pensar na soma de duas matrizes linhas.

Observe que na Figura [A.2,](#page-108-0) temos dois vetores  $A, B \in \mathbb{R}^3$ , mas podemos, novamente, trabalhar com qualquer dimensão, basta realizar as devidas adaptações. Nessa rotina,
Figura A.2: Soma de dois vetores

```
1 \overline{A} = [5 \overline{6} \overline{7}]2 B=[1 2 3]\overline{3}4 \boxdotfor i=1:3
5C(1, i) = A(1, i) + B(1, i);6 endfor;
7<sup>1</sup>8 disp(C)
```
FONTE: Criado pelo autor

utilizamos o vetor C para realizar a soma.

<span id="page-108-0"></span>A próxima rotina a ser apresentada é o produto de uma matriz por escalar, Algo-ritmo [2.2.3.](#page-51-0) Nessa rotina, precisamos acrescentar um laço de repetição, pois precisamos varrer todos os elementos das linhas e colunas.

Figura A.3: Produto escalar de matrizes

```
\overline{1}a=52 A=[5 \ 6 \ 7; 2 \ 3 \ 1; 1 \ 2 \ 5]\overline{3}\Delta5 \text{F}for i=1:3
  6 \frac{1}{2} for j=1:3
 7\phantom{.0}A(i,j) = A(i,j) * a;\overline{8}endfor;
 \overline{9}| endfor;
10<sup>1</sup>11 disp(A)
```
FONTE: Criado pelo autor

Na Figura [A.3,](#page-108-0) temos a matriz  $A_{3\times 3}$  e o escalar  $a \in \mathbb{R}$ . Realizando uma comparação com sua versão para vetor, podemos perceber que repetimos o mesmo laço construído anteriormente, Figura [A.1,](#page-107-0) três vezes.

Por fim, apresentaremos a rotina de soma de duas matrizes, Algoritmo [2.2.4.](#page-51-1) Nessa rotina, também temos dois laços de repetição.

Figura A.4: Soma entre duas matrizes

```
A = [5 \ 6 \ 7; 2 \ 3 \ 1; 1 \ 2 \ 5]\overline{1}B=[1 2 3; 5 8 7; 5 5 2]2<sup>1</sup>\overline{3}\overline{4}5 \sqrt{5}for i=1:3
 6\frac{1}{7} for j=1:3
 7<sup>1</sup>C(i, j) = A(i, j) + B(i, j);|8|endfor;
 9<sup>°</sup>\vert endfor;
10<sup>1</sup>11 disp(C)
```
FONTE: Criado pelo autor

Na Figura [A.4,](#page-109-0) podemos perceber que estamos somando as matrizes A e B e o resultado é a matriz  $C$ . Novamente, esse algoritmo pode ser pensado como uma evolução do algoritmo construído na Figura [A.2.](#page-108-1)